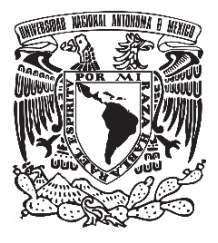

**UNIVERSIDAD NACIONAL AUTÓNOMA DE MÉXICO**

# **FACULTAD DE QUÍMICA**

# **SIMULACIONES COMPUTACIONALES PARA EL ESTUDIO DE LA RETENCIÓN DE PLOMO EN AGUA USANDO MOLÉCULAS TENSOACTIVAS**

# **T E S I S**

# **QUE PARA OBTENER EL TÍTULO DE:**

# **INGENIERA QUÍMICA**

**PRESENTA:**

# **EDITH CEDILLO CRUZ**

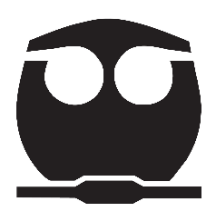

**CIUDAD UNIVERSITARIA, CIUDAD DE MÉXICO, 2020**

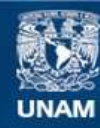

Universidad Nacional Autónoma de México

**UNAM – Dirección General de Bibliotecas Tesis Digitales Restricciones de uso**

#### **DERECHOS RESERVADOS © PROHIBIDA SU REPRODUCCIÓN TOTAL O PARCIAL**

Todo el material contenido en esta tesis esta protegido por la Ley Federal del Derecho de Autor (LFDA) de los Estados Unidos Mexicanos (México).

**Biblioteca Central** 

Dirección General de Bibliotecas de la UNAM

El uso de imágenes, fragmentos de videos, y demás material que sea objeto de protección de los derechos de autor, será exclusivamente para fines educativos e informativos y deberá citar la fuente donde la obtuvo mencionando el autor o autores. Cualquier uso distinto como el lucro, reproducción, edición o modificación, será perseguido y sancionado por el respectivo titular de los Derechos de Autor.

#### **JURADO ASIGNADO:**

- **PRESIDENTE: Profesor: MA. GUADALUPE LEMUS BARAJAS**
- **VOCAL: Profesor: JOSÉ LUIS LOPEZ CERVANTES**
- **SECRETARIO: Profesor: HÉCTOR DOMÍNGUEZ CASTRO**
- **1er. SUPLENTE: Profesor: FEDERICO DANIEL SANDOVAL IBARRA**
- **2° SUPLENTE: Profesor: LAURA DOMÍNGUEZ DUEÑAS**

#### **SITIO DONDE SE DESARROLLÓ EL TEMA:**

\_\_\_\_\_\_\_\_\_\_\_\_\_\_\_\_\_\_\_\_\_\_\_\_\_\_\_\_\_\_\_\_\_\_\_

\_\_\_\_\_\_\_\_\_\_\_\_\_\_\_\_\_\_\_\_\_\_\_\_\_\_\_\_\_\_\_\_\_\_\_

**INSTITUTO DE INVESTIGACIONES EN MATERIALES – UNAM**

**ASESOR DEL TEMA:**

**Héctor Domínguez Castro** 

**SUSTENTANTE:**

**Edith Cedillo Cruz**

*Dedicatoria*

*A mi madre, Marina* 

#### **Agradecimientos:**

Agradezco a la Universidad Nacional Autónoma de México, la Máxima Casa de Estudios, por ser mi hogar y por todo lo que me dio durante mi trayectoria académica.

Siempre estaré infinitamente agradecida con la Universidad por todas las herramientas y recursos otorgados para mi educación desde el bachillerato, y porque además de brindarme formación académica me dio la oportunidad de conocer a mis grandes amistades.

A la Facultad de Química que me otorgó la formación de Ingeniera Química.

Al Instituto de Investigaciones en Materiales en el cual realice la presente tesis.

Al Dr. Héctor Domínguez Castro por su dirección en la realización de esta tesis, además por todo su apoyo, su guía, paciencia y tiempo.

Al Programa de Apoyo a Proyectos de Investigación e Innovación Tecnológica (PAPIIT) DGAPA, con número de proyecto IN102017, por el financiamiento económico.

Al Programa de becas para Ayudantes de Investigador Nacional nivel III, del SNI-CONACYT.

Al Dr. José Luis López Cervantes y a la Dra. Ma. Guadalupe Lemus Barajas por su revisión de tesis y comentarios.

Al L.I. Alejandro Pompa García de Administración de Sistemas, por su apoyo en soporte técnico, ya que siempre nos ayudó cuando necesitamos ayuda en las computadoras.

A mis compañeros del laboratorio de simulación Antonio, Gabriel, Minerva, Hugo, Marina, Ana, María y Daniel por su apoyo en la realización de este trabajo. En especial a Antonio por su ayuda en la parte de programación (cuya ayuda fue importante en la conclusión de este trabajo) y a Gabriel por resolver fallas técnicas y su ayuda en obtención de imágenes.

A mi familia: Marina, Eduardo y Marcos. Por ser mi soporte espiritual, por su amor y por apoyarme incondicionalmente en todas mis metas.

A todas mis amigas y amigos por su apoyo moral.

# ÍNDICE

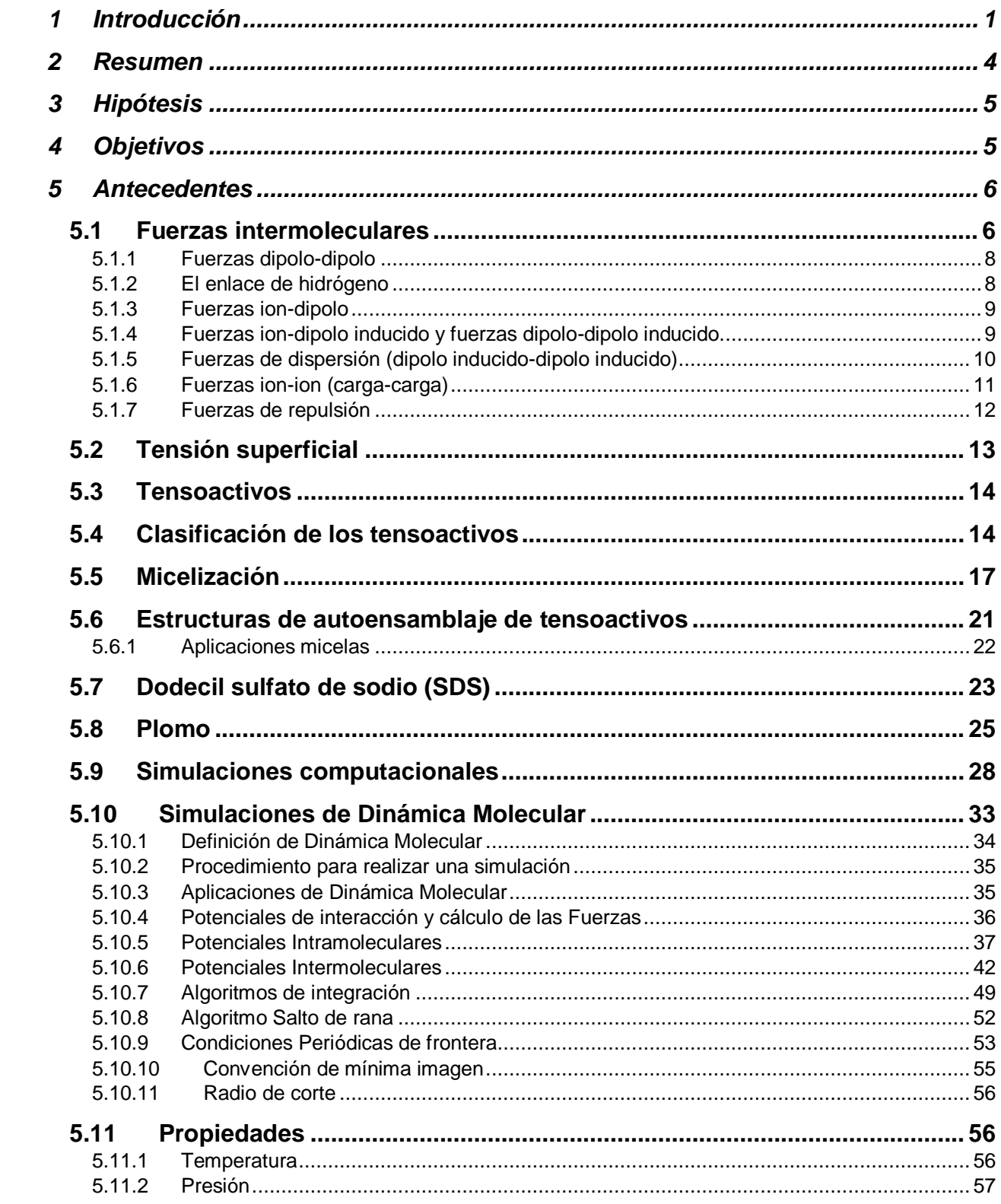

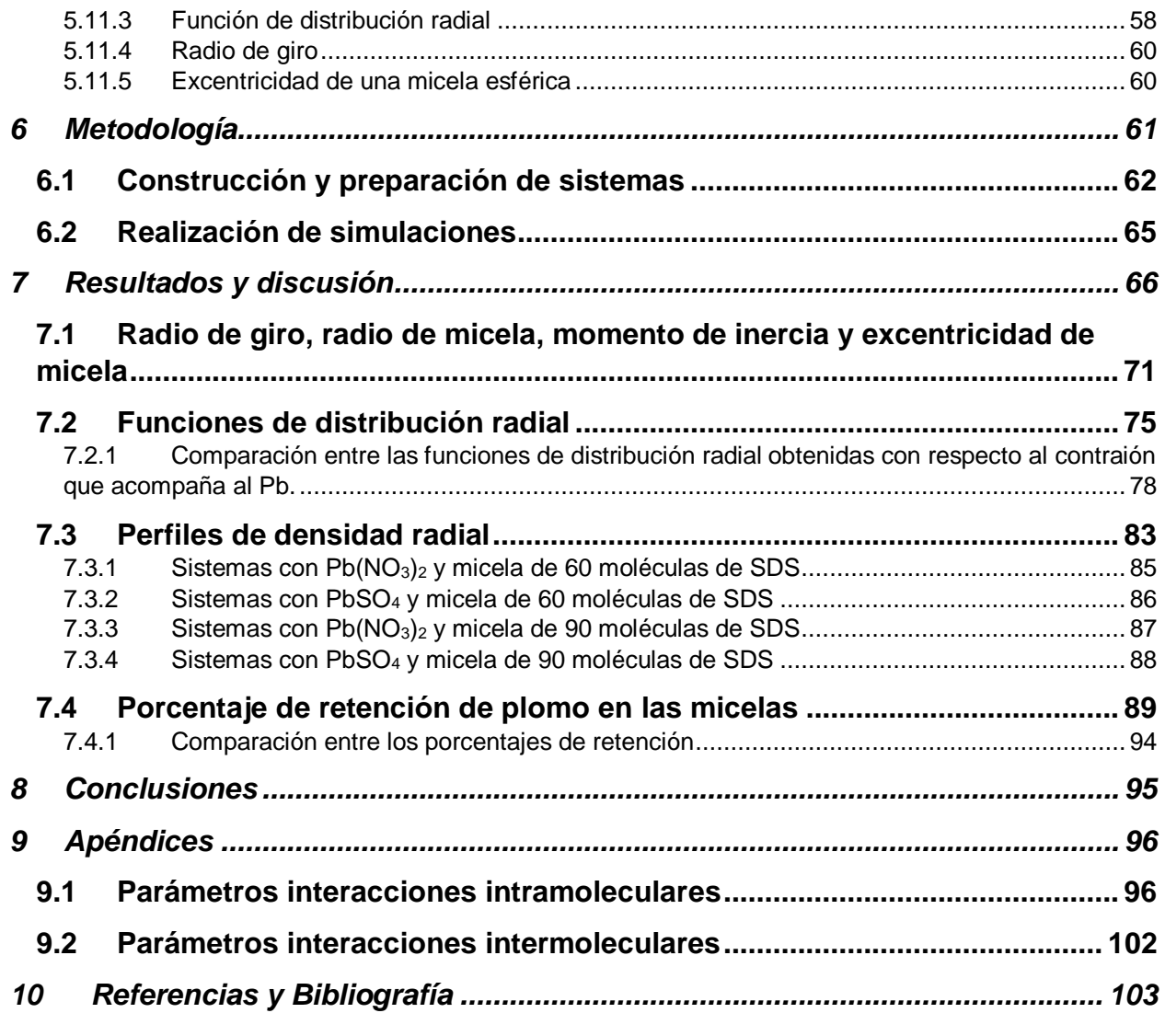

# <span id="page-7-0"></span>**1 Introducción**

La contaminación del agua es uno de los grandes problemas en la actualidad [1], [2], ya que cada día va en aumento y se provoca mayormente por las actividades humanas. Un ejemplo de ella es originado por metales pesados y entre los más comunes en el agua se encuentran[1]: cadmio, arsénico, cobre, mercurio, plomo, cromo, níquel y zinc. Esta contaminación surge principalmente por los desechos producidos en las industrias mineras, metalúrgicas, petroquímicas, automotrices y de pinturas, los cuales van a parar a los suelos, ríos, lagos, presas y mares.

Los metales pesados son elementos químicos que tienen una masa atómica de 63 a 208; una gravedad específica mayor de 4.0 [3]; por su naturaleza presentan una gran reactividad y potencial a ser tóxicos. Estos metales además de que pueden ser tóxicos para los humanos, lo son para la flora y la fauna. Cabe destacar su amenaza por su persistencia y acumulación a través de los eslabones de la cadena alimentaria.

Es por eso que existen varias técnicas para el tratamiento y remediación de agua con contaminantes metálicos: coagulación-floculación, sedimentación, filtración, intercambio iónico, adsorción, ósmosis inversa, oxidación, reducción, tratamiento electroquímico, flotación, fitorremediación, precipitación química, remediación microbiana, rizofiltración, tecnologías de membrana, etcétera [3]. Su elección es de acuerdo con el uso posterior que se le vaya a dar.

En particular el plomo es uno de los metales contaminantes frecuentes en el agua. Todos los compuestos de plomo son tóxicos en diferente grado dependiendo de su naturaleza química y pueden llegar a causar afectaciones como: daños en el desarrollo neurológico, insuficiencia renal, hipertensión y efectos adversos en el embarazo. La contaminación por plomo en el agua se debe principalmente a la presencia de sus sales que son solubles en ella, las cuales provienen de las industrias mencionadas anteriormente y de los acumuladores plomo-ácido de automóviles. En el caso del agua potable proceden de las soldaduras existentes en las tuberías (ver capítulo [5.8](#page-31-0) Plomo).

Con el objetivo de regular las concentraciones de plomo y otros metales en el agua en México, están establecidas las siguientes Normas que especifican los límites máximos permisibles de contaminantes. Para las descargas de aguas residuales: NOM-001- SEMARNAT-1996 (descargas en aguas y bienes nacionales), NOM-002-SEMARNAT-1996 (descargas a los sistemas de alcantarillado urbano y municipal), NOM-003- SEMARNAT-1997 (aguas residuales tratadas que se reúsen en servicios al público) [4], NOM-004-SEMARNAT-2002 (Lodos y biosólidos. Especificaciones y límites máximos permisibles para su aprovechamiento y disposición final). En el caso de agua para uso y consumo humano, la Modificación a la NOM-127-SSA1-1994 (Límites permisibles de calidad y tratamientos a que debe someterse el agua para su potabilización) establece que los tratamientos para eliminar aluminio, bario, cadmio, cianuro, cobre, cromo y plomo son: aplicar coagulación-floculación-sedimentación-filtración; intercambio iónico u ósmosis inversa [5].

El método de interés en la presente tesis es utilizar micelas de tensoactivo iónico para atrapar contaminantes metálicos, ya que se han encontrado en la literatura trabajos experimentales que muestran que los tensoactivos tienen la propiedad de ayudar a retener contaminantes, por ejemplo, en la ultrafiltración mejorada con micelas [6]–[9]. Esta retención sucede porque las micelas, dependiendo de los compuestos con los que interactúen, logran solubilizar, encapsular o atraer ciertas especies químicas. Estos efectos pueden ocurrir en el interior o en la superficie de las micelas, dependiendo de la naturaleza de la atracción tensoactivo – contaminante.

Tomando en cuenta las propiedades de los tensoactivos para ayudar a retener metales, se propone que las micelas de tensoactivo aniónico podrían ser una opción para el caso de atrapar al plomo. Sin embargo, no existe evidencia clara de su uso en técnicas de tratamiento para retener este metal en particular, tampoco hay información del fenómeno cuando se trata únicamente de la interacción entre micelas de tensoactivo y plomo en medio acuoso, y hasta ahora no se han reportado simulaciones computacionales de ello. Así, en este trabajo se propone el uso de la dinámica molecular para investigar el empleo de un tensoactivo para retener plomo. En primer lugar, se pretende analizar si las micelas en una disolución acuosa atrapan al plomo y cómo es que lo hacen y, en segundo lugar, averiguar si existe una concentración de tensoactivo que sea más favorable para la retención con respecto a la concentración de plomo.

Los experimentos computacionales permiten hacer modelos entre moléculas o átomos de interés y luego proponer una aplicación para la solución de problemas, con la ventaja de poder modificar un mayor número de variables a un menor costo de tiempo y dinero en comparación con los experimentos reales.

Para desarrollar los experimentos simulacionales se eligió al dodecil sulfato de sodio (SDS) para formar a las micelas, ya que es un tensoactivo aniónico que podría favorecer la atracción con el Pb<sup>2+</sup>. Para el plomo se usaron dos tipos de sales, el Pb $(NO<sub>3</sub>)<sub>2</sub>$  y el PbSO4, que presentan diferente solubilidad en agua. Así mismo se decidió variar el número de agregación de cada micela de SDS (tomando en cuenta valores posibles reportados en la literatura) para observar como el número de moléculas de SDS influyen en la retención del metal, también se cambió el número de plomos para ver la relación entre cantidad de plomos atraídos y cantidad de SDS.

# <span id="page-10-0"></span>**2 Resumen**

Mediante experimentos computacionales, usando la técnica de dinámica molecular, se estudió la retención de plomo Pb<sup>2+</sup> en micelas formadas por moléculas de dodecil sulfato de sodio (SDS) en una disolución en agua.

Las simulaciones se realizaron en condiciones ambientales a  $T = 298$  K y P = 1bar. Se usaron dos tipos de sal, PbSO<sub>4</sub> y Pb(NO<sub>3</sub>)<sub>2</sub> a diferentes cantidades. Para determinar la influencia de la concentración de los compuestos en la retención del metal se llevaron a cabo las simulaciones a diferente número de moléculas de SDS y de átomos de plomo.

La atracción del plomo en las micelas se corroboró analizando los perfiles de densidades radiales del metal (respecto al centro de masas de las micelas) y calculando el área bajo la curva, para obtener curvas de retención y el porcentaje de dicha retención.

Para determinar por donde ocurre la retención del plomo por las micelas se estudiaron las funciones de distribución radiales del grupo polar del tensoactivo con el plomo. Los resultados muestran que una mejor retención del plomo se presenta a bajas concentraciones del metal con un mayor número de moléculas de SDS formando la micela. También se observa que el plomo es atraído principalmente por las cabezas polares que se encuentran en las micelas.

# <span id="page-11-0"></span>**3 Hipótesis**

Las micelas formadas por moléculas del tensoactivo aniónico dodecil sulfato de sodio (SDS) podrán atrapar a los iones de plomo  $(Pb<sup>2+</sup>)$  en una disolución acuosa.

# <span id="page-11-1"></span>**4 Objetivos**

- Aplicar la metodología de dinámica molecular para observar las consecuencias de las interacciones que hay entre distintas concentraciones del ion  $Pb^{2+}$  y una micela de SDS en agua.

- Estudiar el fenómeno a nivel molecular de la interacción entre el plomo y el SDS para calcular propiedades estructurales y obtener información que permita determinar si hay una posible atracción.

- Analizar el comportamiento de distintos sistemas variando la concentración del ion Pb<sup>2+</sup> con dos diferentes contraiones (NO<sub>3</sub> y SO<sub>4</sub><sup>2</sup> ) usando micelas formadas por diferente número de moléculas de SDS y con ello encontrar la capacidad de retención y las posibles concentraciones con mayor porcentaje de retención.

- Estudiar la retención de iones de plomo mediante el uso del tensoactivo SDS.

# <span id="page-12-0"></span>**5 Antecedentes**

Es el capítulo en donde se encuentran las consideraciones del marco teórico que fue necesario tener presentes para el sustento y la realización de este trabajo.

## <span id="page-12-1"></span>**5.1 Fuerzas intermoleculares**

Las fuerzas intermoleculares son las principales responsables de las propiedades macroscópicas de la materia, por ejemplo: punto de ebullición, punto de fusión, tensión superficial, viscosidad, densidad, etc. Las fuerzas intermoleculares son fuerzas de atracción y repulsión entre las moléculas y entre los átomos que las conforman. Éstas son las responsables del comportamiento no ideal de los gases [10]. La magnitud de estas fuerzas se ve reflejada en los puntos de ebullición y de fusión que actúan en las moléculas de una sustancia, a mayor intensidad de las fuerzas de atracción intermoleculares más altos son esos puntos, esto se debe a que las fuerzas intermoleculares ejercen aún más influencia en los líquidos y sólidos.

Estas fuerzas suelen ser más débiles que las intramoleculares (enlaces iónicos, covalentes o metálicos), por ello, se necesita menos energía para evaporar un líquido que para romper los enlaces de los átomos que forman sus moléculas.

Los tipos de fuerzas intermoleculares de atracción son los listados en el siguiente mapa conceptual:

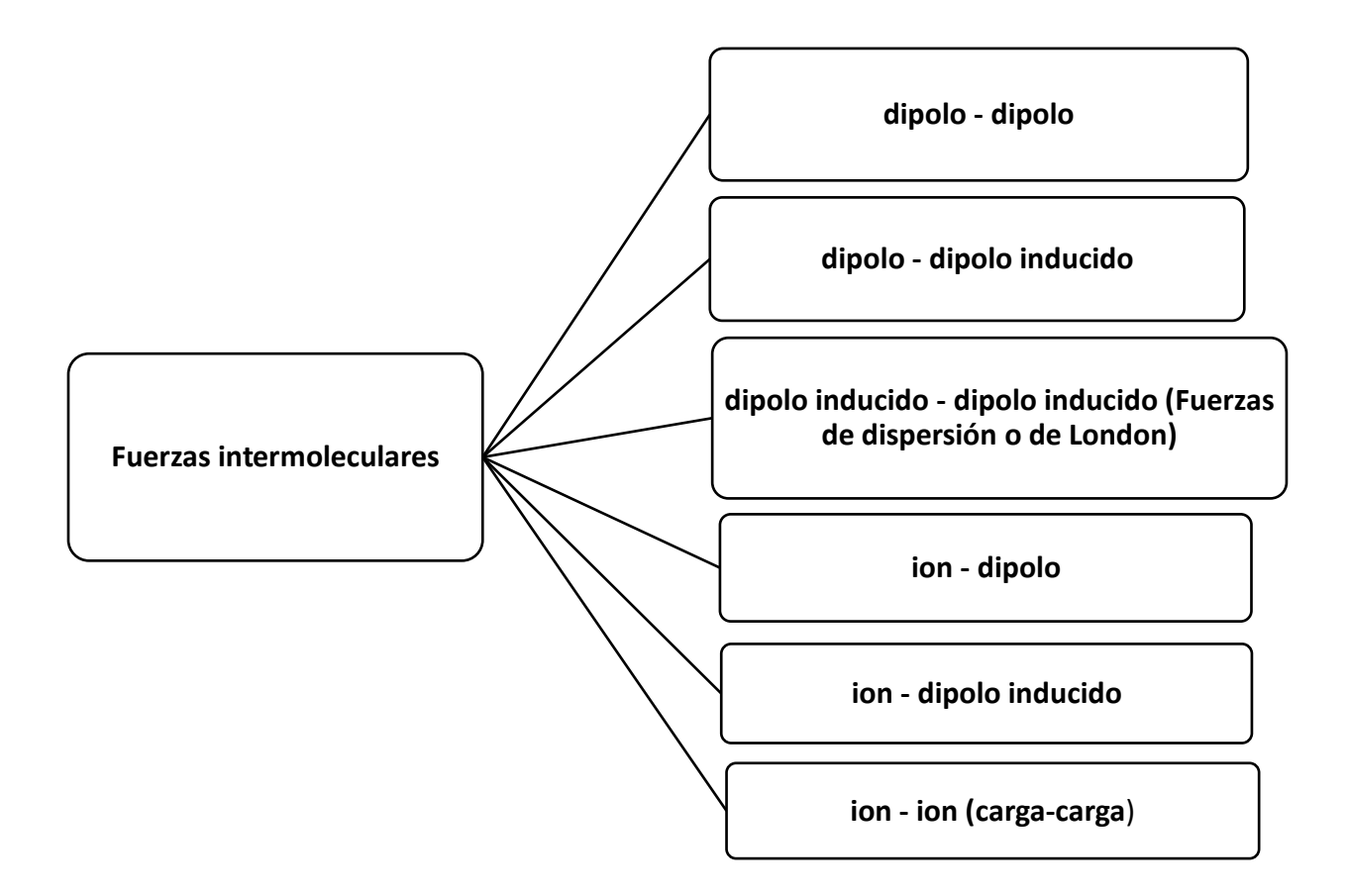

**Dipolo**: Ocurre cuando existe una distribución asimétrica de los electrones debido a que la molécula está formada por átomos de distinta electronegatividad, se crean dos regiones (polos) en la molécula, una carga parcial negativa y otra carga parcial positiva. Los enlaces serán tanto más polares cuanto mayor sea la diferencia de electronegatividad entre los átomos enlazados.

En algunos libros [10], [11] se les conoce como fuerzas de **van der Waals** a las fuerzas dipolo-dipolo, dipolo-dipolo inducido y las de dispersión de London. Lo cual es porque todos estos tipos de fuerzas provocan desviaciones del comportamiento ideal a los gases.

#### <span id="page-14-0"></span>**5.1.1 Fuerzas dipolo-dipolo**

Son las fuerzas de atracción entre moléculas polares [10], lo que significa que se da entre moléculas que poseen momentos dipolares permanentes (momento dipolar  $\mu = Q * r$ , es el producto de la carga por la distancia entre cargas). Su origen es electrostático y se pueden entender en función de la Ley de Coulomb. A mayor momento dipolar mayor será la fuerza. La [Figura 1](#page-14-2) muestra la orientación de las moléculas polares en un sólido

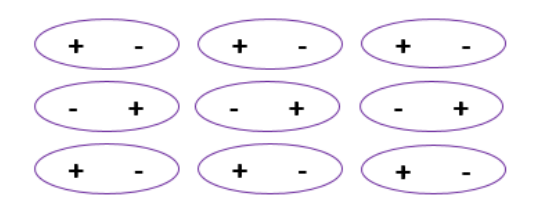

Figura 1. Las moléculas que tienen un momento dipolar tienden a alinearse con las polaridades opuestas en la fase sólida para lograr la atracción máxima.

<span id="page-14-2"></span>Cuando hay temperaturas elevadas y en fase gaseosa, hay una tendencia a que se mueva sin orden la orientación de los dipolos debido al movimiento por energía térmica y con ello se reducirá la energía de la interacción [12].

## <span id="page-14-1"></span>**5.1.2 El enlace de hidrógeno**

Un tipo especial de interacción, que a veces en la literatura se considera dipolo-dipolo [10], es el enlace de puente de hidrógeno. Se da entre el átomo de hidrógeno de un enlace polar y un átomo electronegativo de O, N o F. Estos átomos tienen al menos un par de electrones libres capaces de interactuar con el átomo de hidrógeno en el enlace. La fortaleza de un enlace de hidrógeno entre moléculas depende de la identidad del elemento distinto del hidrógeno, lo que determina la interacción culómbica entre el par libre de electrones del átomo electronegativo y el núcleo de hidrógeno [10], resultando la fuerza intermolecular más intensa [13]. Un ejemplo de este tipo de enlace se muestra en [Figura 2,](#page-15-2) es el caso del agua.

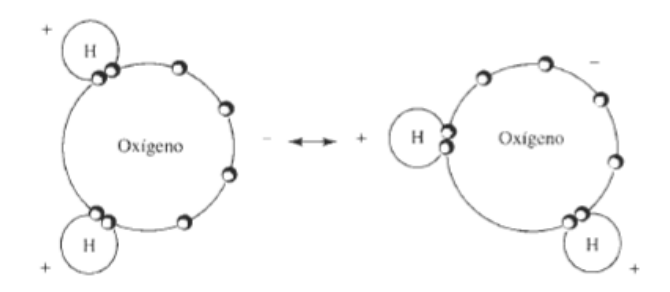

<span id="page-15-2"></span>Figura 2. En el agua, los electrones del oxígeno tienen tendencia a concentrarse lejos del H. La diferencia de carga resultante permite que la molécula se enlace débilmente con otras moléculas de agua, el enlace de hidrógeno se representa con la flecha [14].

#### <span id="page-15-0"></span>**5.1.3 Fuerzas ion-dipolo**

Se da entre un ion (puede ser catión o anión) y una molécula polar, ver [Figura 3](#page-15-3) . La ley de Coulomb también explica estas fuerzas, por lo que la intensidad de esta interacción depende de la carga y el tamaño del ion, así como de la magnitud del momento dipolar y el tamaño de la molécula. Las cargas en los cationes están más concentradas porque estos iones suelen ser más pequeños que los aniones. Por lo tanto, con una carga de igual magnitud, un catión experimenta una interacción más fuerte con los dipolos que un anión.

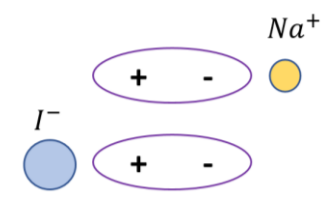

<span id="page-15-3"></span>Figura 3. Dos tipos de interacción ion-dipolo

#### <span id="page-15-1"></span>**5.1.4 Fuerzas ion-dipolo inducido y fuerzas dipolo-dipolo inducido**

Si una molécula polar o un ion se acercan a un átomo neutro (o a una molécula no polar), la distribución electrónica del átomo (o molécula) se distorsiona por la fuerza que ejerce la molécula polar o el ion, dando lugar a una clase de dipolo. Se dice que esta clase de dipolo es un dipolo inducido porque la separación de sus cargas positiva y negativa se debe a la proximidad de un ion o molécula polar. La interacción atractiva entre un ion y el dipolo inducido es la interacción ion-dipolo inducido, y para el caso de la atracción entre una molécula polar y el dipolo inducido se conoce como interacción dipolo-dipolo inducido, esto se muestra en la [Figura 4:](#page-16-1)

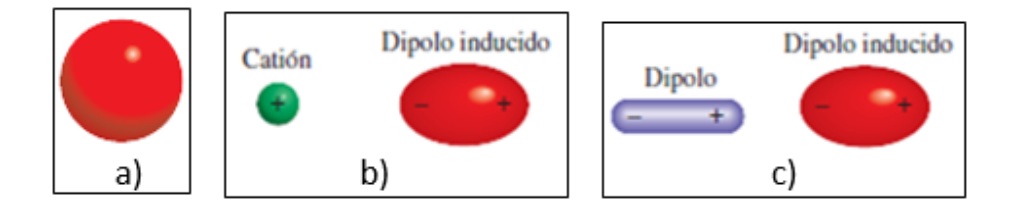

<span id="page-16-1"></span>Figura 4.a) distribución esférica de la carga de un átomo de Helio. b) Distorsión ocasionada por el acercamiento de un catión. c) Distorsión ocasionada por el acercamiento de un dipolo [10].

#### <span id="page-16-0"></span>**5.1.5 Fuerzas de dispersión (dipolo inducido-dipolo inducido)**

Las fuerzas de dispersión tienen que ver con momentos dipolares instantáneos y explican la atracción entre moléculas no polares, aunque son fuerzas que se ejercen entre todas las moléculas [13], a continuación, se explica la forma en que ocurre. La probabilidad de inducir un momento dipolar depende no solo de la carga del ion o de la fuerza del dipolo, sino también de la polarizabilidad de átomo o molécula, es decir, de que tan fácil se distorsiona la distribución electrónica del átomo o molécula, si se logra ello entonces, para átomos o moléculas no polares, pueden ocurrir dipolos instantáneos, esto ocurre porque en un instante cualquiera los átomos pueden tener un momento dipolar generado por las posiciones específicas de los electrones, es decir, que una parte del átomo tiene una densidad electrónica mayor y en otra la densidad electrónica es menor. Se denomina instantáneo porque dura una pequeña fracción de segundo, en otro instante los electrones cambian de posición y el átomo tiene un nuevo dipolo instantáneo, y así sucesivamente (ver [Figura 5](#page-17-1) ). Sin embargo, en un tiempo promedio el átomo no tiene momento dipolar porque los dipolos instantáneos se cancelan entre sí. En un conjunto de átomos es posible que el dipolo instantáneo de un átomo induzca un dipolo en cada uno de sus átomos vecinos, luego en el siguiente instante, un dipolo instantáneo distinto puede crear dipolos temporales en los átomos que lo rodean [10]. De esta manera este tipo de interacción produce fuerzas de atracción que se generan a partir de dipolos temporales inducidos en los átomos o moléculas.

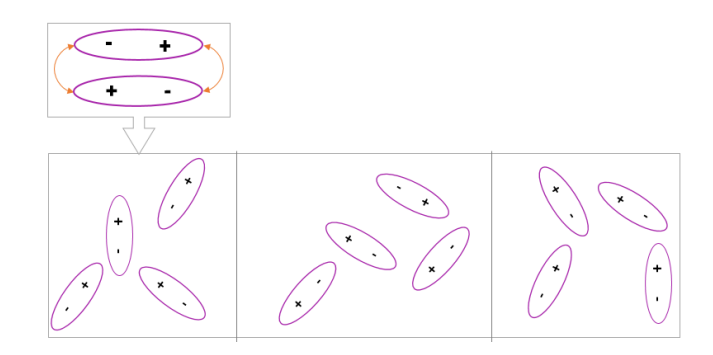

<span id="page-17-1"></span>Figura 5. Interacción entre dipolos inducidos, estos patrones sólo existen un momento, al siguiente instante se distribuyen de otra forma.

Estas fuerzas ejercen su acción a distancias muy cortas y son las más débiles en intensidad de todas las fuerzas de atracción [12]. Sin embargo, las fuerzas de dispersión aumentan con la masa molar, ya que mientras más electrones tenga un átomo o molécula será más polarizable y si el átomo es más grande es más fácil alterar su distribución electrónica porque el núcleo atrae con menos fuerza a los electrones externos.

#### <span id="page-17-0"></span>**5.1.6 Fuerzas ion-ion (carga-carga)**

Se establecen entre iones (provenientes de átomos o de moléculas), un ejemplo se ve en la [Figura 6.](#page-18-1) La magnitud de la fuerza electrostática está definida también por la ley de Coulomb  $U(r) = \frac{1}{4\pi r}$  $4\pi\epsilon_0$  $q_1 q_2$  $\frac{d_1q_2}{r_{12}}$ , donde  $\epsilon_{0}$  es la constante de permitividad, q<sub>1</sub> y q<sub>2</sub> son las cargas y r es la distancia entre ellas. Son interacciones de intensidad muy fuerte [12].

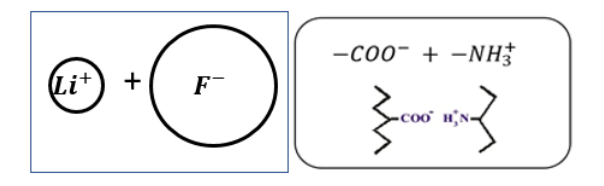

<span id="page-18-1"></span>Figura 6. Ejemplos de interacciones carga-carga

#### <span id="page-18-0"></span>**5.1.7 Fuerzas de repulsión**

Las fuerzas intermoleculares descritas anteriormente son fuerzas de atracción y serían infinitamente grandes si r = 0, en contraposición a estas fuerzas de atracción existen las de repulsión. La distancia de equilibrio entre dos átomos se debe a un equilibrio entre fuerzas de atracción y de repulsión. Cuando dos moléculas o átomos se ponen en contacto la repulsión entre sus electrones y núcleos entra en juego. La magnitud de las fuerzas de repulsión aumenta muy rápido a medida que disminuye la distancia que separa las moléculas en una fase condensada. A esto se debe que los líquidos y sólidos sean muy difíciles de comprimir. Cuando las distancias interatómicas son extremadamente pequeñas las nubes electrónicas internas de los átomos comienzan a traslaparse, y la repulsión de Pauli aumenta extraordinariamente de magnitud, la energía de repulsión puede expresarse así [12]:

$$
E = \frac{+k}{r^n}
$$

En la que  $k$  es una constante,  $r$  la distancia entre átomos y  $n$  puede poseer diversos valores, comparativamente grandes. Un ejemplo de donde se usa esta expresión es en la función de Lennard-Jones (ver capítulo [5.10.6.1\)](#page-49-0), que generalmente se usa para describir el comportamiento de las moléculas, puesto que emplea  $r^6$  para las energías de atracción y  $r^{12}$  para las repulsiones.

## <span id="page-19-0"></span>**5.2 Tensión superficial**

Al considerar un sistema de un líquido en equilibrio con su vapor (como se muestra en Figura 7 ) la tensión superficial resulta de que las moléculas tienen una mayor atracción cohesiva entre sí mismas que la atracción adhesiva hacia las moléculas de aire. Se tiene que las moléculas del interior del seno del líquido experimentan fuerzas atractivas que se anulan, pues las fuerzas son iguales (en promedio) en todas las direcciones. Sin embargo, las moléculas de la superficie experimentan una fuerza atractiva neta hacia el interior del líquido, ya que se pueden despreciar las interacciones con las moléculas del vapor.

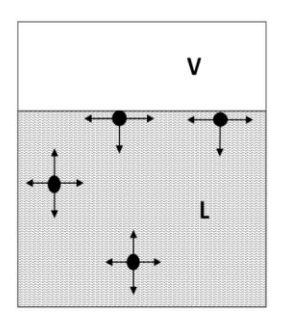

Figura 7.Interacciones en un sistema líquido-vapor

Cuando determinamos la tensión interfacial entre dos fases medimos energía libre interfacial por unidad de área. La energía libre interfacial es la cantidad mínima de trabajo requerida para crear una interfaz. La tensión superficial es la cantidad mínima de trabajo requerida para crear un área unitaria de la superficie o para expandirla por área unitaria [15].

Dicho de otra manera, la tensión superficial es una fuerza a lo largo del plano superficial que se opone a la creación o aumento de más superficie. Esta fuerza actúa en dirección perpendicular a la superficie del líquido y es dirigida hacia el seno de éste. En términos de unidades: para el sistema SI es "la razón del aumento de la energía de Gibbs superficial con el área, en  $\frac{Joules}{metro^2}$ "; para el sistema CGS es $\frac{Energy}{unidad~de~\AA}$  $\frac{Energya}{unidad\ de\ Area} = \frac{erg}{cm^2}$  $\frac{erg}{cm^2}$ . Desde el punto de vista macroscópico es la fuerza responsable de la tendencia de la superficie a

contraerse y hacer que el líquido asuma el estado de energía mínima (superficie mínima), por ejemplo, en gotas y burbujas.

Por lo tanto, un tensoactivo es una sustancia que a bajas concentraciones se adsorbe en algunas o todas las interfaces del sistema y cambia significativamente la cantidad de trabajo requerido para expandir esas interfaces [15]. En el capítulo que sigue se describe su estructura.

## <span id="page-20-0"></span>**5.3 Tensoactivos**

Los tensoactivos son moléculas que tienen una estructura molecular anfifílica con actividad superficial [16]. Las moléculas anfifílicas (también llamadas anfipáticas) están formadas por una parte con afinidad al disolvente, liofílica, y otra parte sin afinidad al disolvente, liofóbica. En el caso de que el disolvente es el agua, aquellas moléculas poseen un extremo hidrofílico (grupo que es polar o iónico), es decir, que es soluble en agua, y otro que es hidrófobo (cola hidrocarbonada), que significa que repele al agua.

De manera general se distinguen 2 tipos de anfífilos, los tensoactivos, que forman agregados moleculares y los líquidos simples, que no lo hacen. La característica principal de los anfífilos es el decaimiento de la tensión superficial del disolvente debido a la adsorción en la interfase [17].

## <span id="page-20-1"></span>**5.4 Clasificación de los tensoactivos**

Se pueden clasificar de acuerdo con su disociación en agua y a la carga de sus grupos en: aniónicos, catiónicos, no iónicos y zwitteriónicos.

1.- **Aniónicos**: son aquellos que en solución se ionizan y la cabeza polar (que está unida a la parte hidrófoba) queda cargada negativamente.

Se caracterizan una parte polar aniónica (que contiene grupos como carboxilato, fosfato, sulfato, sulfonato) unida a la fracción orgánica (no polar) y por la existencia en su molécula de contraiones que son cationes (Na<sup>+</sup>, K<sup>+</sup>, Ca<sup>2+</sup>, Ba<sup>2+</sup>, Mg<sup>2+</sup>, NH<sup>4+</sup>, etc.).

Generalmente son sensibles al agua dura, esto significa que los cationes magnesio y calcio que caracterizan al agua dura pueden afectar la función de los tensoactivos y hasta llegar a precipitarlos. La sensibilidad al agua dura disminuye en el orden carboxilato > fosfato > sulfato ≅ sulfonato.

Son el tipo de tensoactivos más producidos, son de importancia por su empleo en la formulación de detergentes de uso doméstico e industrial [18]. Ejemplos son: ácidos carboxílicos, esteres de sulfúrico, ácidos sulfónicos, derivados de aminoácidos, etc.

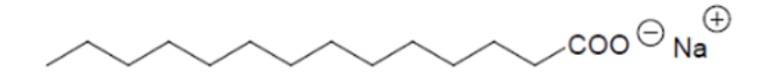

Figura 8. Ejemplo de tensoactivo aniónico [18]

2.- **Catiónicos**: Son aquellos que en solución se ionizan, quedando cargada positivamente la cabeza polar.

Compuestos de una cadena de átomos de carbono (grupo hidrofóbico) y un nitrógeno cargado positivamente (grupo hidrófilo), el contraión es de carga negativa (suele ser Cl- , Br, OH $\cdot$ , -SO $4^2$  $\cdot$ , etc.)

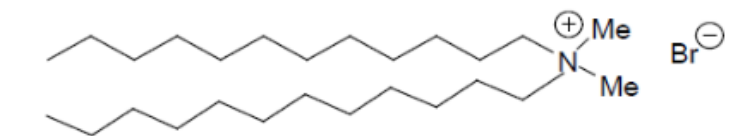

Figura 9 . Ejemplo tensoactivo catiónico [18]

Ejemplos: Compuestos de amonio, sales de aminas, otras bases no nitrogenadas, metosulfatos, derivados de imidazolina. Son importantes en la industria por su eficiencia bactericida, alguicida, antiestáticos hidrofobantes, etc.

3.- **No iónicos**: Se solubilizan, sin ionizarse.

Esta solubilización es mediante un efecto combinado de grupos débiles hidrófilos que poseen del tipo éter, fenol, amida, y alcohol. El grupo hidrófobo es generalmente un radical alquilo o alquil benceno y a veces un ácido graso. No poseen carga eléctrica neta. Una característica común es que muchos tensoactivos no iónicos se obtienen por etoxilación.

Las características importantes de los tensoactivos no iónicos son: no presentan sensibilidad al agua dura; al contrario de los tensioactivos iónicos, sus propiedades fisicoquímicas no se ven afectadas de manera importante por los electrolitos; las propiedades fisicoquímicas de los etoxilatos son muy dependientes de la temperatura, contrario de la mayoría de los compuestos orgánicos, a temperaturas más altas se vuelven menos solubles en agua, más hidrófobos [19].

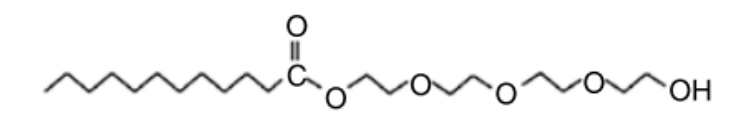

Figura 10. Ejemplo tensoactivo No iónico [19]

En la industria se utilizan como materia prima para la formulación de diversos productos ya que son buenos detergentes, humectantes, emulsionantes y algunos poseen excelentes propiedades espumantes.

4.- **Zwitteriónicos**: Son combinación dentro de una misma molécula de dos grupos con diferente carácter: aniónico y catiónico.

En la literatura, también se les denomina tensoactivos anfóteros, pero el término anfótero no siempre es correcto y no debe utilizarse como sinónimo de zwitteriónico [19]. Un tensoactivo anfótero es uno que cambia su estado de ionización (catiónico o aniónico) con el pH [19], pero existen ciertos tensoactivos zwitteriónicos que son insensibles al pH y retienen su cargas en todo el intervalo de pH. En la mayoría de los casos, es el pH quien determina el carácter: son de tipo catiónico a pH ácido y de tipo aniónico a pH básico.

Estos tensoactivos en la mayoría de los casos ellos pueden utilizarse en fórmulas farmacéuticas o cosméticas. Casi todos poseen un grupo catiónico de tipo amina o amonio. Ejemplos: Aminoácidos propiónicos, imido ácidos propiónicos, compuestos cuaternizados como betaínas y sulfobetaínas.

 $\begin{matrix} 1 & 1 & 1 \\ 1 & 1 & 1 \\ 1 & 1 & 1 \end{matrix}$ 

Figura 11. Ejemplo tensoactivo anfótero [18]

## 5.- **Otros**

En las siguientes clasificaciones entran aquellos tensoactivos que se diferencian de los tensoactivos convencionales porque poseen una característica excepcional, incluso si ellos pertenecen a grupos vistos anteriormente:

-Siliconados

-Fluorados

-Poliméricos

## <span id="page-23-0"></span>**5.5 Micelización**

La forma más fácil de definir a una micela es un agregado de moléculas tensoactivas que se forman a una determinada concentración dependiendo las características de cada tensoactivo. El proceso de su formación en agua se describe a continuación.

En disolución acuosa, los tensoactivos migran a la superficie debido al efecto hidrofóbico de la cadena hidrocarbonada (esto es la adsorción en interfases gas/líquido), orientando los grupos hidrofílicos hacia el interior de la superficie de la solución y la cadena hidrocarbonada sobre ella. Dependiendo de las características estructurales de las cadenas, éstas adoptarán un tipo específico de conformación sobre la superficie ( Figura 12 ).

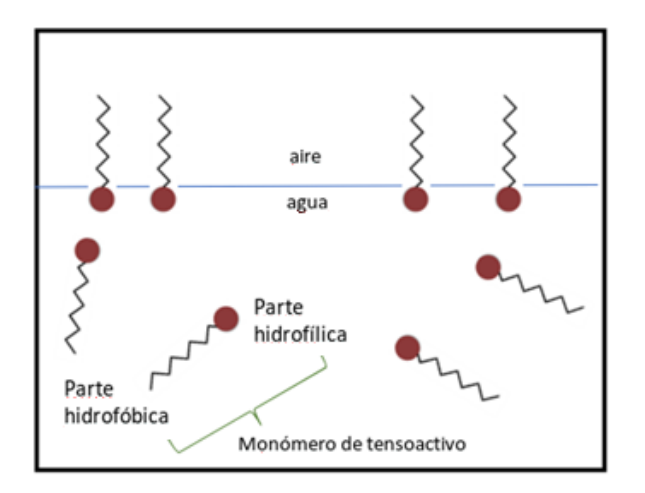

Figura 12.Tensoactivos en agua-aire

Al agregar una mayor cantidad de tensoactivo se incrementa la concentración en la superficie, hasta llegar a un valor en el que la superficie de la disolución se encuentra totalmente ocupada por el tensoactivo, y es cuando las moléculas en el seno de la solución recurren a una segunda alternativa energética, que consiste en la formación de micelas en solución ( Figura 13 ), donde los grupos polares se reúnen en la superficie del agregado (que se parece a una esfera) sobre las cadenas hidrocarbonadas que quedan en el interior, estado que refleja un mínimo en energía [20].

La micelización es otra forma de reducir la energía libre del sistema. Estos agregados, distribuidos en el seno del líquido, mantienen un equilibrio con las moléculas del tensoactivo libres en disolución y en la superficie.

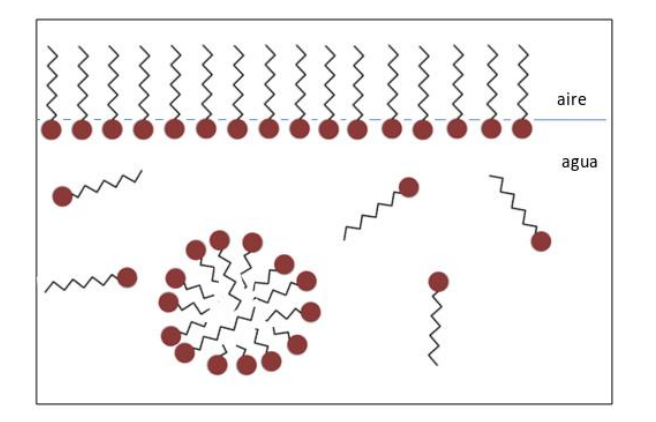

Figura 13. Formación de micelas al saturarse la superficie del agua

A concentraciones bajas, los tensoactivos en solución se comportan como electrolitos normales (excepto en la tensión superficial, ya que la disminuyen), pero cuando llegan a la concentración que da lugar a la formación de micelas ocurren cambios bruscos en algunas de sus propiedades: presión osmótica, conductividad y tensión superficial. La concentración a la cual se da este comportamiento se conoce como Concentración Micelar Crítica (CMC) y es diferente para cada tensoactivo. La forma en la que varían algunas propiedades fisicoquímicas de la disolución en un tensoactivo iónico se ilustra de manera esquemática en la siguiente [Figura 14](#page-25-0)

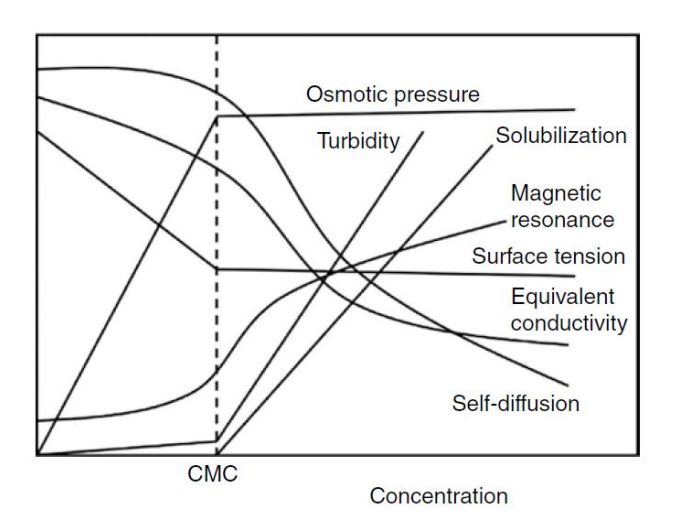

<span id="page-25-0"></span>Figura 14. Esquema de variación de algunas propiedades físicas con respecto a la concentración, para un tensoactivo iónico. Imagen tomada de [19]

El valor de la CMC depende del tipo de molécula de tensoactivo (de su balance lipofilia/hidrofilia), de la temperatura, presión y de las características de la disolución: fuerza iónica, presencia de electrolitos, pH, presencia de materiales orgánicos. La manera en la que todos estos elementos influyen en la CMC es diferente para cada tipo de tensoactivo. Por ejemplo, el efecto de la temperatura no es igual para un tensoactivo iónico que para uno no iónico como se ve en [Figura 15.](#page-26-0)

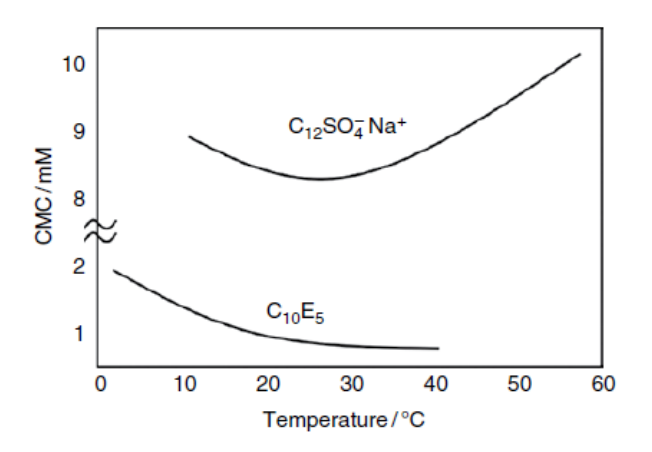

<span id="page-26-0"></span>Figura 15.Dependencia de la CMC con la Temperatura, para un tensoactivo iónico y para un No iónico [14]

Una micela tiene el tamaño de una partícula coloidal, cuando es una micela de tensoactivo iónico está cargada por lo que es un ion coloidal, ella enlaza un gran número contraiones a su superficie que reducen considerablemente su carga [21]. La formación de micelas conduce a una caída de la conductividad eléctrica por mol de electrolito, en el caso de los tensoactivos iónicos. Por ejemplo, supongamos el caso del SDS, donde estuviesen presentes individualmente 100 iones sodio y 100 dodecil sulfato. Si los iones dodecil sulfato se aglutinan en una micela y ésta enlaza 70 Na<sup>+</sup> como contraiones, habrá 30 Na<sup>+</sup> y un ión micelar con una carga de -30 unidades; un total de 31 iones. La misma cantidad de dodecil sulfato de sodio produciría 200 iones individuales, pero solo 31 si se forma la micela [21]. Esta acentuada reducción en el número de iones reduce bruscamente la conductividad.

Para determinar la CMC comúnmente se usan técnicas que tienen como variables a la tensión superficial y a la solubilización, la cual es la solubilidad de un compuesto que no es soluble de otro modo. Para un tensoactivo iónico, la conductividad también ofrece un enfoque conveniente para obtener el CMC. Considerando que un gran número de propiedades fisicoquímicas son sensibles a la micelización del tensoactivo, existen muchas otras posibilidades, como las mediciones de auto-difusión, la resonancia magnética nuclear (RMN), dispersión de luz, dispersión de rayos X de ángulo pequeño (SAXS), dispersión de neutrones de ángulo pequeño (SANS), la espectroscopia de fluorescencia y la voltamperometría [22].

## <span id="page-27-0"></span>**5.6 Estructuras de autoensamblaje de tensoactivos**

Existen diferentes tipos de agregados de tensoactivos, dependen de la morfología de la molécula de tensoactivo [\(Figura 16\)](#page-27-1), de las condiciones de disolución y de la temperatura. [19]

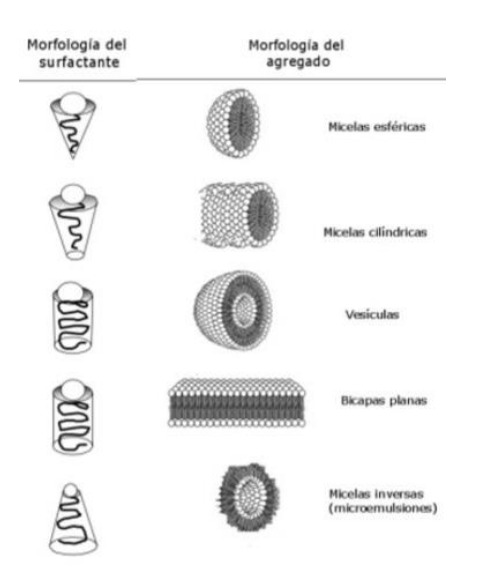

<span id="page-27-1"></span>Figura 16. Ejemplos de la morfología de tensoactivo y de su agregado (modificados de [19] )

Los modelos más comunes de agregados son esféricos, laminares y cilíndricos. Aunque también existen elipsoides, vermiformes, bicapas, vesículas y tubulares ( Figura 17 ) [23]

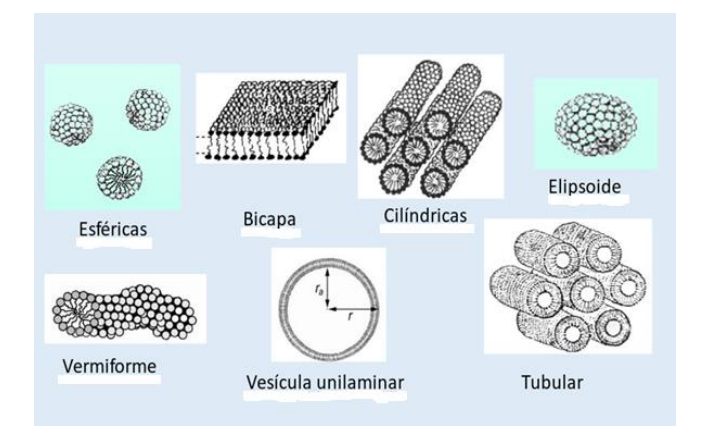

Figura 17.Estructuras micelares. Figuras modificadas de [23]

Cuando el medio continuo (o disolvente) está formado por una sustancia no polar, se forman las llamadas micelas inversas ( [Figura 18\)](#page-28-1). En este caso, las cabezas polares están orientadas hacia el interior de la micela y están en contacto con agua o alguna otra sustancia polar, mientras que las colas hidrocarbonadas se dirigen hacia el exterior de la micela (en contacto con el disolvente no polar). Al igual que las micelas "normales", pueden convertirse en micelas similares a gusanos.

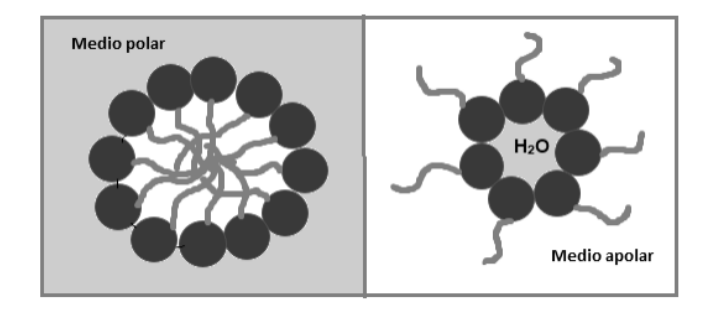

<span id="page-28-1"></span>Figura 18. Esquemas de micela en medio acuoso y micela invertida.

#### <span id="page-28-0"></span>**5.6.1 Aplicaciones micelas**

Una propiedad interesante de las micelas es su habilidad para solubilizar especies químicas, las cuales son insolubles en el solvente puro. Otras de las aplicaciones de las micelas son microencapsulación de sustancias activas, la liberación controlada de fármacos, la formación de liosomas y liposomas (en la cosmética fina y medicina), formulación de agentes transfectantes de genes no virales [24], nuevos combustibles y la encapsulación de esencias y sabores en la industria de los alimentos.

Además, la capacidad del tensoactivo de atrapar compuestos orgánicos tóxicos y metales abre nuevas posibilidades para aplicaciones ambientales, como la remediación de la contaminación del suelo y del agua. Las tecnologías de separación basadas en tensoactivos, como la ultrafiltración mejorada por micelas [7], están ampliamente estudiadas en la investigación ambiental. Los contaminantes son retenidos en distintas partes de la estructura de la micela, dependiendo su tipo. Para el caso de los compuestos orgánicos, son solubilizados en diferentes sitios de la micela dependiendo de la naturaleza del tensoactivo, pueden ser solubilizados entre el grupo de cabeza hidrofílica y los primeros átomos de carbono de la cadena hidrocarbonada, más profundamente entre la cadena hidrocarbonada y el núcleo interior de la micela, y en el núcleo interior de la micela. Para el caso de los compuestos iónicos, tales como metales, son atrapados en la parte superficial de las micelas debido a la interacción electrostática con la cabeza polar de la micela ya que esa parte está cargada de manera opuesta [6].

## <span id="page-29-0"></span>**5.7 Dodecil sulfato de sodio (SDS)**

Es un tensoactivo aniónico, también es conocido como laurilsulfato sódico (SLS). Su fórmula molecular es  $C_{12}H_{25}SO_4$ Na. Su masa molecular es 288.38 g/mol, su densidad es 1.01 g/cm<sup>3</sup>, su punto de fusión es 479 K. Su estructura molecular se ve en [Figura 19:](#page-29-1)

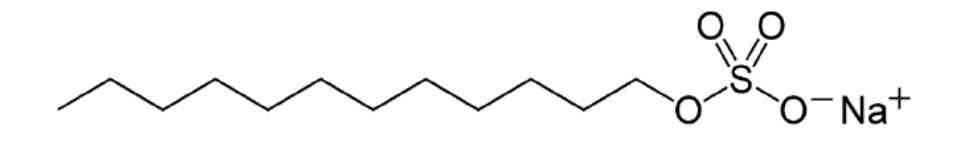

<span id="page-29-1"></span>Figura 19. Estructura  $CH_3$ -(CH<sub>2</sub>)<sub>10</sub>-CH<sub>2</sub>-O-SO<sub>3</sub>-Na

Pertenece al grupo de los compuestos alquilsulfatos, ya que presenta una cadena hidrocarbonada y la cabeza polar es el grupo O-SO<sub>3</sub>, la cual se une al contraión Na<sup>+</sup>. Una de las formas en que se puede obtener (ver [Figura 20\)](#page-30-0) es mediante la reacción de dodecanol con ácido sulfúrico y luego hacer reaccionar los productos con hidróxido de sodio [25].

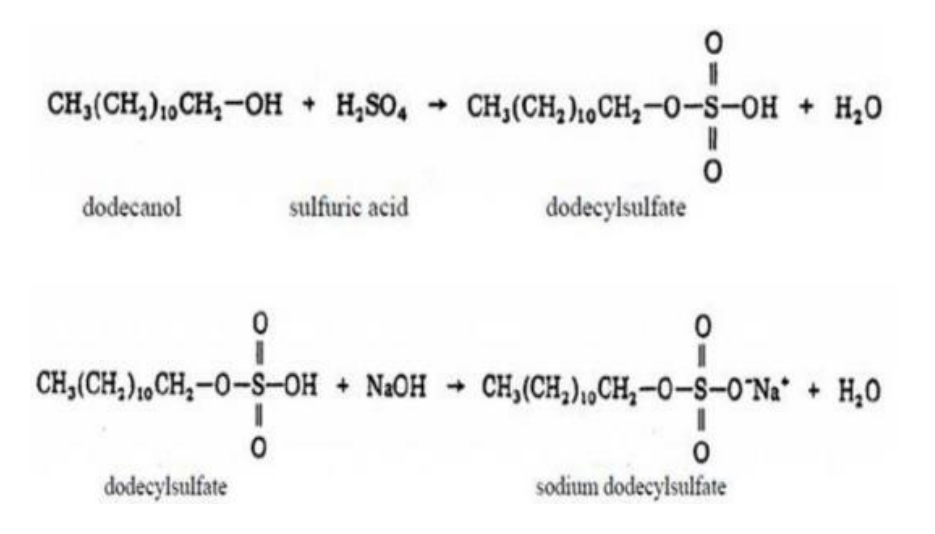

<span id="page-30-0"></span>Figura 20. Reacciones para obtener SDS [25]

El valor de su CMC en agua pura a 25°C es de 0.008 M, y un número de agregación promedio de 60 moléculas de SDS. Aquella es la concentración más usada, aunque se ha encontrado que el valor de su CMC es de 0.0083M [19] o de 0.0082M [25], lo cual es muy pequeña variación con respecto al primer valor. Es importante tomar en cuenta que al agregar algún electrolito o sal en la solución de SDS o al modificar la presión o temperatura la CMC se verá afectada. Su micela tiene la forma de la [Figura 21](#page-30-1)

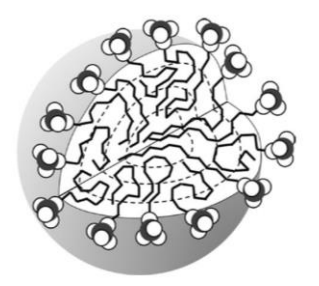

<span id="page-30-1"></span>Figura 21. Micela de SDS, tiene un núcleo con colas hidrocarbonadas desordenadas y una superficie rugosa. Fig. extraída de [19]

El SDS es de los tensoactivos aniónicos más estudiados, se utiliza en shampús, geles de baño, limpiadores para autos, pasta de dientes y como dispersante de proteínas.

## <span id="page-31-0"></span>**5.8 Plomo**

#### **Propiedades:**

El plomo es un elemento anfótero, aunque principalmente su comportamiento es de naturaleza metálica, se encuentra en el grupo 14 o IVA, cuya masa molar es 207.2g/mol. Tiene estados de oxidación de +2 y +4, el estado de Pb<sup>+2</sup> es el más estable. Su electronegatividad de Pauling del Pb(II) = 1.9 y del Pb(IV) = 2.3 [26]. Tiene un punto de fusión de 327.4 °C.

#### **Formas de obtención de plomo:**

Las formas minerales más abundantes en las que se encuentra son galena PbS, anglesita PbSO<sup>4</sup> y cerusita PbCO3. La manera de refinarlo (obtener Pb puro) es mediante un método electrolítico.

Una enorme cantidad del plomo se obtiene por reciclado de chatarras, que se hace a una gran escala, la mayor parte proviene de las baterías agotadas de automóviles, porque el plomo se encuentra en los acumuladores de plomo-acido. También se extrae de fuentes industriales, por ejemplo, de soldaduras, de metal para cojinetes, de recubrimientos de cables, etc.

#### **Comportamiento en disolución acuosa:**

Si comparamos al plomo con los elementos de su mismo grupo (IVA), las sales de plomo son más estables con respecto a la hidrolisis y a la oxidación en disolución acuosa [26]. Las oxosales solubles más importantes son Pb(NO<sub>3</sub>)<sub>2</sub> y Pb(CH<sub>3</sub>CO<sub>2</sub>)<sub>2</sub>. Muchas sales insolubles forman complejos fuertes con el acetato. La mayor parte de las oxosales de Pb son moderadamente solubles en agua; en el caso de **PbSO<sup>4</sup>** (Kps=1.8x10-8 ) se disuelve en  $H<sub>2</sub>SO<sub>4</sub>$  concentrado. El ion  $Pb<sup>4+</sup>$  no existe en disolución acuosa.

#### **Usos:**

Es un metal que ha sido utilizado en la industria de la fontanería (plomería), las tuberías de plomo se pueden encontrar en sistemas de distribución y plomería más antiguos, actualmente ha disminuido su empleo para este fin debido a que cada vez va en aumento la conciencia de que es un metal toxico. También el usar Pb en pinturas se ha reducido y los combustibles sin plomo están sustituyendo a sus homólogos con plomo. Los óxidos de plomo son de gran importancia comercial, por ejemplo, en la fabricación de vidrio "cristal de plomo", el plomo rojo  $Pb_3O_4$ , se usa como pigmento y como recubrimiento resistente a la corrosión para acero y hierro. Con mucho, la mayor demanda de plomo es para baterías plomo-ácido. Los acumuladores de plomo-ácido se necesitan no solo en la industria del automóvil sino también como fuente de energía para carretillas elevadoras industriales, vehículos en minería, servicios de tierra en aeropuertos y para fuentes de energía eléctrica independientes, por ejemplo, en hospitales.

El plomo también se utiliza en soldaduras, aleaciones, revestimientos de cables, municiones y estabilizadores plásticos. El tetraetilo y el tetrametil plomo son importantes debido a su empleo extensivo como compuestos antichoque en la gasolina, pero su uso para este propósito se ha eliminado casi por completo en América del Norte y Europa occidental, aunque no en Europa del Este o en muchos países en desarrollo [27].

#### **Plomo en agua potable:**

La contaminación del agua por plomo no se origina directamente por el plomo puro sino por sus sales solubles en agua. A los cuerpos de agua de la superficie terrestre llegan a través de los desechos generados en: las fábricas de pinturas, metalúrgicas, automotrices, en alfarerías con esmaltado, en fototermografia, en pirotecnia y por actividades mineras.

El plomo rara vez está presente en el agua potable del grifo como resultado de su disolución de fuentes naturales; más bien, su presencia se debe principalmente a los efectos corrosivos (altos niveles de acidez) del agua en los sistemas de plomería domésticos que contienen plomo en tuberías, soldaduras o accesorios (incluidos accesorios de aleación con alto contenido de plomo), o de las conexiones de servicio a los hogares. La cantidad de plomo disuelto del sistema de plomería depende de varios factores, incluidos el pH, la temperatura, la alcalinidad, el espesor de la tubería, la cantidad de cloruro y oxígeno disuelto, y el tiempo de reposo del agua, siendo el agua blanda y ácida el disolvente que más disuelve al Pb. Los residuos de cloro libre en el agua potable tienden a formar depósitos más insolubles que contienen plomo, mientras

que los residuos de cloramina pueden formar sedimentos más solubles en la tubería de plomo.

Los tubos de PVC también contienen compuestos de plomo (estabilizantes, que se utilizan para reducir la sensibilidad del PVC al calor y a la luz ultravioleta) que pueden ser lixiviados de ellos y resultan en altas concentraciones de Pb en agua potable. Las conexiones soldadas en hogares recientemente construidas con tuberías de cobre pueden liberar suficiente Pb para intoxicar a niños [28].

#### **Efectos del plomo:**

Todos los compuestos de plomo son tóxicos en diferente grado, dependiendo de su naturaleza química y grado de solubilidad de cada compuesto, los más tóxicos son los compuestos orgánicos.

En los humanos, la exposición al plomo se asocia con una amplia gama de efectos, que incluyen diversos efectos del desarrollo neurológico, mortalidad (principalmente debido a enfermedades cardiovasculares), insuficiencia renal, hipertensión, fertilidad disminuida y resultados adversos del embarazo. En los niños, el desarrollo neurológico deficiente generalmente se asocia con concentraciones más bajas de plomo en la sangre que los otros efectos. Para los adultos, el efecto adverso asociado con las concentraciones más bajas de plomo en la sangre es un aumento asociado con el plomo en la presión arterial sistólica [28]. Debido a los efectos del desarrollo neurológico, los fetos, los bebés y los niños son los subgrupos que son más sensibles al plomo.

El acceso de los compuestos de plomo al organismo se da por dos principales vías, que son el tracto gastrointestinal y los pulmones. Cerca del 10% del plomo ingerido es excretado en la orina y en menor cantidad en el sudor, en el pelo y en las uñas. El 90% del plomo que se encuentra en el cuerpo humano se deposita en el esqueleto óseo y es relativamente inerte, y el que pasa a través del torrente sanguíneo puede depositarse en los tejidos. Los signos más comunes de intoxicación por plomo son los gastrointestinales y sus síntomas comprenden anorexia, nausea, vomito, diarrea y constipación, seguida de cólicos. El plomo puede afectar la síntesis de hemoglobina y el tiempo de vida media de los glóbulos rojos, así como, al sistema nervioso central y periférico. La contaminación por el plomo en los riñones produce cambios en las mitocondrias e inflamación de las células del epitelio del túbulo proximal y alteraciones funcionales que provocan aminoaciduria, glucosuria e hiperfosfaturia (síndrome de Falconi). También provoca saturnismo, enfermedad que engloba trastornos nerviosos, digestivos y renales.

Se sabe que el plomo tiene efectos tóxicos para las plantas, el plancton y demás organismos acuáticos. A los peces, los compuestos de plomo les originan la formación de una película coagulante y les provoca alteraciones hematológicas.

#### **Límites permisibles:**

La Organización Mundial de la Salud recomienda que para los niños el nivel de plomo en sangre no debe rebasar los 30mg/100mL de sangre y tomar medidas drásticas cuando el nivel de plomo en la sangre de los adultos alcanza los 40mg/100mL de sangre. Limitan la exposición a compuestos inorgánicos de plomo a 50 mg/m<sup>3</sup> de aire durante un tiempo promedio de 8 horas para un trabajador sin mascarilla para respirar. Las medidas sanitarias para controlar la exposición a compuestos de plomo recomiendan el uso de ventilación, de mascarillas para respirar y ropa apropiada.

En el caso del agua para consumo humano, existe la Modificación a la Norma Oficial Mexicana NOM-127-SSA1-1994 (Agua para uso y consumo humano. Límites permisibles de calidad y tratamientos a que debe someterse el agua para su potabilización) [5], que establece que el límite máximo permisible de plomo es de 0.01 mg/L.

## <span id="page-34-0"></span>**5.9 Simulaciones computacionales**

El avance en la tecnología informática ha permitido utilizar a las computadoras para realizar un gran número de cálculos en poco tiempo y con una gran precisión, por lo cual es posible usar esta capacidad para realizar simulaciones del comportamiento de sistemas con sustancias reales, las simulaciones computacionales se han convertido en parte importante de la investigación científica.

La definición exacta de simulaciones computacionales es un tema complejo, ya que como existe a una amplia gama de simulaciones en distintos campos de investigación, las definiciones varían de acuerdo con las diferentes áreas de especialización del especialista. Pero la más simple definición de simulación es: un modelo matemático que describe o recrea de manera computacional el proceso de un sistema [29].

Han pasado más de 60 años desde que se realizó la primera simulación de un líquido por computadora [30] y el campo de la simulación computacional ha crecido de manera intensa, esto a causa del rápido desarrollo del hardware informático que significa que la potencia de cálculo sigue aumentando a un ritmo sorprendente, por lo tanto vaya en aumento el número de artículos publicados en este campo de investigación, como lo demuestra la siguiente gráfica de la [Figura 22:](#page-35-0)

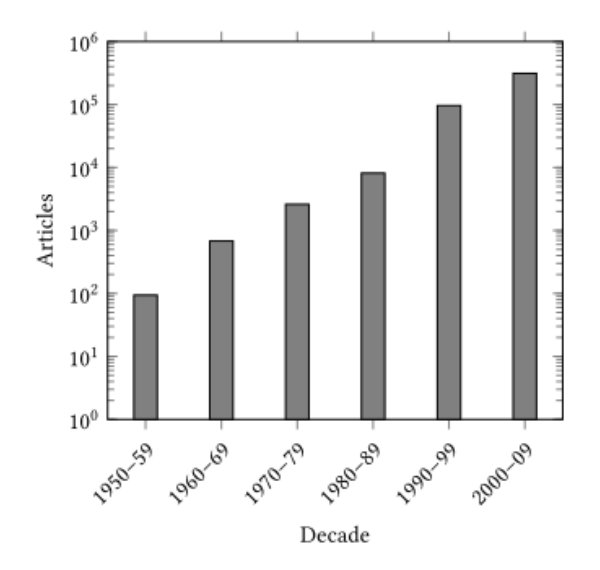

<span id="page-35-0"></span>Figura 22. El número aproximado de artículos relacionados con la simulación por computadora de las fases condensadas publicados en cada década completa. La búsqueda se llevó a cabo utilizando Web of Science® mediante la búsqueda de Monte Carlo, dinámica molecular, dinámica browniana, red de Boltzmann, teoría funcional de densidad dinámica, Car-Parrinello, qm / mm en los campos de búsqueda de títulos y temas. (Figura tomada de Allen & Tildesley, 2017) [30]

Esta tendencia se debe, en parte, al continuo y sustancial aumento en el poder de cómputo, pero también se debe a la aplicación de estos métodos a una amplia gama de problemas previamente intratables en los materiales y las ciencias de la vida. Sin embargo, también es, en gran parte, debido al ingenio de sus practicantes para extender los métodos iniciales a áreas tales como: el cálculo de energías libres y diagramas de
fase; la simulación de eventos raros; el desarrollo de métodos de no equilibrio para calcular los coeficientes de transporte; el desarrollo de métodos de grano grueso para ampliar la longitud y los plazos que se pueden simular; y en la extensión para incluir efectos mecánicos cuánticos. Todas estas aplicaciones apuntan a la proposición de que la simulación por computadora ahora se encuentra junto al experimento y la teoría como una tercera herramienta igualmente importante en la ciencia moderna [30].

Los resultados de las simulaciones por computadora también pueden compararse con los de experimentos reales. La comparación es probar el modelo que es utilizado en una simulación por computadora. Eventualmente, si el modelo es bueno, el simulador espera ofrecer información al experimentalista y ayudar en la interpretación de los nuevos resultados. Así la simulación juega un doble papel, como un puente entre los modelos y las predicciones teóricas por un lado, y por el otro lado como un puente entre los modelos y los resultados experimentales [31], lo que se ilustra en la siguiente [Figura 23:](#page-37-0)

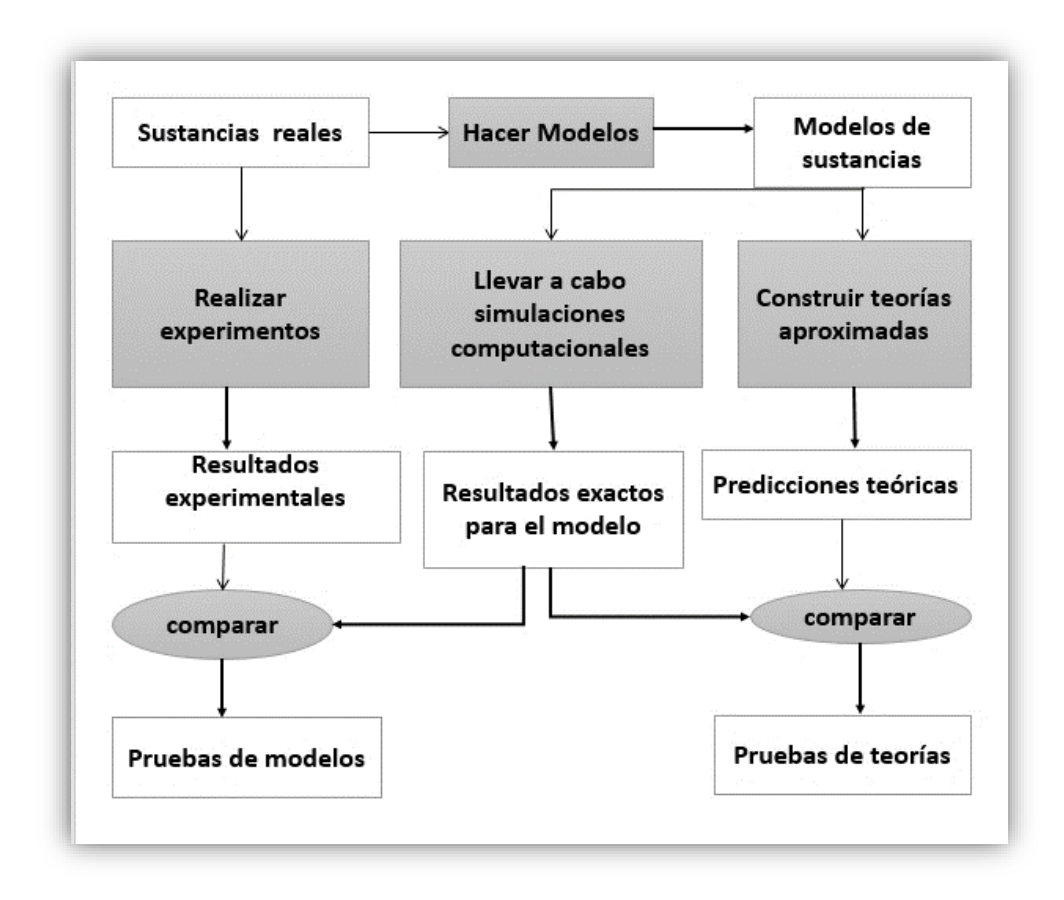

<span id="page-37-0"></span>Figura 23. La conexión entre experimento, teoría y simulación computacional

Debido a esta función de conexión, y la forma en que se realizan y analizan las simulaciones, estas técnicas a menudo se denominan "experimentos con computadora". La simulación por computadora proporciona una ruta directa desde los detalles microscópicos de un sistema (las masas de los átomos, las interacciones entre ellos, la geometría molecular, etc.) hasta las propiedades macroscópicas de interés experimental (la ecuación de estado, los coeficientes de transporte, el orden estructural, etc.)

Además de ser de interés académico, este tipo de información es tecnológicamente útil, ya que la ventaja de las simulaciones es que se pueden realizar pruebas en los sistemas de estudio modificando distintas variables que en la parte experimental serían imposibles, muy difíciles o que ocasionarían un gasto de recursos. Por ejemplo, se pueden realizar experimentos en condiciones extremas de temperatura y presión, variar concentraciones, simular en un material una onda de choque, un plasma de alta temperatura, un reactor nuclear o un núcleo planetario. Otros ejemplos que son difíciles de probar en experimentos, pero pueden extraerse fácilmente de una simulación por computadora son: los detalles bastante sutiles del movimiento molecular y la estructura en catálisis heterogénea, la conducción rápida de iones y la acción de enzimas.

Así, se puede estudiar una amplia gama de fenómenos físicos, desde la escala molecular hasta la galáctica, utilizando alguna forma de simulación por computadora [30]. La velocidad de una simulación dependerá de cuál es el problema de interés, el tipo de propiedades que se quieren estudiar y la precisión. Con base en esto, en dinámica molecular, se elegirán los campos de fuerzas (los tipos de potenciales) que representarán las interacciones entre las partículas del sistema. La calidad de los resultados dependerá de la fidelidad con que esos potenciales representen las interacciones reales entre las partículas, mientras más detalles de la interacción posea un potencial, mejor será la simulación, pero mientras más complejo sea el potencial mayor será el tiempo de computo requerido. Por lo cual si lo que se busca es solo probar ciertos aspectos de un modelo teórico, lo mejor será emplear un potencial con la mayor simplicidad posible que reproduzca la esencia de ese modelo. La situación es diferente cuando lo que se busca es simular materiales reales, en ese caso el potencial deberá contener el máximo de información posible, de tal forma que pueda reproducir los resultados no solo cualitativamente sino también cuantitativamente.

Es importante considerar que las limitantes de las simulaciones de dinámica molecular se ubican principalmente en los campos de fuerzas, como ya se había mencionado, ya que dependen de ellos la exactitud y precisión de los resultados, si se tiene un campo de fuerzas los suficientemente bueno que reproduzca las propiedades del sistema entonces los resultados de la simulación serán mejores. Otra limitante es el número de partículas, ya que en las simulaciones se maneja un número de partículas pequeño comparado con las cantidades usadas en un experimento real, que es del orden de moles  $(10^{23}$ partículas). Debido a la capacidad de cómputo y al tiempo que implicaría, es complicado hacer simulaciones con un número de partículas tan elevado, por ello se usan las técnicas de condiciones periódicas de frontera y condición de mínima imagen para contrarrestar este problema.

# **5.10 Simulaciones de Dinámica Molecular**

#### Dinámica

La Dinámica es el estudio del movimiento y de los conceptos físicos como la fuerza y la masa [32]. Esta rama de la Física estudia la evolución en el tiempo de un sistema. Para el cálculo dinámico se plantean ecuaciones de movimiento, las cuales están expresadas en:

$$
\frac{d(p)}{dt} = F \tag{1}
$$

Donde *F* es la Fuerza total (sumatoria de fuerzas); *t* es el tiempo; *p* = momento o cantidad de movimiento, como *p= mv* también se expresa de la siguiente manera:

$$
\frac{d(mv)}{dt} = F
$$

$$
\frac{d(mv)}{dt} = m\frac{dv}{dt} + v\frac{dm}{dt}
$$

Si *m* = masa es constante y sabiendo que  $v = \frac{dr}{dt}$  $rac{dr}{dt}$  y  $a = \frac{dv}{dt}$  $\frac{dv}{dt} = \frac{d^2r}{dt^2}$  $dt^2$ 

donde *r* =posición respecto a un punto, *v* = velocidad, *a* = aceleración

Entonces se tiene que

$$
F = m\frac{d^2r}{dt^2} = ma
$$
 (2)

Segunda Ley de Newton

Por simplicidad se usa esta notación, pero es importante resaltar que  $r$ ,  $v$ ,  $a$  son vectores, cuyas componentes para cada partícula se encuentran en 3 dimensiones: x, y, z.

#### **5.10.1 Definición de Dinámica Molecular**

Dinámica Molecular es una técnica de simulación computacional que sirve para calcular las propiedades de equilibrio y transporte de un sistema clásico (el movimiento de las partículas obedece las leyes de la mecánica clásica) de muchos cuerpos [33].

Con esta metodología se estudia la evolución de un sistema a través del tiempo, para ello se resuelven simultáneamente las siguientes dos ecuaciones para todas las partículas del sistema:

<span id="page-40-0"></span>
$$
F_i(r_i) = m_i \frac{d^2 r_i}{dt^2} \quad , \quad i = 1, 2, ..., N
$$
 (3)

$$
F_i(r_i) = -\nabla_{r_i} U(r_i, ... r_N) \quad , \quad i = 1, 2, ..., N
$$
 (4)

donde se tienen las posiciones *r<sup>i</sup>* de las *N* partículas, la evolución temporal de cada una se describe por medio de la segunda ley de Newton.

 es la fuerza que actúa sobre la partícula *i*, *m* es masa de la partícula *i*. Suponiendo que la fuerza es conservativa, ésta se obtiene a través del gradiente de la energía potencial total del sistema *U (ri,…,rN).*

En páginas más adelante se hablará sobre la forma de los potenciales que conforman la energía potencial total del sistema  $(U_{Total}$ ), que es resultado de la suma de: las contribuciones intramoleculares, las interacciones intermoleculares y, en caso de que las haya, las fuerzas externas y/o restricciones.

# **5.10.2 Procedimiento para realizar una simulación**

Al construir un programa para realizar una dinámica molecular es importante indicar las siguientes características en cada paso [33]

1.-Leer los parámetros que especifican las condiciones para correr el sistema, por ejemplo, número de partículas (pueden ser átomos, moléculas, conglomerados de ellas), presión, temperatura, densidad, tiempo de paso de integración, parámetros del potencial de integración

2.-Proporcionar la configuración inicial del sistema, es decir seleccionar posiciones iniciales y velocidades iniciales de cada partícula del sistema.

3.- Calcular las fuerzas de todas las partículas del sistema.

4.-Integrar las ecuaciones de movimiento de Newton. Este paso y el paso 3 conforman la parte central de la simulación. Después de integrar las ecuaciones de movimiento con un paso de tiempo dado y calcular la propiedad de interés en ese instante, para este cálculo es necesario expresar la propiedad como una función de la posición y momento (función de posición y velocidad) de las partículas en el sistema. El procedimiento se repite un número de iteraciones definido, esto depende de la propiedad a calcular. Se repiten hasta que se haya calculado la evolución temporal del sistema para la duración de tiempo deseada.

5.- Después de completar el ciclo, de instrucciones iterativas, para el paso 3 y 4, calcular e imprimir los promedios de las cantidades medidas y parar.

# **5.10.3 Aplicaciones de Dinámica Molecular**

La Dinámica molecular utiliza parámetros que le permiten reproducir algunas condiciones experimentales y de esta manera predecir cualitativamente los resultados experimentales. Sin embargo, esa exactitud va a depender del campo de fuerzas, de su

efectividad para reproducir bien las propiedades de las moléculas/átomos y de que haya sido diseñado para el tipo de simulación y las propiedades de interés.

A través de la dinámica molecular se pueden calcular varias propiedades fisicoquímicas del sistema como la solubilidad, la energía libre, la densidad, la viscosidad, la presión, las temperaturas de cambio de fase, la función de distribución radial, la energía potencial, además en sistemas biológicos permite medir la fuerza de interacción entre posibles fármacos y sus dianas biomoleculares o receptores, e incluso, describir el comportamiento de una proteína y moléculas complejas bajo ciertas condiciones. Estos son solo algunos ejemplos, ya que existen otras posibles aplicaciones en las cuales se puede analizar el comportamiento de un sistema, calculando las fuerzas producto de las interacciones entre las partículas, los átomos o moléculas elegidas como objeto de estudio.

Si bien, las ecuaciones de movimiento, no describen el sistema a nivel cuántico (lo cual requeriría una capacidad de cálculo extremadamente grande), este tipo de estudios han mostrado una buena correlación con ciertos resultados experimentales [34], y las simulaciones de dinámica molecular se pueden realizar en la mayoría de las máquinas, desde computadoras portátiles a supercomputadoras.

# **5.10.4 Potenciales de interacción y cálculo de las Fuerzas**

Como ya se había mencionado antes en la ecuación [\( 4\),](#page-40-0) para el cálculo de las fuerzas de cada partícula es necesario derivar a su función de energía potencial total respecto a su posición:

$$
F_i = -\nabla U(r_i) \tag{3}
$$

Para describir la dependencia de la energía potencial de un sistema con respecto a las coordenadas de las partículas que lo conforman se usa un campo de fuerza (Force field), que contiene al conjunto de ecuaciones y al conjunto de parámetros que intervienen en

 $(E)$ 

estas fórmulas para describir las contribuciones intramoleculares e intermoleculares que tiene la energía total del sistema, su ecuación es de la siguiente forma:

<span id="page-43-0"></span>
$$
U_{Total} = U_{intramolecular} + U_{intermolecular}
$$

Existe en la literatura una variedad de campos de fuerza y dependen del sistema a tratar, sin embargo, su forma funcional suele ser de la manera de la ecuación [\( 6\)](#page-43-0) ilustrada en [Figura 24:](#page-43-1)

$$
U_{Total}(r, \theta, \phi) = U_{distancia-enlace} + U_{angulo-enlace} + U_{torsión} + U_{Lennard-Jones}
$$
 (6)  
+ U<sub>coulomb</sub>  

<span id="page-43-1"></span>Figura 24. Ejemplo visual de las contribuciones de los campos de fuerza

Estos parámetros son obtenidos con cálculos cuánticos *ab initio* (primeros principios), cálculos semi-empíricos o de experimentos. La obtención de estos parámetros se enfoca en la reproducción de propiedades calculadas usando altos niveles de teoría o para reproducir propiedades experimentales.

## **5.10.5 Potenciales Intramoleculares**

Se refieren a las interacciones entre los átomos de una misma molécula. También son llamados enlazantes (bonded). A continuación, se muestran los potenciales debidos a distancia de enlace, ángulo de enlace y ángulo de torsión.

### **5.10.5.1 Distancia de enlace**

La interacción entre dos partículas enlazadas ( [Figura 25](#page-44-0) ) en una molécula, debidas a las vibraciones de las distancias de enlace [35], se puede describir por un potencial de un oscilador armónico que tiene la siguiente forma funcional para los átomos *i* y *j*

$$
U(r_{ij}) = \frac{k_r}{2} (r_{ij} - r_0)^2
$$
 (7)

Donde  $k_r$  es la constante de fuerza de enlace,  $r_0$  es la distancia de equilibrio,  $r_{ij}$  es la distancia en los átomos *i* y *j*

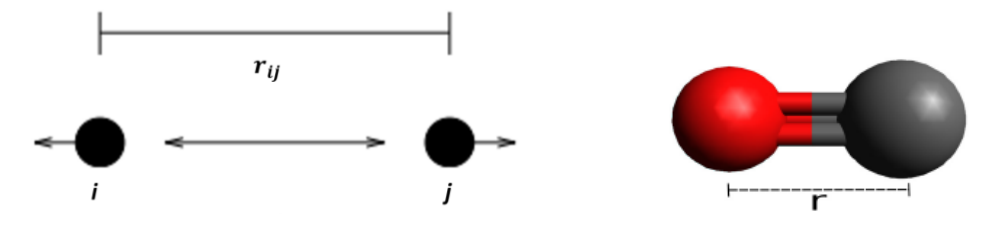

<span id="page-44-0"></span>Figura 25. Distancia de enlace

Para evaluar las fuerzas para el átomo  $i$  en la dirección  $x$ 

$$
F_x^i = -\frac{\partial U(r_{ij})}{\partial x_{ij}} = -\frac{\partial U(r_{ij})}{\partial r_{ij}} \frac{\partial r_{ij}}{\partial x_{ij}}
$$
(8)

En donde  $r_{ij} = (r_i - r_j) = (x_i - x_j, y_i - y_j, z_i - z_j)$ 

Para el átomo  $i$  en la dirección  $y$  y en la dirección  $z$  sería de la siguiente manera:

$$
F_{y}^{i} = -\frac{\partial U(r_{ij})}{\partial y_{ij}} = -\frac{\partial U(r_{ij})}{\partial r_{ij}} \frac{\partial r_{ij}}{\partial y_{ij}}
$$
(9)

$$
F_z^i = -\frac{\partial U(r_{ij})}{\partial z_{ij}} = -\frac{\partial U(r_{ij})}{\partial r_{ij}} \frac{\partial r_{ij}}{\partial z_{ij}}
$$
(10)

# **5.10.5.2 Ángulo de enlace**

Los ángulos de enlace [\(Figura](#page-45-0) 26 ) también se representan por medio de un oscilador armónico, están relacionados con la estructura de la molécula, tiene la siguiente forma funcional:

$$
U(\theta) = \frac{k_{\theta}}{2} (\theta_{ijk} - \theta_0)^2
$$
 (11)

Donde  $k_{\theta}$  es la constante de fuerza que caracteriza al sistema,  $\theta_{ijk}$  es el ángulo entre los átomos i, j y k desplazado desde un ángulo de equilibrio  $\theta_0$ 

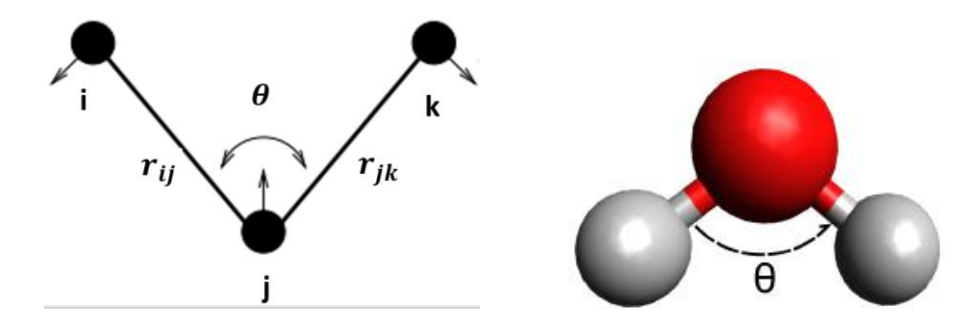

<span id="page-45-0"></span>Figura 26. Ángulo de enlace.

La componente de la fuerza en  $x$  para en átomo  $i$  está dada por:

$$
F_x^i = -\frac{\partial U(\theta_{ijk})}{\partial x_i} = -\frac{\partial U(\theta_{ijk})}{\partial \theta_{ijk}} \frac{\partial \theta_{ijk}}{\partial x_i}
$$
(12)

El mismo procedimiento aplicaría para obtener la fuerza del átomo  $j$  y para el átomo  $k$ .

La forma para obtener el  $\theta_{ijk}$  es de la siguiente manera:

$$
\cos \theta_{ijk} = \frac{(r_{ij}) \cdot (r_{jk})}{|r_{ij}||r_{jk}|} \tag{13}
$$

## **5.10.5.3 Ángulo de torsión**

Para el ángulo entre dos planos (usualmente formados entre 4 átomos), ilustrado en la [Figura 27,](#page-47-0) llamado diedro o de torsión existen varias maneras de representar estas interacciones: una es por medio de una función con una expansión de potencias del Coseno llamada potencial de Ryckaert–Bellemans ( ver ecuació[n\( 14\)](#page-46-0) ), o también puede hacerse usando la expansión de los términos de Coseno de una serie de Fourier (ver ecuació[n\( 15\)\)](#page-46-1) [36].

<span id="page-46-0"></span>
$$
U(\phi_{ijkl}) = \sum_{n=0}^{5} C_n(\cos(\psi))^2
$$
 (14)

#### Función de Ryckaert–Bellemans

Donde  $\psi = \phi_{ijkl} - 180$ ,  $\phi_{ijkl}$  es el ángulo entre dos planos y  $C_n$  corresponde a constantes a usar.

$$
U(\phi_{ijkl}) = \frac{1}{2} [C_1(1 + \cos(\phi)) + C_2(1 - \cos(2\phi)) + C_3(1 + \cos(3\phi))
$$
  
+ C\_4(1 - \cos(4\phi)) ] \t(15)

#### <span id="page-46-1"></span>Función de Fourier

Donde  $C_1$ ,  $C_2$ ,  $C_3$ ,  $C_4$  son constantes y  $\phi$  es ángulo.

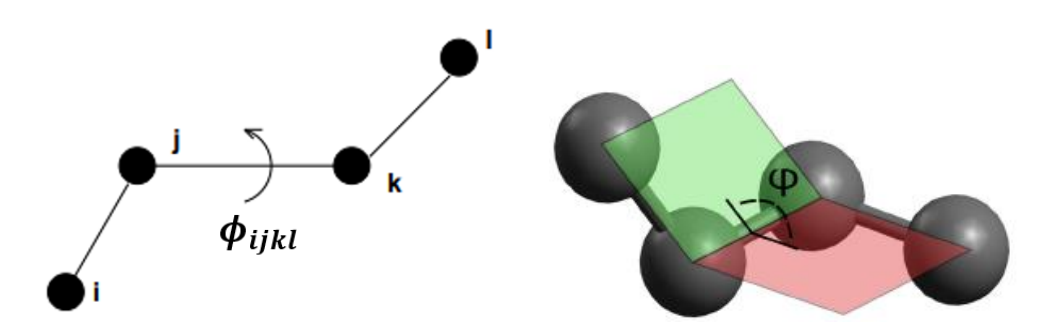

<span id="page-47-0"></span>Figura 27. Ángulo diedro o de torsión

La fuerza sobre el átomo *i* debido a la torsión es:

$$
F^{i} = -\nabla_{i} U(\phi_{ijkl})
$$
\n(16)

Lo mismo sería para la partícula *j, k*, *l*

En donde el ángulo se calcula tomando las siguientes consideraciones:

$$
r_{ij} = r_i - r_j \quad ; \quad r_{kj} = r_k - r_j \quad ; \quad r_{lk} = r_l - r_k
$$

Y recordando que el producto cruz nos da el vector normal al plano que forman esos dos vectores de posición.

$$
r_a = r_{ij} \times r_{kj} \qquad ; \quad r_b = r_{lk} \times r_{kj}
$$

Entonces podemos calcular el ángulo entre esos dos planos:

$$
\cos \phi_{ijkl} = \frac{(r_a) \cdot (r_b)}{|r_a||r_b|} \tag{17}
$$

# **5.10.5.4 Ángulo de torsión impropio**

Dentro de los ángulos de torsión también existe otra categoría que es la de los ángulos de torsión impropios. Éstos se refieren a mantener la planaridad de un sistema de cuatro átomos en los cuales uno de ellos, en la posición central, está enlazado a los otros tres [\(Figura 28\)](#page-48-0). Estos ángulos son incluidos con el fin de estabilizar una geometría dada evitando transiciones configuracionales. Un ejemplo de molécula donde aplica este tipo de ángulo es en el anión  $NO_3^-$ 

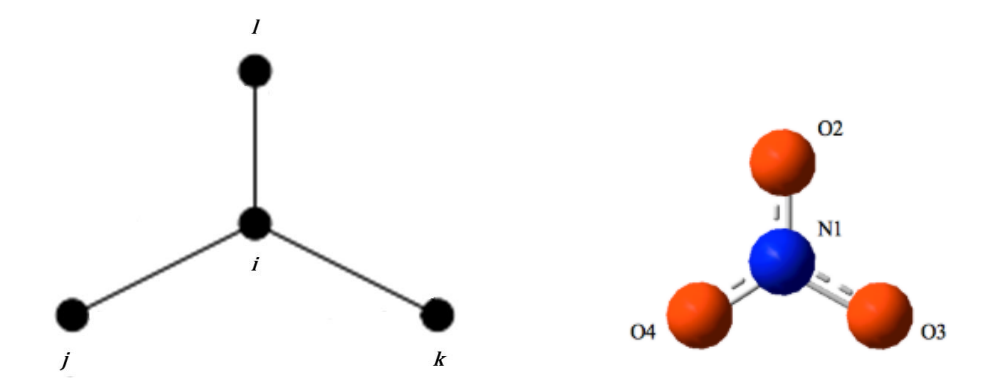

<span id="page-48-0"></span>Figura 28. Ejemplo de molécula donde aplica el ángulo diedro impropio

Los ángulos de torsión impropios pueden ser modelados de forma análoga a los ángulos de enlace definidos anteriormente con un potencial de tipo armónico:

$$
U(\xi_{ijkl}) = \frac{1}{2}k_{\xi}(\xi_{ijkl} - \xi_0)^2
$$
 (18)

donde  $\xi_{ijkl}$  es el ángulo formado por dos planos que contienen al átomo central y a otros dos átomos,  $\xi_0$  es el ángulo de torsión equilibrio y  $k_{\xi}$  es la constante de fuerza de enlace.

### **5.10.6 Potenciales Intermoleculares**

Estos potenciales son también llamados no enlazantes (non-bonded), ya que se usan para describir las interacciones entre átomos de una molécula y átomos de otra o para las interacciones entre átomos no unidos dentro de una misma molécula. Dentro de estas interacciones se tienen dos contribuciones: las de corto alcance y las de largo alcance, dadas por los potenciales de Lennard-Jones y de Coulomb respectivamente. Un potencial de corto alcance decae rápidamente, es decir, que tiende a cero más rápido en

comparación con uno de largo alcance, que decae lentamente (se tarda más en converger a cero).

En los campos de fuerza de un programa de dinámica molecular se indica cómo se evaluarán las interacciones con este tipo potenciales para un átomo i con los otros átomos, es decir, se indica a que distancia deben estar los otros átomos con los que se evaluaran este tipo de interacciones.

Las contribuciones al potencial intermolecular en la metodología (GROMACS) de este trabajo se consideran aditivas por pares [36], esto es:

$$
U_{inter} = \sum_{i}^{N-1} \sum_{j>i}^{N} U(r_{ij})
$$
 (19)

Donde *i* y *j* son átomos distintos que no están unidos.

## **5.10.6.1 Potencial de Lennard-Jones**

Para la parte intermolecular de corto alcance usamos el potencial de Lennard-Jones [\(Figura 29\)](#page-50-0) para modelar la parte de las fuerzas de dispersión de London o de van der Waals.

<span id="page-49-0"></span>
$$
U(r_{ij}) = 4\epsilon_{ij} \left[ \left( \frac{\sigma_{ij}}{r_{ij}} \right)^{12} - \left( \frac{\sigma_{ij}}{r_{ij}} \right)^{6} \right]
$$
 (20)

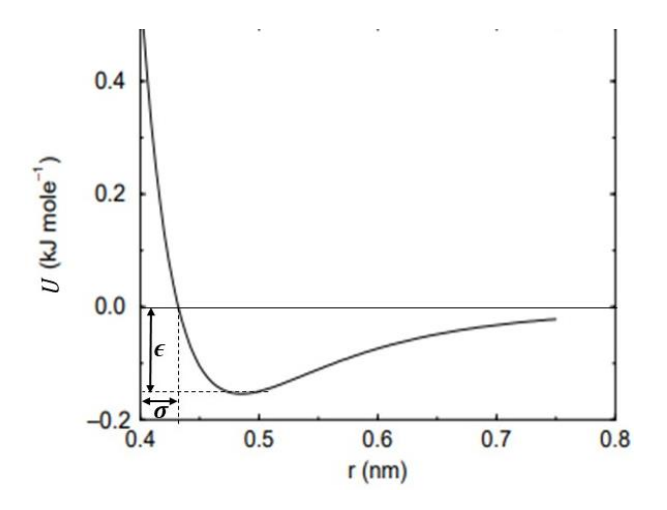

<span id="page-50-0"></span>Figura 29.Interacción de Lennard-Jones

En donde  $r_{ij}$  es la distancia entre las partículas i y j;  $\epsilon$  está relacionado con el mínimo de energía potencial, es decir la profundidad del potencial; y  $\sigma$  es el punto  $r_{ij}$  en el cual  $U(r_{ij}) = 0$ , se relaciona con el diámetro de la partícula. Tanto  $\epsilon$  como  $\sigma$  son parámetros que dependen del par de átomos para los cuales está siendo evaluada la interacción.

En la [Figura 30](#page-51-0) se muestra en líneas punteadas (color rojo y amarillo) como son las componentes repulsiva y atractiva del potencial de Lennard-Jones para las interacciones entre dos átomos. En la ecuación (20), el término de la forma  $r^{-12}$  describe la repulsión de átomos a distancias cortas, cuando r ≤ σ el potencial cae abruptamente y hay una fuerte repulsión, mientras que el término de la forma  $r^{-6}$  corresponde a la atracción a distancias largas. Una explicación detallada de cómo se da este cambio de energía potencial cuando dos átomos se aproximan es: al inicio, cuando los átomos están alejados lo suficiente no hay interacción; conforme los átomos se aproximan uno al otro, cada electrón es atraído por el núcleo del otro átomo; al mismo tiempo, los electrones se repelen entre sí, y también los dos núcleos; mientras los átomos todavía están separados, la atracción es mayor que la repulsión, por lo que la energía potencial del sistema disminuye a medida que los átomos se acercan; esta tendencia continúa hasta que la energía potencial alcanza un mínimo; en este punto, cuando el sistema tiene la energía potencial mínima, es más estable; si la distancia entre los núcleos disminuyera aún más, la energía potencial aumentaría con rapidez y finalmente sería positiva como resultado del aumento de las repulsiones electrón-electrón y núcleo-núcleo [10].

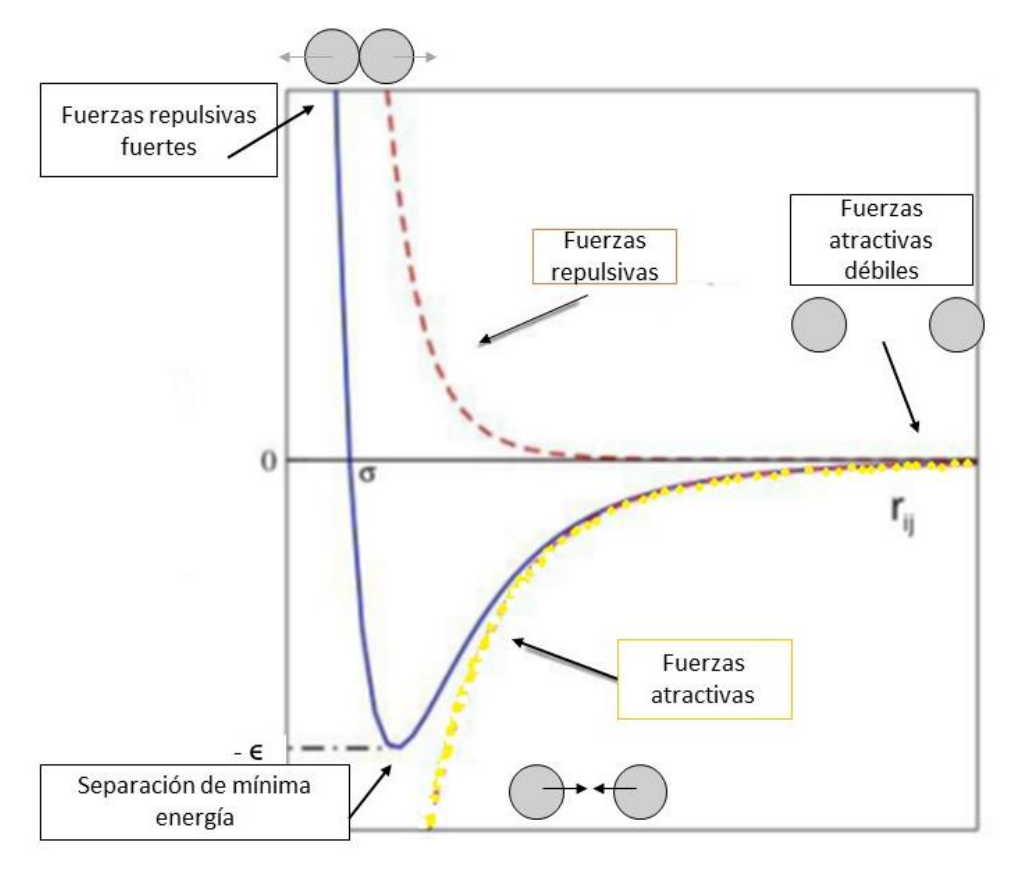

<span id="page-51-0"></span>Figura 30.Descripción esquemática de las interacciones L-J,

Para construir la matriz de parámetros de Lennard-Jones de dos átomos de diferente especie se pueden usar distintos tipos de reglas de combinación, en este trabajo se usan las reglas de Lorentz-Berthelot (tipo 2 en GROMACS)

$$
\sigma_{ij} = \frac{1}{2} \left( \sigma_{ii} + \sigma_{jj} \right) \tag{21}
$$

$$
\epsilon_{ij} = \left(\epsilon_{ii} \epsilon_{jj}\right)^{1/2} \tag{22}
$$

## **5.10.6.2 Potencial de Coulomb**

El potencial de interacción entre dos partículas cargadas, de tipo de largo alcance, también llamada energía potencial electrostática está dada por la ley de Coulomb:

$$
U(r) = \frac{1}{4\pi\epsilon_0} \frac{q_1 q_2}{r_{12}}
$$
 (23)

Donde  $\epsilon_0$  es la constante de permitividad en el vacío,  $q_1$  y  $q_2$  son las cargas puntuales y  $r_{12}$  es la distancia entre estas dos cargas.

Al potencial de Coulomb se le aplica la técnica de las sumas de Ewald para sistemas periódicos y eléctricamente neutros. El método fue introducido para sumar eficientemente las interacciones electrostáticas entre partículas y todas sus imágenes periódicas infinitas [31].

La idea del método de las sumas de Ewald es la de transformar la energía potencial electrostática de largo alcance (que es una serie que converge lentamente) en sumas de series que convergen rápidamente. El método de Ewald hace dos modificaciones al potencial de Coulomb, la primera es que cada ion (punto con carga) en el sistema se neutraliza efectivamente (a largo alcance) mediante la superposición de una nube esférica de carga gaussiana de igual magnitud, pero de signo opuesto, la cual está centrada en el ion. El conjunto combinado de cargas (iones) puntuales y cargas gaussianas se convierte en la parte del espacio real de la suma de Ewald, que ahora es de corto alcance [30]. La segunda modificación consiste en superponer un segundo conjunto de cargas gaussianas, esta vez con las mismas cargas que los iones puntuales originales y nuevamente centrado en los iones puntuales (para contrarrestar al conjunto de gaussianas inducidas) [37], ver [Figura 31.](#page-53-0)

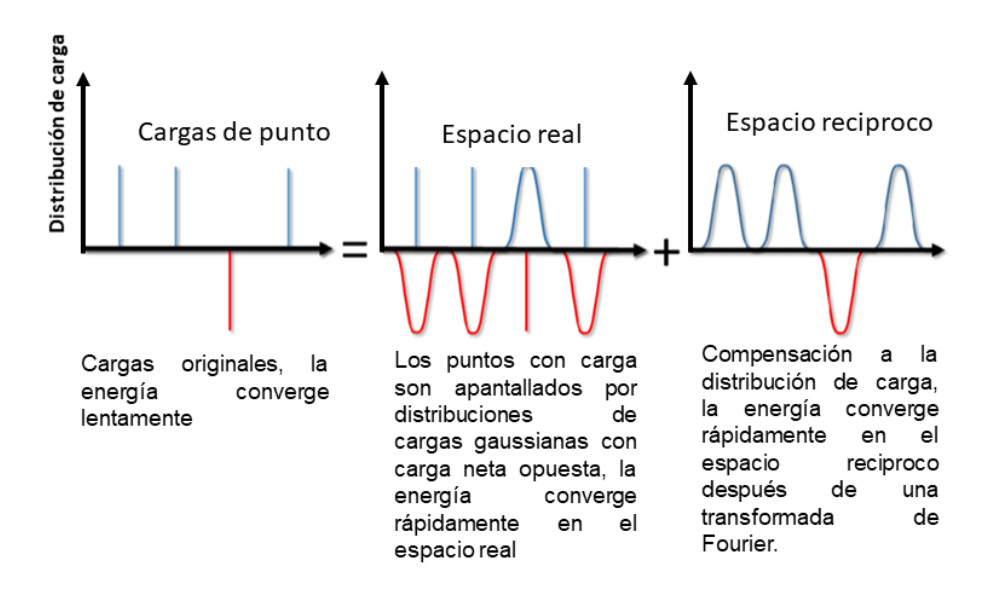

<span id="page-53-0"></span>Figura 31. Interpretación gráfica de la idea de sumas de Ewald. Imagen modificada de [31]

El potencial debido a estas gaussianas se obtiene de la ecuación de Poisson y se resuelve con una transformada de Fourier en el espacio reciproco [37]. La suma completa de Ewald requiere una corrección adicional, conocida como autocorrección de la energía, que surge de una acción gaussiana en su propio sitio, y es constante. Por lo tanto, el método de Ewald reemplaza una suma potencialmente infinita en el espacio real por dos sumas finitas: una en el espacio real y otra en el espacio recíproco; y la autocorrección de la energía. Una manera esquemática de representar el potencial  $\frac{1}{r}$  es:

$$
\frac{1}{r} = \frac{G(r)}{r} + \frac{1 - G(r)}{r} + Cte
$$
\n(24)

Donde  $\frac{1}{r}$  es el potencial que decae lentamente,  $G(r)$  es una distribución gaussiana de cargas,  $\frac{G(r)}{r}$  $\frac{V}{r}$  representa el espacio real (r) y es un potencial que decae rápidamente, y  $1-G(r)$  $\frac{G(t)}{r}$ es una función que está en el espacio de Fourier (k) [38].

Después de un extenso tratamiento matemático que se puede encontrar en el artículo [39], toda la ecuación de energía potencial puede reescribirse según el método de Ewald como la siguiente ecuación (25), que son las expresiones que se programan en dinámica molecular:

 $(24)$ 

<span id="page-54-0"></span>
$$
U_{SE} = \frac{1}{2} \sum_{i} \sum_{a} \sum_{j \neq i} q_{ia} \sum_{b} q_{jb} \frac{erfc(\kappa r_{iajb})}{r_{iajb}} - \frac{1}{2} \sum_{i} \sum_{a} \sum_{b \neq a} q_{ia} q_{jb} \frac{erf(\kappa r_{iajb})}{r_{iajb}} + \frac{2\pi}{V} \sum_{h \neq 0} Q(\mathbf{h}) S(\mathbf{h}) S(-\mathbf{h}) - \frac{\kappa}{\sqrt{\pi}} \sum_{i} \sum_{a} q_{ia}^2
$$
 (25)

Donde  $erf(x)$  es la función error y  $erfc(x)$  es la función error complementaria,  $\kappa$  es un parámetro de convergencia arbitrario y *V* es el volumen. La elección adecuada del parámetro  $\kappa$  permite utilizar un número moderado de vectores  $\kappa$  para modelar el espacio recíproco [31].

Los dos primeros términos de la ecuación [\( 25\)](#page-54-0) se deben al potencial del sistema de cargas puntuales apantalladas que se calculan en el espacio real. El tercer término se debe a la distribución compensadora y se calcula en el espacio recíproco sumando sobre los vectores  $h = \frac{2\pi n}{l^2}$  $\frac{n\hbar}{L^2}$  , donde  $\boldsymbol{n}=n_x,n_y,n_z.$  El último término es la autocorrección de la energía, es una constante en la simulación que no depende de las coordenadas de las partículas del sistema. Los términos en el espacio reciproco están definidos como:

$$
S(\mathbf{h}) = \sum_{i} \sum_{a} q_{ia} e^{i\mathbf{h} \cdot \mathbf{r}_{ia}} \tag{26}
$$

$$
Q(\mathbf{h}) = \frac{e^{(-\frac{h^2}{4\kappa^2})}}{h^2}
$$
 (27)

$$
r_{iajb} = r_{ia} - r_{jb} \tag{28}
$$

Donde  $r_{ia} = r_i - r_a$ 

En este trabajo se utilizó el método Smoothed Particle Mesh Ewald (SPME) [36], ya que se encuentra implementado en GROMACS. El método SPME es una modificación del método de sumas de Ewald, que ayuda a acelerar el cálculo de la contribución recíproca. La principal diferencia con el método de Ewald está en su tratamiento de los términos del espacio recíproco, la suma en el espacio recíproco está representada por una celda rectangular tridimensional y requiere una transformada de Fourier rápida en tres dimensiones (abreviado como FFT 3D), la cual debe ser distribuida sobre los procesos de estudio [37]. La eficiencia de estos procedimientos reduce en gran medida el costo computacional de la suma de espacio recíproco cuando el rango de vectores es grande, para más detalles ver [40].

# **5.10.7 Algoritmos de integración**

Para poder integrar las ecuaciones de movimiento se usan algoritmos desarrollados a partir de métodos de diferencias finitas, que se basan en desarrollos en serie de Taylor alrededor de las variables a propagar, por ejemplo, la posición *r(t)*. Dadas las posiciones, velocidades y aceleraciones de las partículas en un instante de tiempo *t*, la idea general es discretizar el tiempo en pequeños intervalos *Δt*, para conocer la configuración del sistema en un tiempo posterior *t + Δt* . Estos algoritmos asumen que las trayectorias de las partículas son continuas. A continuación, se enlistan los tipos de algoritmos de integración que más se usan en Dinámica Molecular [31] : Algoritmo de Verlet, Algoritmo de salto de rana (leap-frog), Algoritmo Velocidad-Verlet (velocity form), Algoritmo Predictor-corrector. En este trabajo se usó el algoritmo de **salto de rana** (leap-frog), que es una mejora al algoritmo de Verlet.

## **Algoritmo de Verlet**

Es un algoritmo para resolver de manera numérica ecuaciones diferenciales ordinarias de segundo orden, en donde lo que se pretende es una aproximación a la segunda derivada.

Para este algoritmo se requiere el desarrollo en series de Taylor de la función de posición  $r(t)$  alrededor del tiempo t para  $r(t + \Delta t)$  y para  $r(t - \Delta t)$  (ver [Figura 32\)](#page-57-0), lo cual se lleva a cabo de la siguiente manera:

Recordando que para una expansión en series de Taylor en donde <sup>a</sup> es el punto alrededor sobre el cual se evalúa, es decir es el centro de la serie, se tiene la siguiente formula:

<span id="page-56-0"></span>
$$
f(x) = \sum_{k=0}^{n} \frac{f^{k}(a)}{k!} (x - a)^{k}
$$
 (29)

Ec[.\( 29\)](#page-56-0) es expansión en series de Taylor de una función f(x)

Entonces para  $r(t + \Delta t)$  alrededor de t quedaría:

<span id="page-56-1"></span>
$$
r(t + \Delta t) = \sum_{k=0}^{n} \frac{f^{k}(t)}{k!} [(t + \Delta t) - t]^{k} = \sum_{k=0}^{n} \frac{f^{k}(t)}{k!} (\Delta t)^{k}
$$

Esto es igual a  $r(t + \Delta t) = r(t) + \frac{r'(t)}{dt}$  $\frac{r'(t)}{1!}(\Delta t)^1 + \frac{r''(t)}{2!}$  $\frac{r'(t)}{2!}(\Delta t)^2 + \frac{r'''(t)}{3!}$  $\frac{f''(t)}{3!}(\Delta t)^3 + \frac{r^{IV}(t)}{4!}$  $\frac{f(t)}{4!} (\Delta t)^4 + \cdots$ 

$$
r(t + \Delta t) = r(t) + v(t)\Delta t + \frac{a(t)}{2}(\Delta t)^2 + \frac{r'''(t)}{3!}(\Delta t)^3 + \frac{r^{IV}(t)}{4!}(\Delta t)^4 + \cdots
$$
 (30)

En donde  $v$  es velocidad de la partícula,  $\Delta t$  es el tiempo de integración (time-step) y a es su aceleración.

Para  $r(t - \Delta t)$  quedaría:

<span id="page-56-2"></span>
$$
r(t - \Delta t) = r(t) - v(t)\Delta t + \frac{a(t)}{2}(\Delta t)^2 - \frac{r'''(t)}{3!}(\Delta t)^3 + \frac{r^{IV}(t)}{4!}(\Delta t)^4 + \cdots
$$
\n(31)

Si sumamos las ecuaciones  $(30)$  y  $(31)$  y truncamos hasta el cuarto término cuando k=3 y despreciamos a partir del término k=4 (ya que es muy pequeño) obtenemos la expresión para la posición al tiempo  $t + \Delta t$ :

<span id="page-57-1"></span>
$$
r(t + \Delta t) = 2r(t) + a(t)\Delta t^2 - r(t - \Delta t) + O(\Delta t^4)
$$
\n(32)

Donde el término  $O(\Delta t^4)$  indica el error local del orden  $\Delta t^4$ , este es el error de truncamiento y depende de hasta que término se corte la expansión, si se trunca hasta  $n$ , entonces producirá un error del orden de  $(\Delta t)^{n+1}$ , de esta manera se puede observar que el error de truncamiento depende del tamaño de tiempo de integración, esto implica que un paso de tiempo pequeño no permite que los errores se amplifiquen.

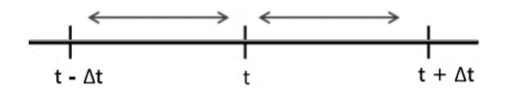

<span id="page-57-0"></span>Figura 32. Simetría del algoritmo. De la ec. r(t+Δt) = 2r(t) + a(t)Δt<sup>2</sup> - r(t-Δt) se ve que para calcular la posición de una partícula en un instante t+Δt necesitamos los dos instantes anteriores.

En la ecuación [\( 32\)](#page-57-1) no aparece explícitamente la velocidad, ya que no es necesaria para calcular las trayectorias [33], sin embargo es útil para estimar la energía cinética y temperatura. Las velocidades se pueden obtener despejando a la  $v$  de la expresión obtenida de restar las ecuaciones [\( 30\)](#page-56-1) y [\( 31\)](#page-56-2) truncadas hasta el tercer término cuando k=2:

$$
v(t) = \frac{r(t + \Delta t) - r(t - \Delta t)}{2\Delta t} + O(\Delta t^3)
$$
\n(33)

Si ahora introducimos la Ley de Newton  $F = m \frac{d^2 r}{dx^2}$  $\frac{a}{dt^2}$  =  $ma$ , la expresión es [33]:

$$
r(t + \Delta t) = 2r(t) + \frac{F(t)}{m} \Delta t^2 - r(t - \Delta t)
$$
\n(34)

Para la inicialización de este método, es necesario además de la posición y velocidades iniciales, calcular el valor correspondiente a  $r(-\Delta t)$ , el cual se puede obtener del desarrollo en serie de Taylor "hacia atrás" haciendo t=0:

$$
r(-\Delta t) = r(t_0) - v_0 \Delta t + \frac{F(t_0)}{2m} \Delta t^2
$$
 (35)

Una variante del algoritmo de Verlet es el llamado algoritmo de *Salto de rana* o *Leap-Frog.*

#### **5.10.8 Algoritmo Salto de rana**

Este algoritmo consiste en calcular primero la velocidad  $v$  en un tiempo  $t-\frac{\Delta t}{2}$  $\frac{\pi}{2}$  y la aceleración en un tiempo *t*, para así obtener  $v(t + \frac{\Delta t}{2})$  $\frac{\pi}{2}$ ) y posteriormente usar esta velocidad y la posición al tiempo  $t$  para finalmente determinar la nueva posición  $r(t + \Delta t)$ , como se ilustra en [Figura 33](#page-58-0):

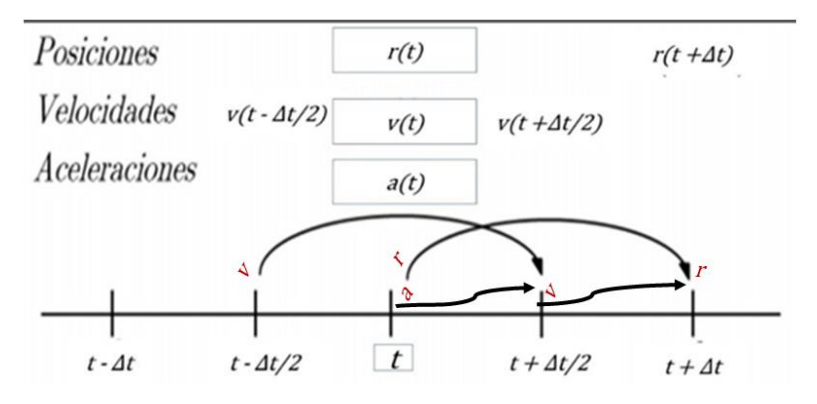

<span id="page-58-0"></span>Figura 33.Esquema general del cálculo en algoritmo de salto de rana

Para ello se desarrollan las expresiones para las velocidades de la forma similar a Verlet, con lo que resulta la siguiente definición de las velocidades en la mitad del tiempo de integración [33] :

$$
v\left(t - \frac{\Delta t}{2}\right) = \frac{r(t) - r(t - \Delta t)}{\Delta t}
$$

<span id="page-59-1"></span>
$$
v\left(t+\frac{\Delta t}{2}\right)=\frac{r(t+\Delta t)-r(t)}{\Delta t}
$$

De la última ecuación podemos obtener una expresión para las nuevas posiciones, basadas en las posiciones y velocidades anteriores

$$
r(t + \Delta t) = r(t) + \Delta t \ v(t + \frac{\Delta t}{2})
$$
\n(36)

Tomando el algoritmo de Verlet se puede deducir la siguiente expresión para calcular la velocidad:

<span id="page-59-0"></span>
$$
v\left(t + \frac{\Delta t}{2}\right) = v\left(t - \frac{\Delta t}{2}\right) + \frac{F(t)}{m}\Delta t\tag{37}
$$

Este algoritmo tiene la ventaja de que permite conocer de manera explícita la velocidad, primero se calcula la ecuación [\( 37\)](#page-59-0) y luego la [\( 36\),](#page-59-1) sin embargo, la velocidad al tiempo t se puede aproximar como:

$$
v(t) = \frac{1}{2} \left[ v \left( t - \frac{\Delta t}{2} \right) + v \left( t + \frac{\Delta t}{2} \right) \right]
$$
 (38)

Debido a que al algoritmo Salto de rana se deriva de Verlet, se alcanzan trayectorias idénticas, sin embargo, es importante notar que en el algoritmo salto de rana las velocidades no son definidas al mismo tiempo que las posiciones. Como consecuencia la energía cinética y potencial no son definidas al mismo tiempo.

## **5.10.9 Condiciones Periódicas de frontera**

Cuando se realiza una simulación de dinámica molecular un aspecto importante a considerar es el número de partículas que integran el sistema. Generalmente se realizan simulaciones que implican cientos o miles de partículas (en este trabajo son átomos) ya que el tiempo de ejecución de los programas de simulación crece conforme crece el número de partículas del sistema, por lo que es necesario mantener su número tan reducido como sea posible. El problema es que un sistema de tamaño tan reducido (comparado con el número de partículas de un mol, del orden de  $10^{23}$ ) no es representativo del seno de un líquido o de una sustancia en particular, ya que el sistema está dominado por los efectos de borde, lo que quiere decir que una gran fracción de partículas se encuentran en la superficie de la muestra. Por ejemplo, si tenemos 1000 moléculas acomodadas en un cubo de 10×10×10 moléculas de arista, entonces  $8^3$ = 512 moléculas se encuentran en el interior, dejando 488 en las caras del cubo. Las moléculas de las superficies del cubo experimentan fuerzas diferentes de las que están en el seno. Entonces, es necesario minimizar los efectos de superficie en un sistema finito, para ello se usan las condiciones periódicas de frontera. En ellas la caja de simulación es replicada a través del espacio para formar una red infinita. En el transcurso de la simulación, cuando un átomo se mueve en la caja original, su imagen periódica se mueve exactamente de la misma manera en cada una de las cajas vecinas. Además, cuando un átomo sale de la caja por una cara, inmediatamente entra por la cara opuesta manteniendo el número de átomos constante [30], como se muestra en la [Figura 34.](#page-60-0)

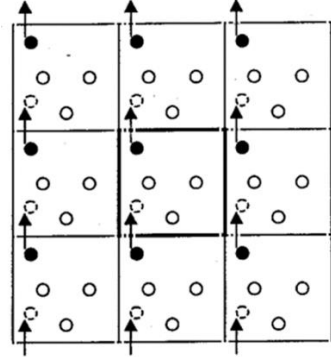

<span id="page-60-0"></span>Figura 34. Condiciones periódicas de frontera, representación en dos dimensiones. Cuando una molécula sale por un lado una réplica entra por el lado opuesto.

## **5.10.10 Convención de mínima imagen**

Para evaluar todas las fuerzas que se ejercen sobre cada partícula, es necesario calcular todas las contribuciones de energía potencial ejercidas sobre una partícula debido a todas las otras partículas de la caja de simulación y también, debido a la implementación de condiciones periódicas de frontera, se deben incluir las interacciones de ella con las partículas de las celdas imágenes. Lo cual implica un número infinito de interacciones que resulta imposible de calcular. Por lo que es necesario restringir esa evaluación de interacciones con la convención de mínima imagen [30].

La convención de imagen más cercana o criterio de mínima imagen se usa para mantener manejables la cantidad de cálculos, en lugar de calcular las interacciones entre todos los átomos (originales y periódicos), solo se calcula la interacción entre un átomo (original) y la imagen más cercana de los otros átomos en uno de los cuadros circundantes. Para ello se construye una celda imaginaria, de igual dimensión y forma que la celda original, quedando en el centro la partícula *i*. De manera que ahora solo se consideran las interacciones de la partícula *i* con las partículas dentro de esa celda imaginaria como se muestra en la [Figura 35.](#page-61-0) Para usar la convención de mínima imagen se requiere que el alcance del potencial sea menor que la mitad de la longitud de la caja (cuando la longitud de la caja es al menos el doble del valor del radio de corte).

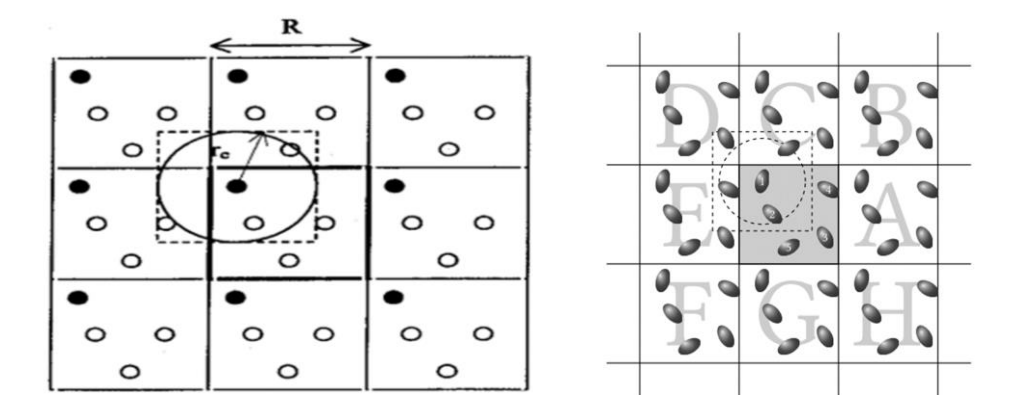

<span id="page-61-0"></span>Figura 35.Dos ilustraciones del criterio de mínima imagen en dos dimensiones. El número de moléculas de la celda original se mantiene en la caja imaginaria (cuadro de líneas punteadas). El circulo indica el truncamiento del potencial mediante el r<sub>cut</sub>. Imagen tomada de [30]

#### **5.10.11 Radio de corte**

Como ya se había mencionado la parte que más consume tiempo de computo es el cálculo de fuerzas, aún con el criterio de mínima imagen el número de interacciones a evaluar sigue siendo considerablemente grande. Una aproximación adicional mejora significativamente esta situación. Para el caso de potenciales de interacción de corto alcance, esto se logra imponiendo una distancia de corte esférico del potencial llamada radio de corte  $r_c$  , de modo que más allá de esa distancia el potencial se considera nulo o despreciable. En la [Figura 35](#page-61-0) se representa el radio de corte como un círculo. Por lo tanto, no se evalúan las interacciones entre pares de átomos separados por distancias mayores que la distancia de corte, lo que define un potencial truncado [31]  $U_t(r_{ij})$ 

$$
U_t(r_{ij}) = \begin{cases} U(r_{ij}) & r_{ij} \le r_c \\ 0 & r_{ij} > r_c \end{cases}
$$
 (39)

Un potencial de corto alcance muy usado es el potencial de Lennard-Jones. La elección de una distancia de corte determina un valor mínimo al tamaño de la celda de simulación, pues  $r_c$  debe ser menor o igual que la mitad de la arista L de la caja de simulación, para que sea coherente con el criterio de mínima imagen [31]. El  $r_c$  adecuado se elige conociendo la naturaleza de las interacciones de interés a simular y las propiedades que se requieren calcular.

#### **5.11 Propiedades**

#### **5.11.1 Temperatura**

En las simulaciones de dinámica molecular la temperatura se calcula a partir de la energía cinética total del sistema conformado por *N* partículas:

$$
E_{kin} = \frac{1}{2} \sum_{i=1}^{N} m_i v_i^2
$$
 (40)

donde *m* es la masa y *v* la velocidad de la partícula *i*.

Si usamos el teorema de equipartición, que relaciona la temperatura con la energía cinética, entonces la temperatura absoluta T puede ser calculada usando la siguiente expresión [33], [36]:

$$
\frac{1}{2}N_{GL}kT = E_{kin} \quad ; \quad T = \sum_{i=1}^{N} \frac{m_i v_i^2}{N_{GL}k} \tag{41}
$$

Donde  $k$  es la constante de Boltzman y  $N_{GL}$  es el número de grados de libertad, y el  $N_{GL}$ depende de cómo se mueve la partícula y de si un átomo esta solo o enlazado.  $N_{GL}$  se calcula de la siguiente manera:

$$
N_{GL} = 3N - Nc - Ncom
$$

Donde el término  $3N$  representa 3 grados de libertad de cada  $N$  partícula,  $Nc$  es el número de constricciones impuestas en el sistema, Ncom es como se mueve el centro de masa, es igual a 3 porque son los grados de libertad que deben eliminarse, porque las tres velocidades del centro de masa son constantes del movimiento que generalmente se establecen en cero.

#### **5.11.2 Presión**

El tensor de Presión es calculado de la diferencia entre la energía cinética  $E_{kin}$  y el virial Ξ:

$$
P = \frac{2}{V}(E_{kin} - \Xi)
$$
\n(42)

57

donde *V* es el volumen de la caja de simulación, donde el tensor Ξ es definido como [36]

$$
\Xi = -\frac{1}{2} \sum_{i < j} r_{ij} \cdot F_{ij} \tag{43}
$$

## **5.11.3 Función de distribución radial**

La función de distribución radial (RDF) o también llamada función de correlación por pares g(r), es la probabilidad de encontrar una partícula a cierta distancia radial respecto a otra partícula de referencia.

Si queremos obtener la función g(r) de la partícula B alrededor de A, usamos un cascaron esférico de espesor dr a una distancia  $r$  del átomo centrado A, que es la partícula de referencia, el cascarón sería como se muestra en la siguiente [Figura 36](#page-64-0) :

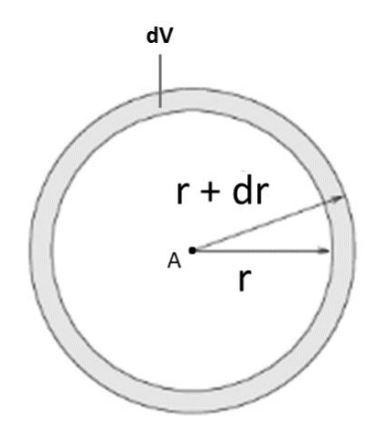

<span id="page-64-0"></span>Figura 36.Para obtener la función g(r) se divide el sistema en segmentos esféricos de r a r+dr

La  $g_{AB}(r)$  se puede calcular de la siguiente manera [38]

$$
\rho(r) = \rho \quad g(r); \quad g(r) = \frac{\rho(r)}{\rho} \tag{44}
$$

Donde  $\rho(r)$  es la densidad numérica de partículas B a una distancia r alrededor de A y  $\rho$  es la densidad de partículas B de bulto o sistema. Dicho de otra manera, es la densidad local entre la densidad macroscópica.

Si definimos a  $\rho(r) = \frac{dN}{dV}$  $\frac{dN}{dV}$ , donde *dN* es el número de partículas B en el cascaron de volumen *dV*, además el diferencial de volumen de una esfera es  $dV = 4\pi r^2 dr$  , entonces podemos sustituir todo esto en la expresión de g(r):

$$
\frac{dN}{4\pi r^2 dr} = \rho \quad g(r)
$$

Así, para obtener la g(r) para un cascaron de espesor  $\Delta r$  podemos integrar desde r hasta  $r + \Delta r$ :

$$
\int\limits_r^{r+\Delta r} dN = \int\limits_r^{r+\Delta r} \rho \ g(r) 4\pi r^2 dr
$$

Y podría obtenerse la expresión de g(r) para una capa entre  $r \vee r + \Delta r$ , entonces, para todo el sistema se tiene que hacer una sumatoria.

Una ilustración de su comportamiento teórico se muestra en la siguiente [Figura 37](#page-65-0) , donde los picos en la curva representan las posiciones de los primeros vecinos, segundos vecinos, etc. Estos vecinos se encuentran a distancias radiales de esferas concéntricas.

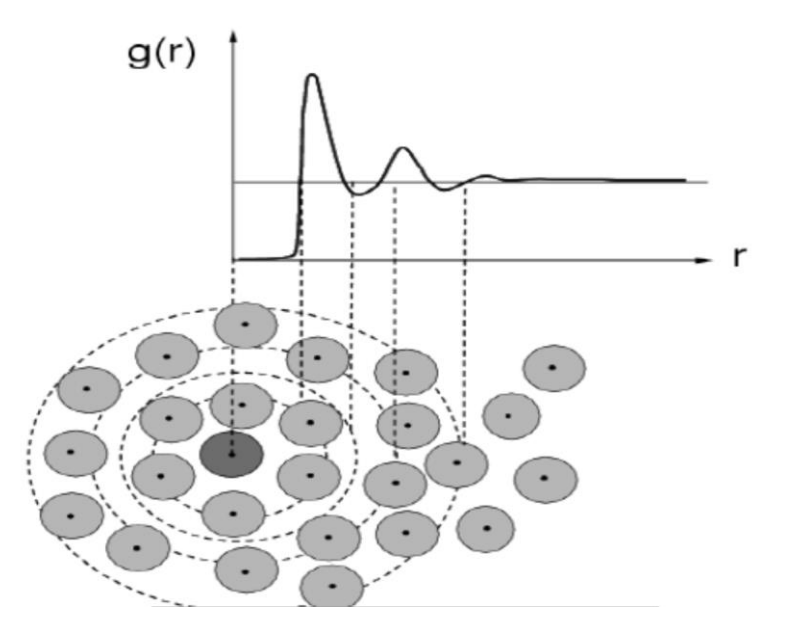

<span id="page-65-0"></span>Figura 37. Función de Distribución Radial, figura tomada de [38]

#### **5.11.4 Radio de giro**

El radio de giro se define como la distancia radial del eje de rotación hasta un punto en el que la masa total del objeto se concentraría sin cambiar el momento de inercia. El radio de giro se relaciona con el momento de inercia de la siguiente manera [41]:

$$
Rg = \sqrt{\frac{I}{m}}\tag{45}
$$

Donde  $m$  es la masa y  $I$  es el momento de inercia.

El radio de giro Rg sirve para tener una medida aproximada de que tan compacta es una estructura y en dinámica molecular se puede calcular de la siguiente manera:

$$
Rg = \left(\frac{\sum_{i} ||r_i||^2 m_i}{\sum_{i} m_i}\right)^{\frac{1}{2}}
$$
 (46)

Donde  $m_i$  es la masa del átomo i y  $r_i$  es la posición del átomo i con respecto al centro de masa de la molécula. Esta función es útil para caracterizar la forma y el radio de una micela.

## **5.11.5 Excentricidad de una micela esférica**

Un esferoide, que es un elipsoide de revolución, es una superficie curva cerrada cuyas tres secciones ortogonales principales son elípticas, es decir son originadas por planos que contienen dos ejes cartesianos [Figura](#page-67-0) 38 . Su ecuación es la siguiente:

$$
\frac{x^2}{a^2} + \frac{y^2}{b^2} + \frac{z^2}{c^2} = 1
$$

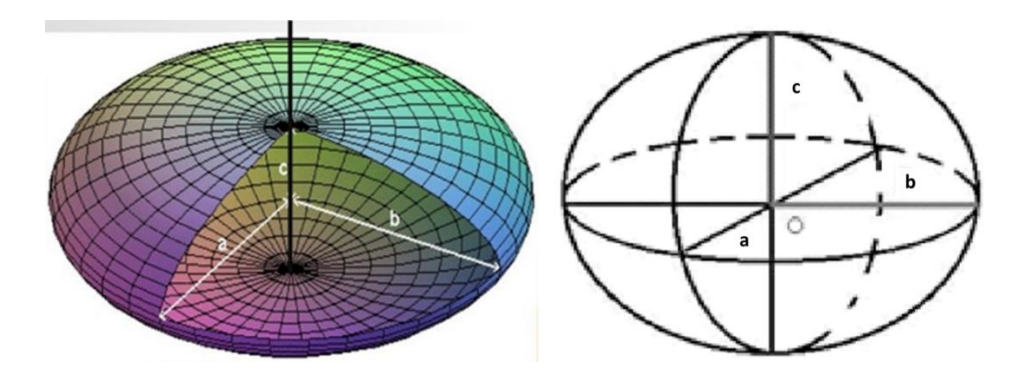

<span id="page-67-0"></span>Figura 38. Elipsoide de revolución

La excentricidad de estos cuerpos se define en términos de sus momentos de inercia *I* [42]:

$$
e = 1 - \frac{I_{min}}{I_{avg}}
$$
 (47)

donde  $I_{min}$  es el momento de inercia con la menor magnitud de entre los tres momentos a través de los ejes x, y ó z, mientras que  $I_{avg}$  es el promedio de los tres momentos de inercia. Para una esfera perfecta el valor de la excentricidad debería ser cero. Así que la desviación de la forma esférica en una micela puede ser cuantificada por examinar la  $e$ . En este trabajo la excentricidad para una micela se calculará de la manera que se hace para un cuerpo esferoide, ya que se considera la aproximación de forma esférica de las micelas al ensamblarse y su forma va cambiando ligeramente conforme transcurre la simulación ya que interactúa con los demás componentes en el sistema de simulación.

# **6 Metodología**

Se realizaron simulaciones con el método de dinámica molecular para estudiar la interacción entre micelas de dodecil sulfato de sodio (SDS) y Plomo 2+. Para ello se armaron diferentes sistemas en los cuales cada caja de simulación contenía: agua, una micela de SDS (previamente ensamblada) y diferentes cantidades de los compuestos de plomo: PbSO<sub>4</sub> o Pb(NO<sub>3</sub>)<sub>2</sub>. Se usaron dos números de agregación en las micelas: 60 y 90 moléculas de SDS, se eligieron porque son números de agregación posibles en las

micelas del tensoactivo SDS [22], [24], [42], [43]. A continuación, se describen los detalles de la metodología.

# **6.1 Construcción y preparación de sistemas**

Las moléculas utilizadas en los diferentes sistemas de simulación son las siguientes (se muestran las etiquetas usadas para cada uno de los átomos):

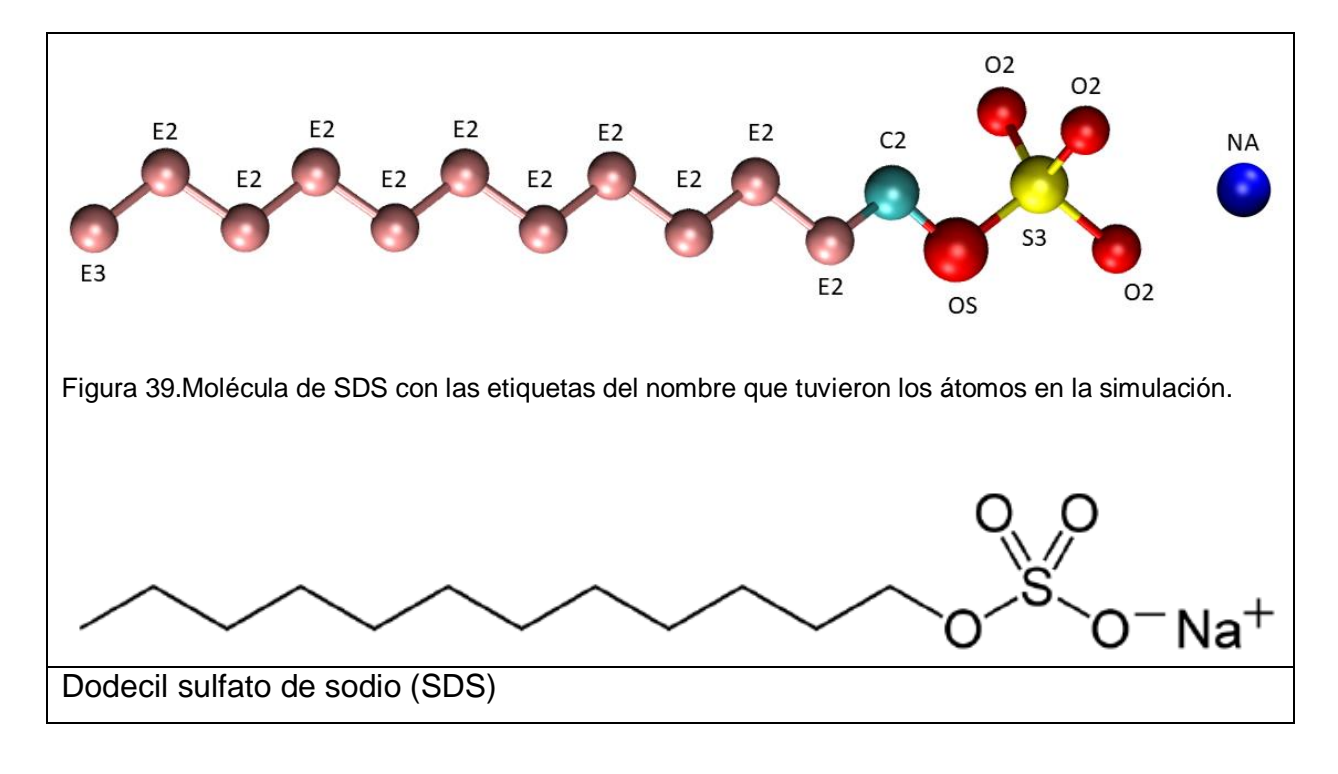

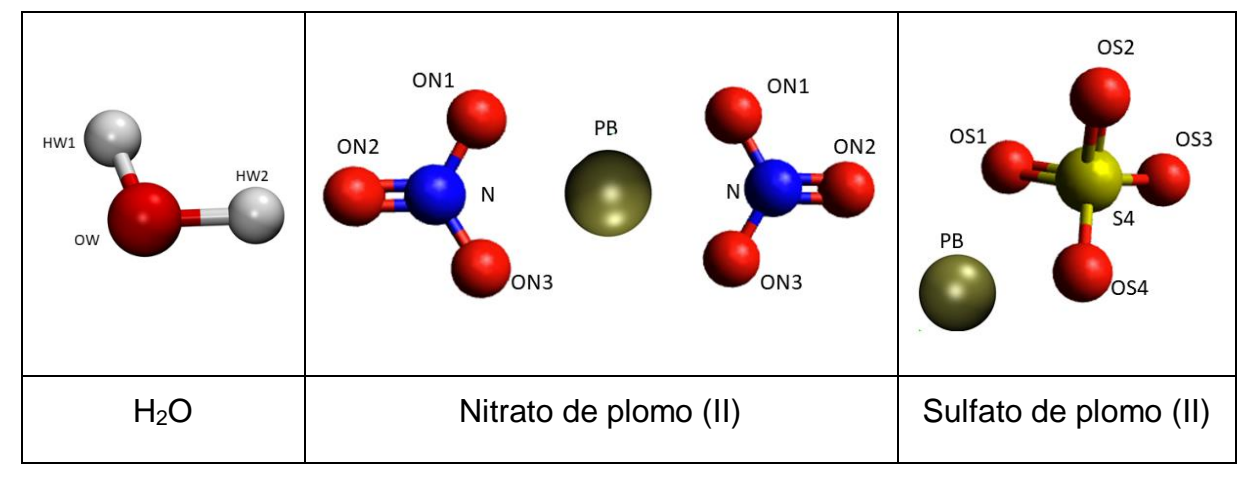

Las moléculas anteriores se construyeron con el programa Avogadro, para crear las configuraciones iniciales se replicaron varias veces y se armaron las estructuras usando Packmol o GROMACS.

Primero se hizo el ensamble de la micela de SDS, para ello se utilizó el programa Packmol, este programa requiere de un archivo input en donde se indica como se construirá la estructura deseada. En el archivo input se le indicó que empacara 60 y 90 moléculas de SDS dentro de una forma esférica, indicándole que las moléculas de SDS quedaran adentro de la esfera y sus contraiones sodio Na<sup>+</sup>quedaran en la superficie de esa misma esfera, para lo cual en el archivo input se le indicaron los valores de *a, b, c* y *d* para que Packmol acomodara todas las moléculas y cumpliera con las siguientes restricciones pertenecientes a la esfera:

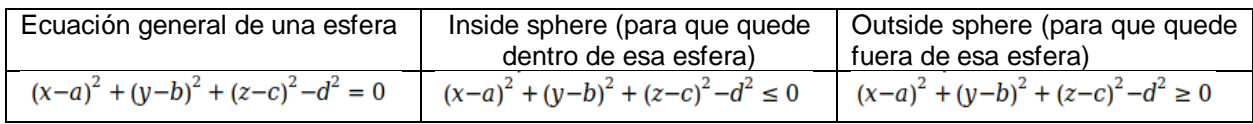

En donde a, b, c son las coordenadas del centro de la esfera y d es el radio.

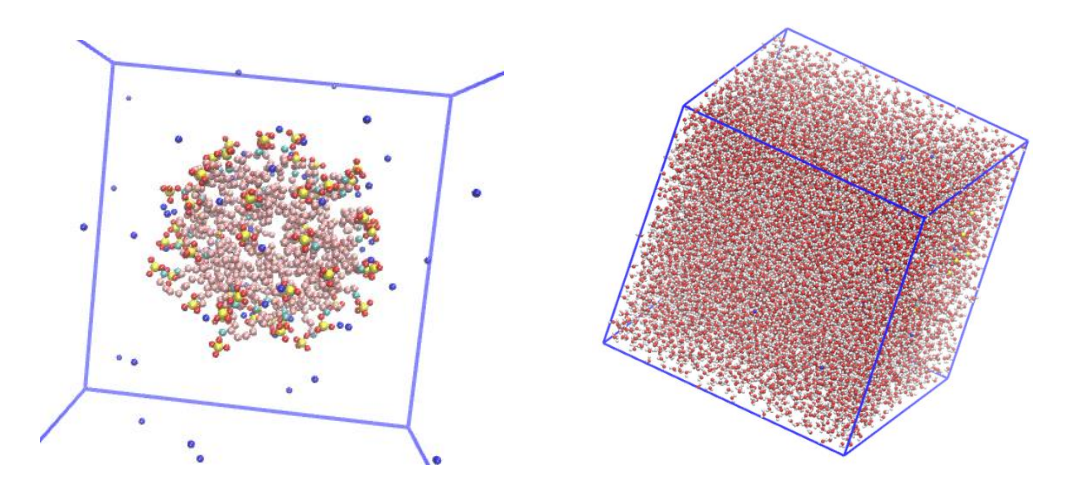

<span id="page-69-0"></span>Figura 40. Micela en la figura de la izquierda y caja de simulación en la derecha (se muestran moléculas de agua)

Después se colocaron las micelas de SDS en agua, la caja de simulación (ver [Figura 40\)](#page-69-0) contenía 11226 moléculas de agua tipo SPC/E [44], posteriormente se agregaron los compuestos de plomo (ver [Figura 41\)](#page-70-0) usando GROMACS. El tamaño de cada celda de simulación fue un cubo de 7nm de arista.

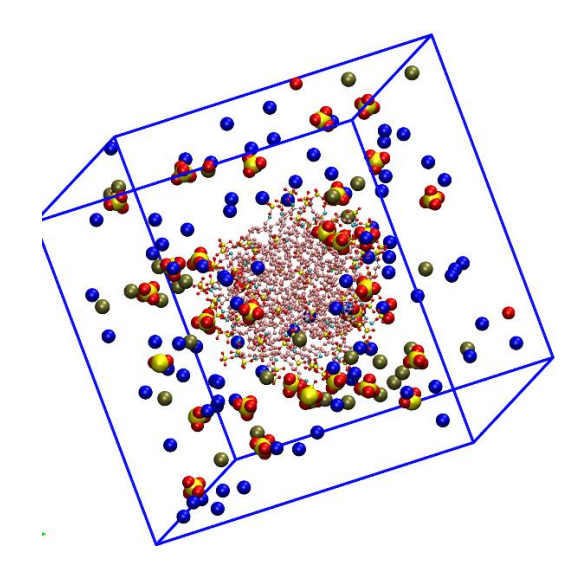

<span id="page-70-0"></span>Figura 41. Ejemplo de caja de simulación con una micela de SDS y iones de compuestos de plomo, no se muestran moléculas de H2O para poder visualizar mejor.

Los tipos de sistemas para cada simulación contenían una micela formada por 60 moléculas de SDS, en un caso, y 90 en otro, con diferentes cantidades de los compuestos de Plomo 2+, los cuales fueron PbSO<sub>4</sub> y Pb( $NO<sub>3</sub>)<sub>2</sub>$ . Se fue variando el número de plomos y por lo tanto de sus respectivos contraiones (ion  $SO_4{}^{2-}$  y NO<sub>3</sub>). Para así armar los sistemas de la siguiente manera:

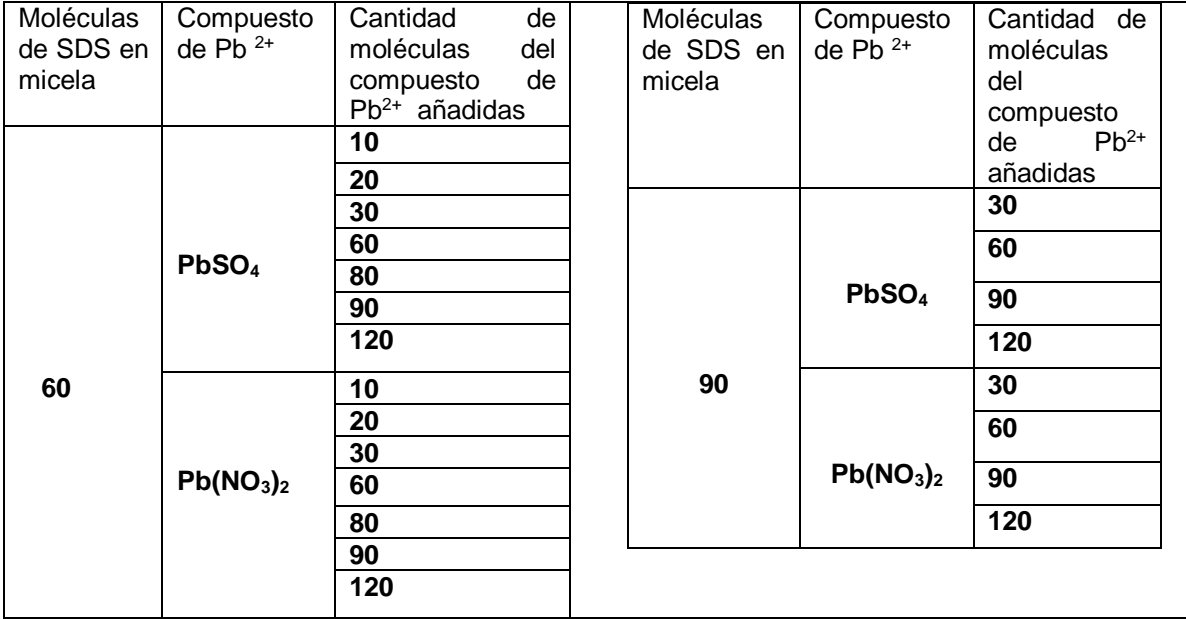

Es importante mencionar que todo el proceso de tener micelas de tensoactivo en agua implica que existirán en equilibrio con moléculas de tensoactivo suelto en el bulto de la disolución y con las ubicadas en la interfase agua-aire [20]. Al simular toda la complejidad de este fenómeno implicaría un mayor tiempo computacional que el utilizado en este trabajo, por ello la delimitación es solo estudiar la interacción entre plomo y micelas de tensoactivo, sin la presencia de una interfase.

## **6.2 Realización de simulaciones**

Para realizar las simulaciones de dinámica molecular de este trabajo se usó el programa llamado GROMACS (Groningen Machine for Chemical Simulations) [36]. Todos los sistemas fueron ensambles isocóricos-isobáricos NPT, cuyas siglas significan: Número de partículas, Presión y Temperatura constantes. Las cuales fueron a 1 bar y 298 K. Para controlar estas condiciones en la simulación se utilizaron los algoritmos de termostato Nose-Hoover y el baróstato Parinello-Rahman. La forma de correr los sistemas fue: primero se minimizo la energía y se equilibró el sistema, y posteriormente, se corrió durante un tiempo de simulación de 30ns, el tiempo de paso (time-step) fue de 0.002. El algoritmo de integración fue el de Salto de rana (indicado como md en Gromacs), el radio de corte fue de 1.2 nm.

Los parámetros de simulación para el campo de fuerzas, se obtuvieron de los siguientes artículos de la literatura citada en esta tesis: [45] para el SDS, cuyo modelo es del tipo *átomo unido* (que significa que no se ponen explícitamente a los átomos de hidrógeno H en los parámetros de la molécula y esas contribuciones se encuentran incluidas en los parámetros que se utilizan para el campo de fuerzas de los carbonos C); [46] para el Pb<sup>2+</sup>; [44] para el ion SO<sub>4</sub><sup>2</sup> y para el agua tipo SPC/E; y [47] para el NO<sub>3</sub>. Todos estos parámetros, tanto para las interacciones intramoleculares como para las intermoleculares se encuentran en la sección [Apéndices](#page-102-0) (páginas 96 y 102 respectivamente)
# **7 Resultados y discusión**

Después de correr todos los sistemas durante un tiempo de simulación de 30 ns, se obtienen las configuraciones finales, en la siguiente [Tabla 1](#page-72-0) se muestran las imágenes correspondientes a algunos sistemas, el plomo se ve en color oliva. Los demás sistemas no mostrados tienen una tendencia muy parecida. En la visualización de estas imágenes se quitó el contorno de la caja y a las moléculas de agua, también se aumentó el tamaño de los átomos de plomo para una mejor apreciación.

<span id="page-72-0"></span>Tabla 1. Configuraciones iniciales y finales para los distintos tipos de sistemas simulados. Para tener una mejor visualización de la interacción plomo-micela no se muestran las moléculas de agua y además se usaron diferentes tipos de representaciones graficas en el visualizador para los átomos de las moléculas en la micela y para los átomos de las demás moléculas.

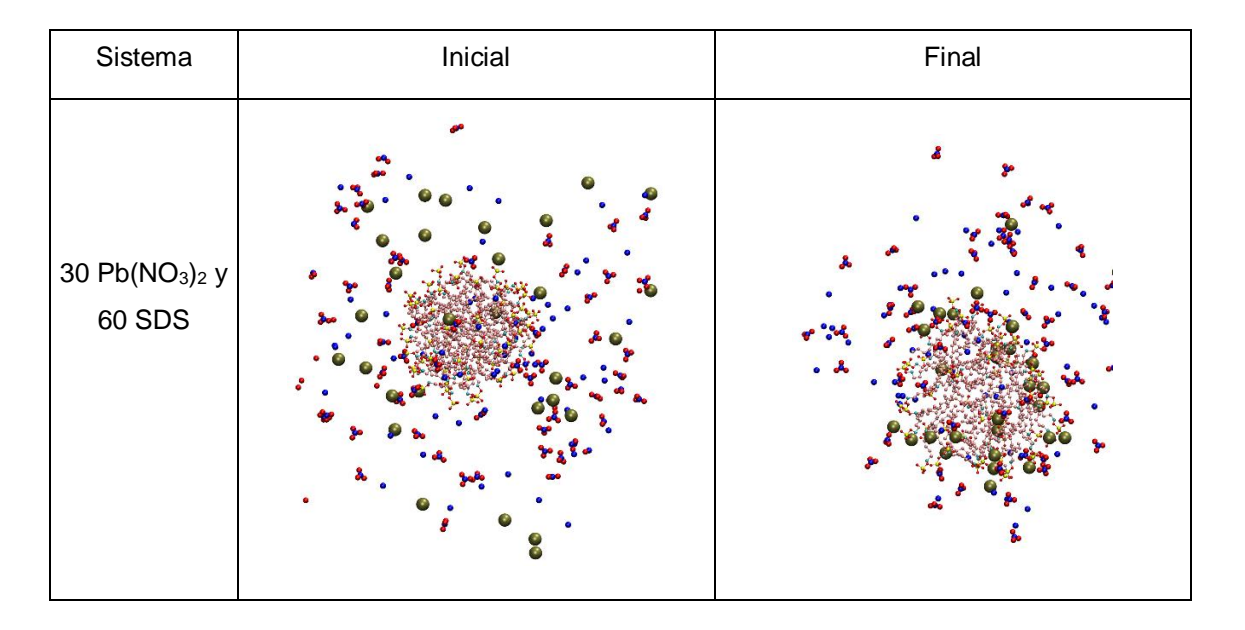

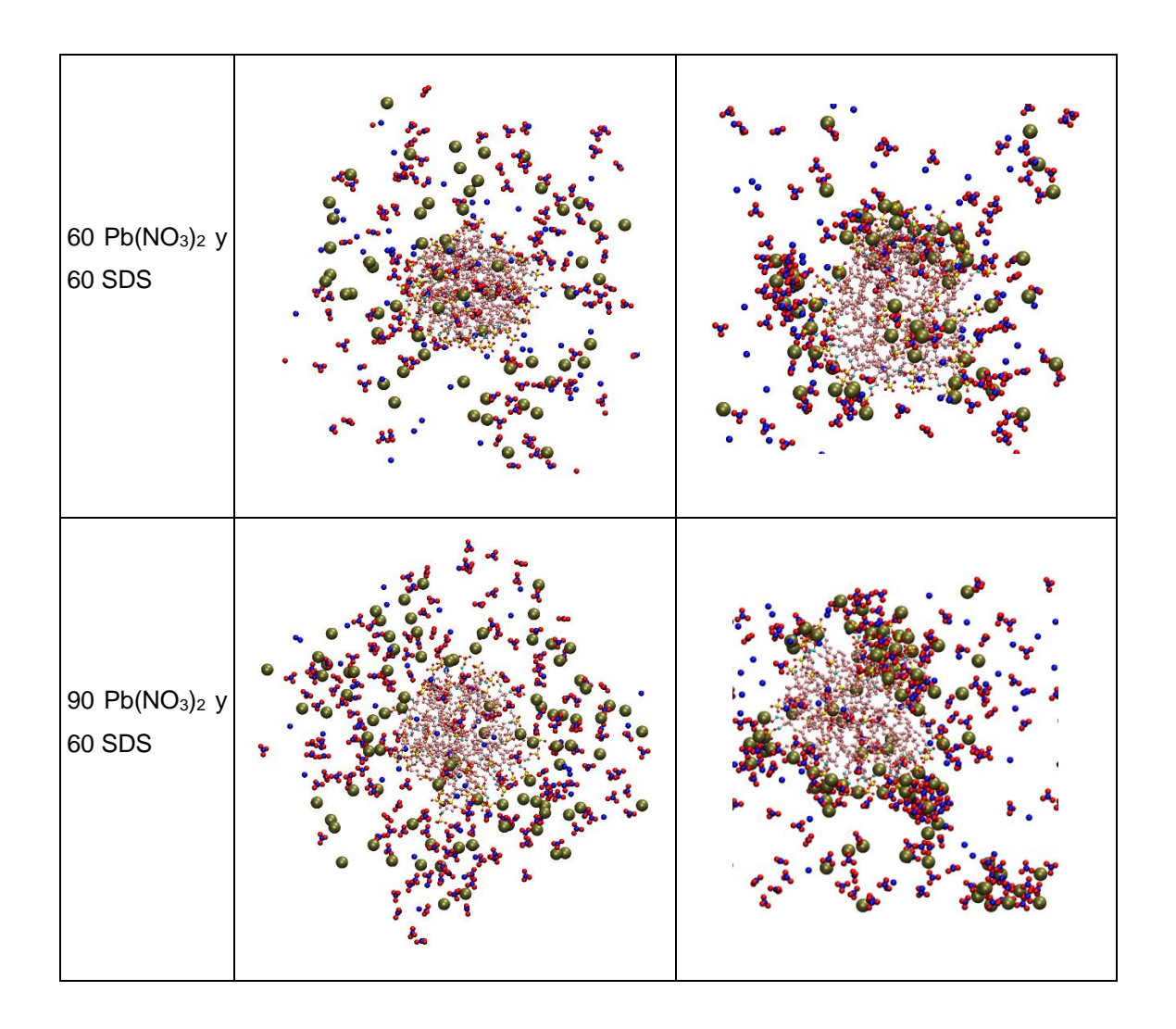

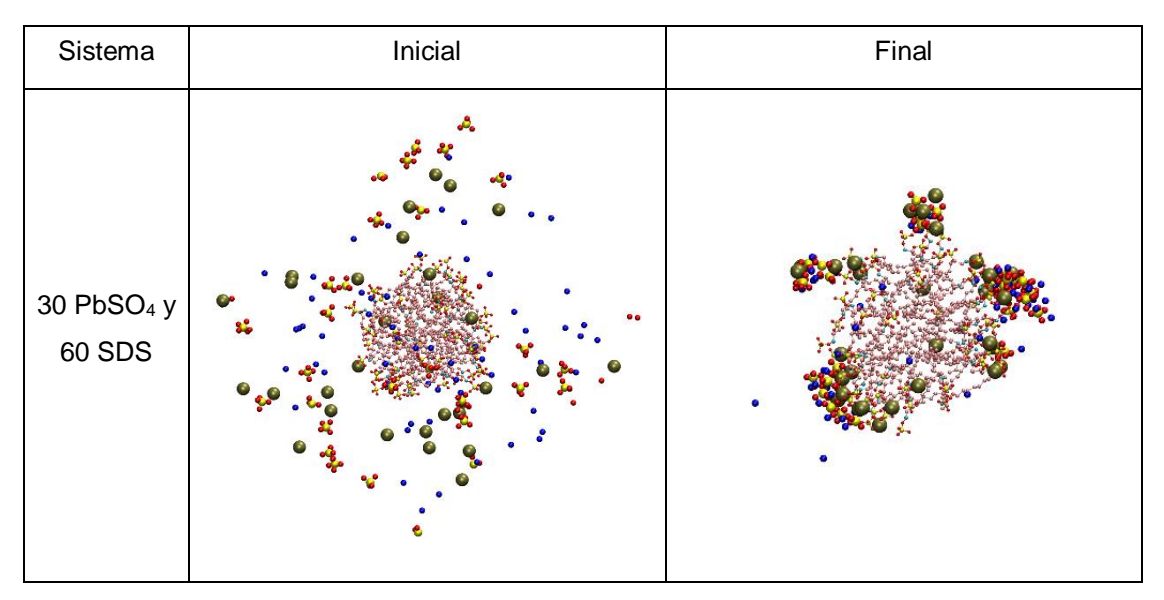

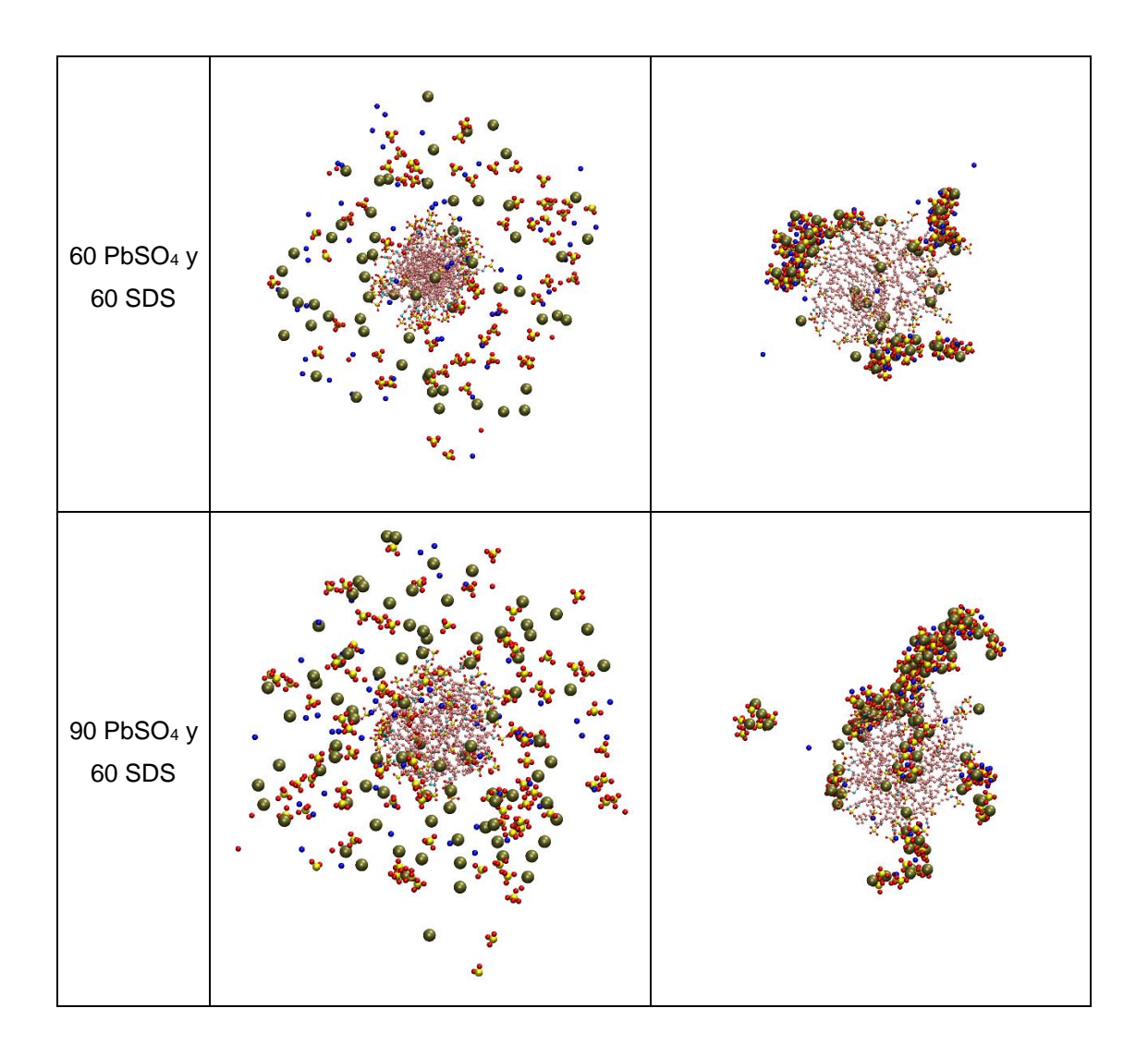

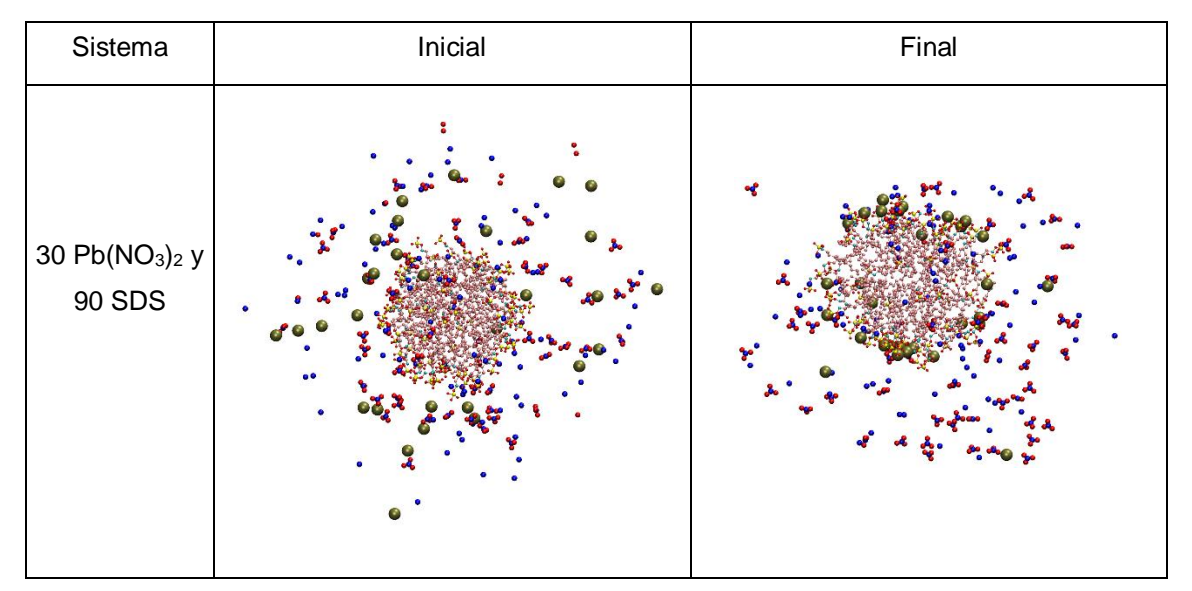

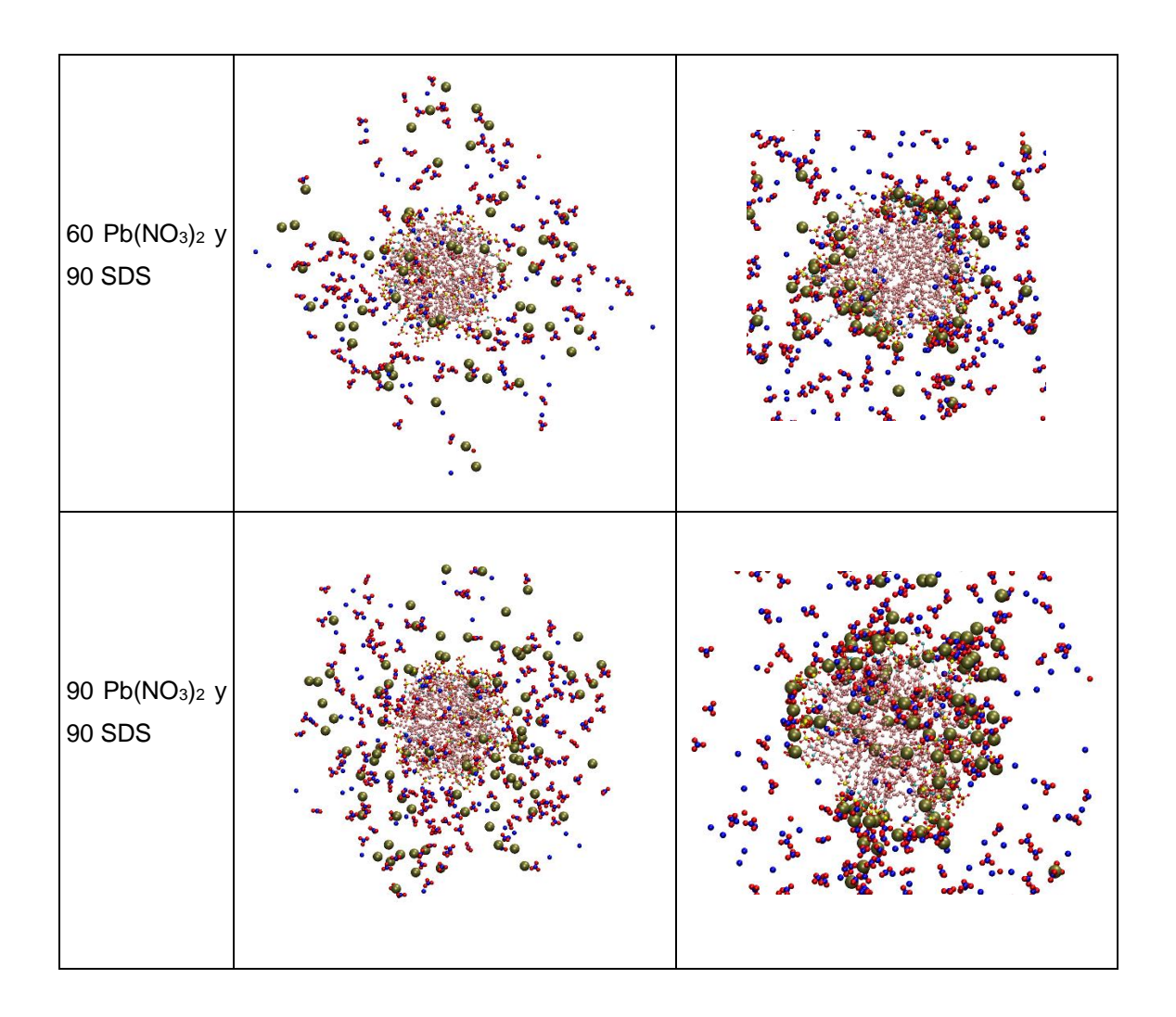

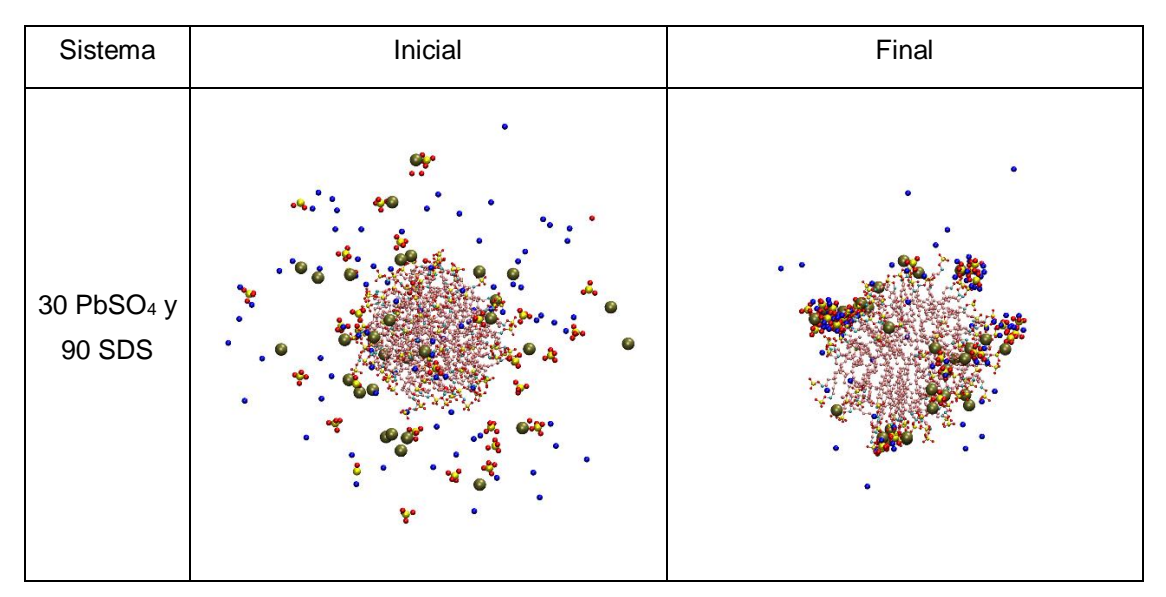

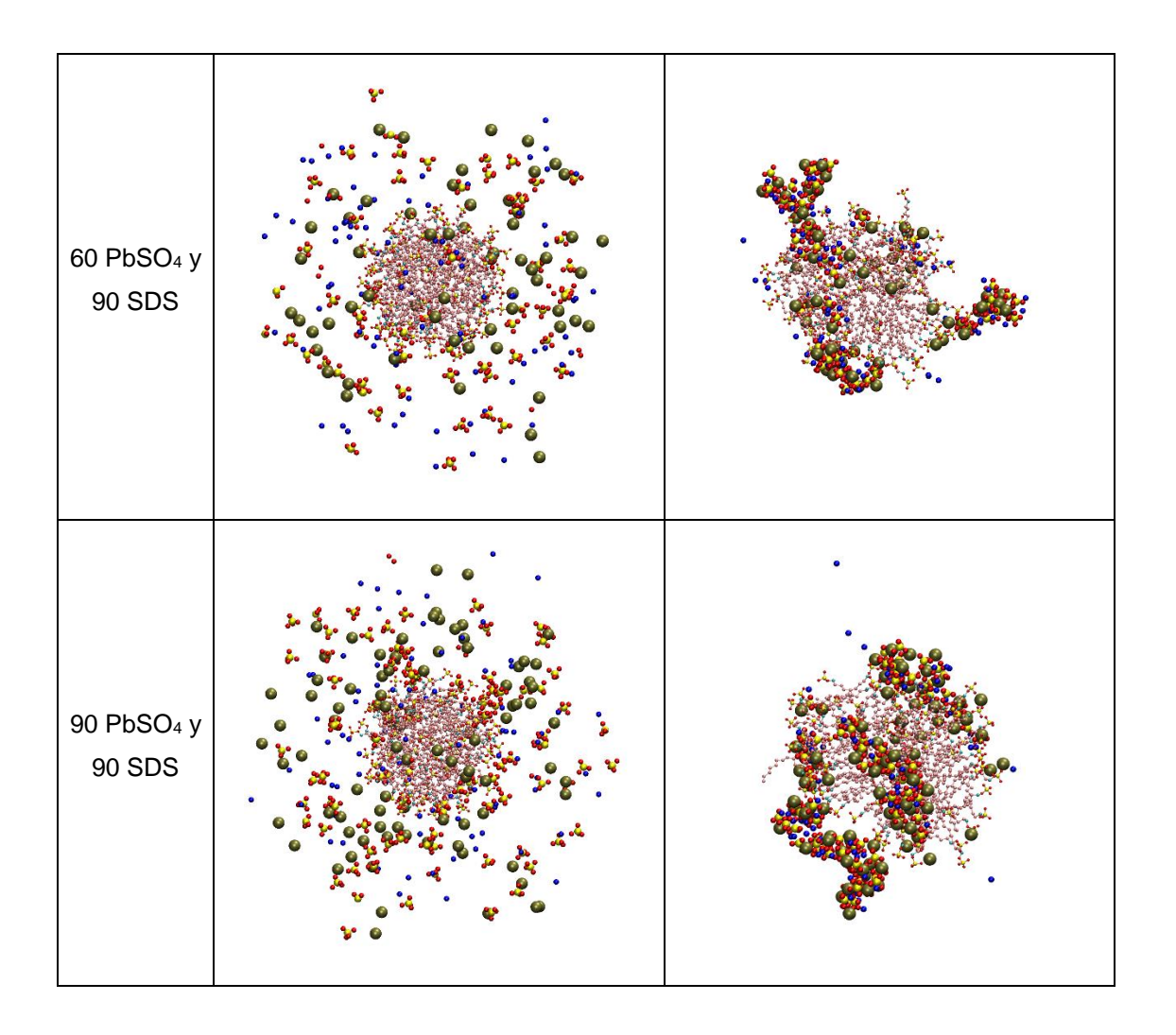

Es importante notar que estas imágenes no siempre dan una idea clara de la distancia de un átomo respecto al otro, ya que las cajas de simulación están en tres dimensiones y en las imágenes plasmadas aquí no se aprecia bien esa propiedad, incluso algunos átomos quedan ocultos detrás de otros. Además, la perspectiva desde la que se capturó la imagen no es la misma en todos los casos. A pesar de estas limitantes si se alcanza a apreciar que las imágenes de la [Tabla 1](#page-72-0) muestran la tendencia de los átomos de plomo a acercarse a la micela y se puede observar también cómo se comportan en agua los dos compuestos de plomo, PbSO<sub>4</sub> y Pb( $NO<sub>3</sub>$ )<sub>2</sub>, dependiendo de su solubilidad en agua, recordando que el  $Pb(NO<sub>3</sub>)<sub>2</sub>$  es soluble en agua y el  $PbSO<sub>4</sub>$  no lo es. Lo cual es un indicador de la magnitud de la atracción electrostática entre el catión  $Pb^{2+}$  y su anión. Se ve que los aniones  $NO<sub>3</sub>$  están más distribuidos por toda la caja de simulación que para el caso del  $SO_4^2$  que se atrae fuertemente con el Pb.

Con las trayectorias obtenidas de los resultados simulacionales se calcularon propiedades para analizar el comportamiento de la micela de SDS y el plomo junto con las otras especies en el sistema. Todos los resultados obtenidos que a continuación se muestran, son de sistemas con una caja llena de moléculas de agua, una micela de SDS y el número de moléculas de compuesto de Plomo que se indica en cada caso.

# **7.1 Radio de giro, radio de micela, momento de inercia y excentricidad de micela**

Para calcular el radio de una micela y la excentricidad fue necesario obtener el radio de giro y el momento de inercia. Se calcularon los momentos de inercia y los radios de giro de cada micela en todos los sistemas, en la [Figura 42](#page-77-0) se muestra la tendencia que suelen presentar estas dos propiedades.

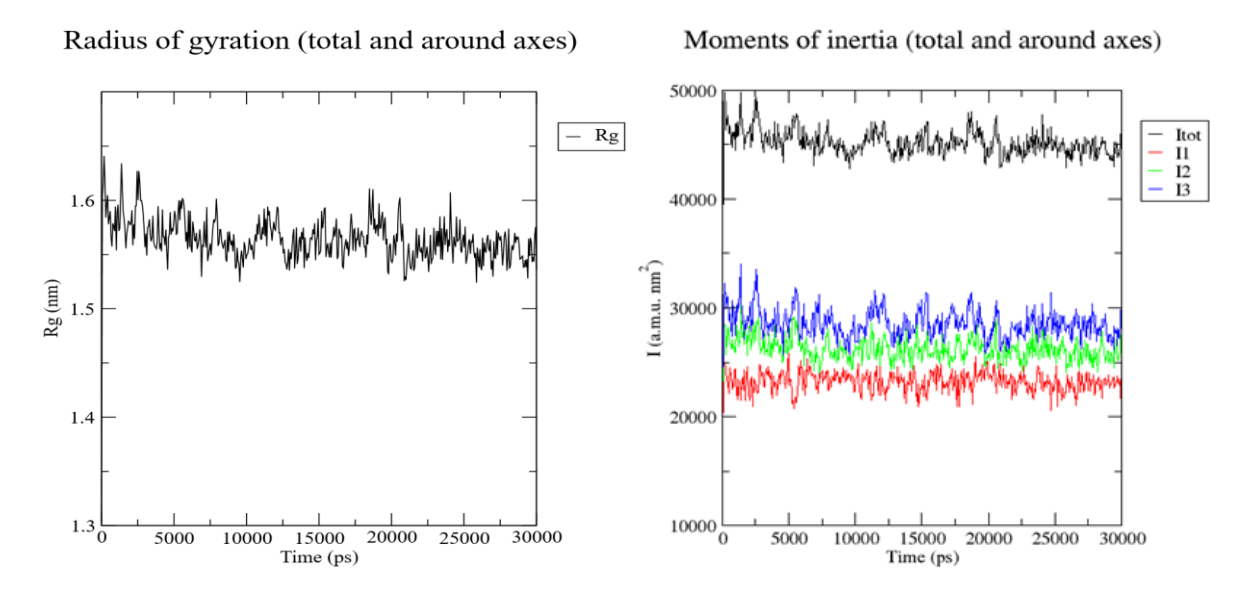

<span id="page-77-0"></span>Figura 42. A la izquierda se encuentra una gráfica típica de radio de giro para una micela, y a la derecha una gráfica típica de momentos de inercia para una micela, se muestran los momentos I1, I2, I3, que son los momentos de inercia en el eje x, y, z y Itot es el momento total.

Para calcular el radio de la micela  $R_s$  se usó la ecuación (48) que lo relaciona con el radio de giro  $R_g$  [42].

<span id="page-78-0"></span>
$$
R_s = \sqrt{\frac{5}{3}} R_g \tag{48}
$$

En la [Tabla 2](#page-79-0) y [Tabla 4](#page-80-0) se muestran los valores de radio de las micelas cuando se simularon acompañadas únicamente por agua. En las [Tabla 3](#page-79-1) y [Tabla 5](#page-80-1) se muestran los cálculos del radio de giro y de radio de la micela para número de agregación 60 y 90 SDS cuando se encuentra con diferentes cantidades de  $Pb(NO<sub>3</sub>)<sub>2</sub>$  y de  $PbSO<sub>4</sub>$ . Ahí se observa que la micela tiene dimensiones que son ligeramente distintas para cada sistema, pero se mantiene acotado en cierto intervalo, es decir que la cantidad de plomos no influye mucho en esos valores, y como es lógico, el cambio más apreciable de radio es debido al aumento de número de moléculas de SDS que forman a la micela.

Para cuantificar la desviación de la esfericidad de la micela se calculó su excentricidad , se usó la siguiente ecuación [\( 49\)](#page-78-1) [22], [42] en la cual se usan los valores de momentos de inercia de la micela calculados :

<span id="page-78-1"></span>
$$
e = 1 - \frac{I_{min}}{I_{avg}}
$$
 (49)

Donde  $I_{min}$  es el momento de inercia que, entre los momentos de inercia a lo largo de los ejes *x*, *y* o *z*, tiene el valor más pequeño y  $I_{ava}$  es el promedio de los tres momentos de inercia. El valor de la  $e$  sirve para caracterizar la esfericidad de la micela y ver que no es un agregado completamente esférico, ya que si lo fuera su excentricidad debería ser cero. A pesar de que la micela se ensambló al principio tratando de que se pareciera a una esfera, después del tiempo de simulación se observa en las [Tabla 3](#page-79-1) y [Tabla 5](#page-80-1) que el valor de la excentricidad difiere ligeramente de cero.

<span id="page-79-0"></span>Tabla 2. Resultados de: radio de giro Rg, radio de la micela Rs, momentos de inercia I, y excentricidad e. Valores calculados para 1 micela que solo se encuentra con agua.

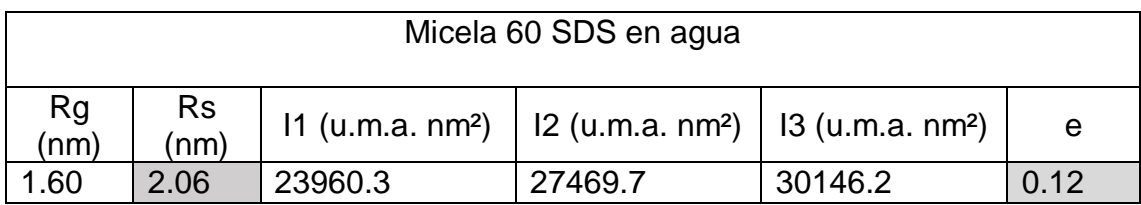

<span id="page-79-1"></span>Tabla 3. Resultados de radio de giro Rg, radio de micela Rs, momentos de inercia I, y excentricidad e. Sistemas de iones con micela formada por 60 SDS.

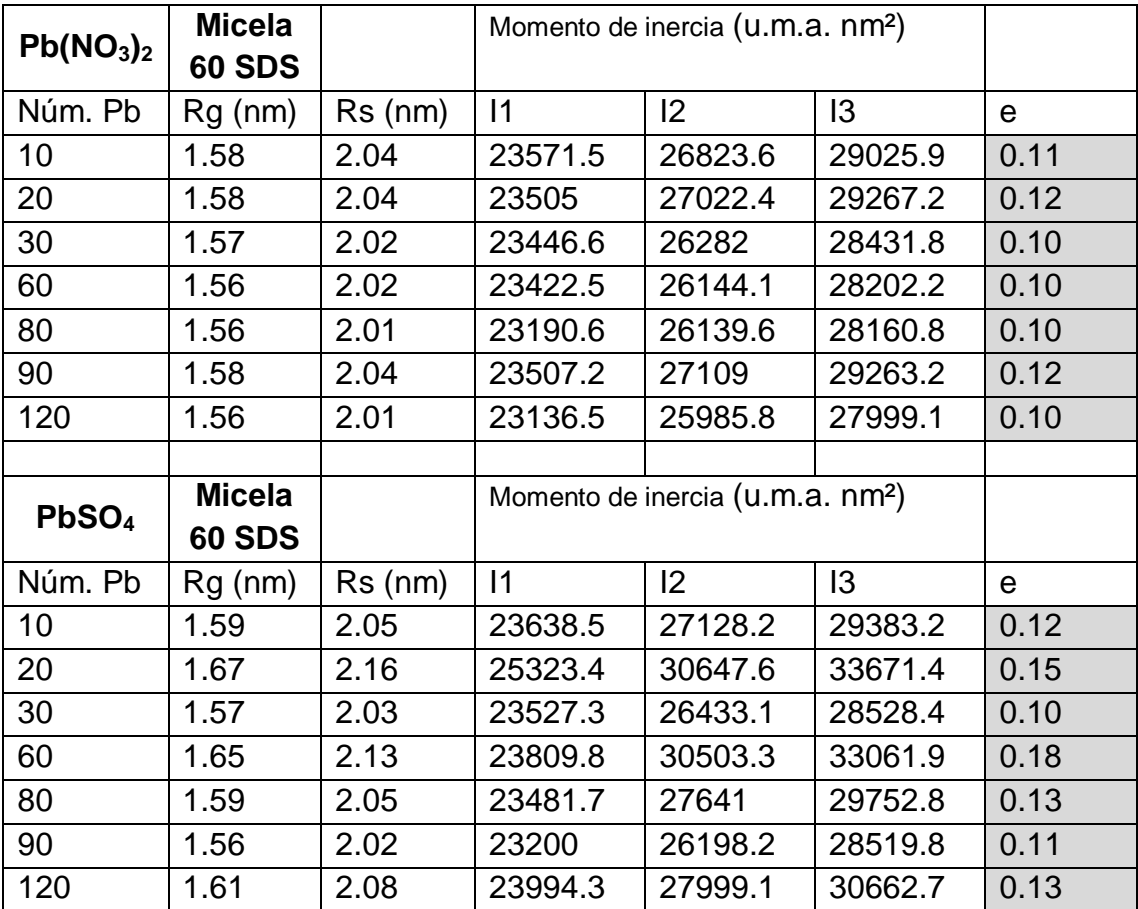

Estos valores de radio para una micela de 60 SDS son parecidos a los reportados en la literatura sobre resultados simulaciones [22], [42], [43] y también a valores experimentales, ya que en estos últimos se reporta un radio de giro de 1.54, y radio de micela de 2.23 nm [42], [45].

<span id="page-80-0"></span>Tabla 4. Resultados de: radio de giro Rg, radio de la micela Rs, momentos de inercia I, y excentricidad e. Valores calculados para 1 micela que solo se encuentra con agua.

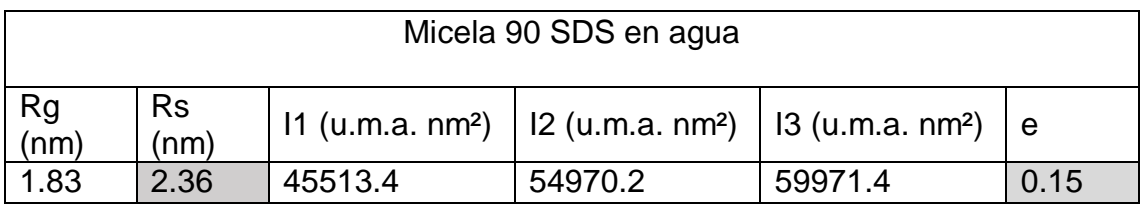

<span id="page-80-1"></span>Tabla 5. Resultados de radio de giro Rg, radio de micela Rs, momentos de inercia I, y excentricidad e. Sistemas con micela formada por 90 SDS.

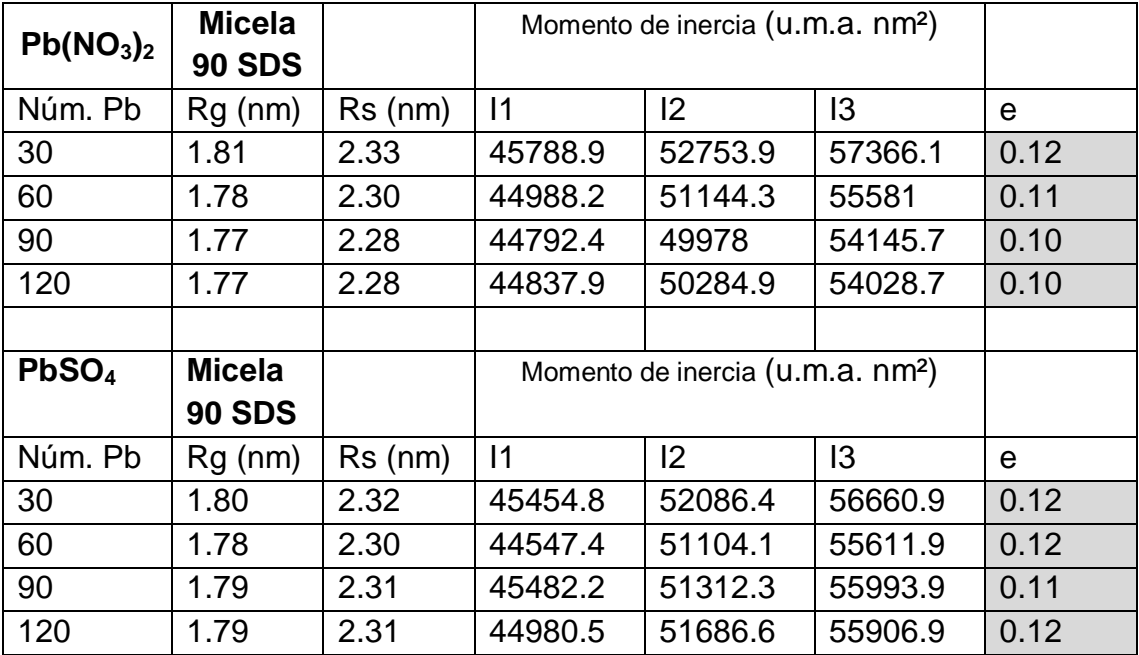

En la siguiente [Figura 43](#page-81-0) se resumen los resultados de la  $e$  de las tablas anteriores:

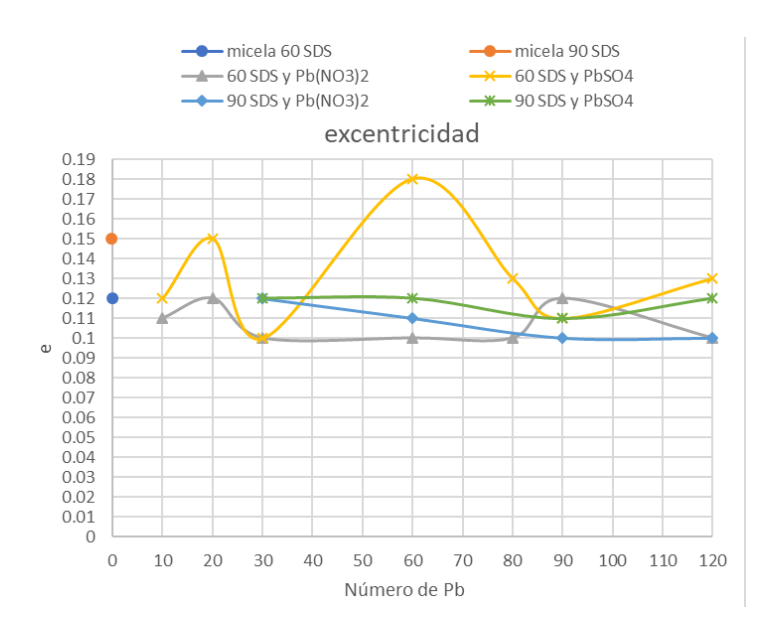

<span id="page-81-0"></span>Figura 43. Resumen del valor de e para diferentes valores de SDS y de Pb

#### **7.2 Funciones de distribución radial**

Con el propósito de determinar cuál es la probabilidad de encontrar átomos de plomo en los alrededores cercanos de la micela, se calcularon las funciones de distribución radial g(r) de **Pb** y del azufre etiquetado en la simulación como **S3** (ver [Figura 39\)](#page-68-0), se tomó como referencia este átomo de azufre porque es el perteneciente a la cabeza polar del SDS y es uno de los átomos que influyen para la atracción del plomo. Las gráficas de distribución radial generalmente presentan varios picos, en el caso de los sistemas de estudio el de interés es el pico más alto, ya que nos dice que a esa distancia radial r hay mayor probabilidad de encontrar una partícula con respecto a la otra, es decir de encontrar al Pb con respecto al S3. En seguida se muestran este tipo de graficas (ver [Figura 44,](#page-82-0) [Figura 45,](#page-82-1) [Figura 46](#page-83-0) y [Figura 47\)](#page-84-0) para los diferentes sistemas con sus variaciones de tipos de contraiones del plomo combinados con distinto número de SDS en las micelas.

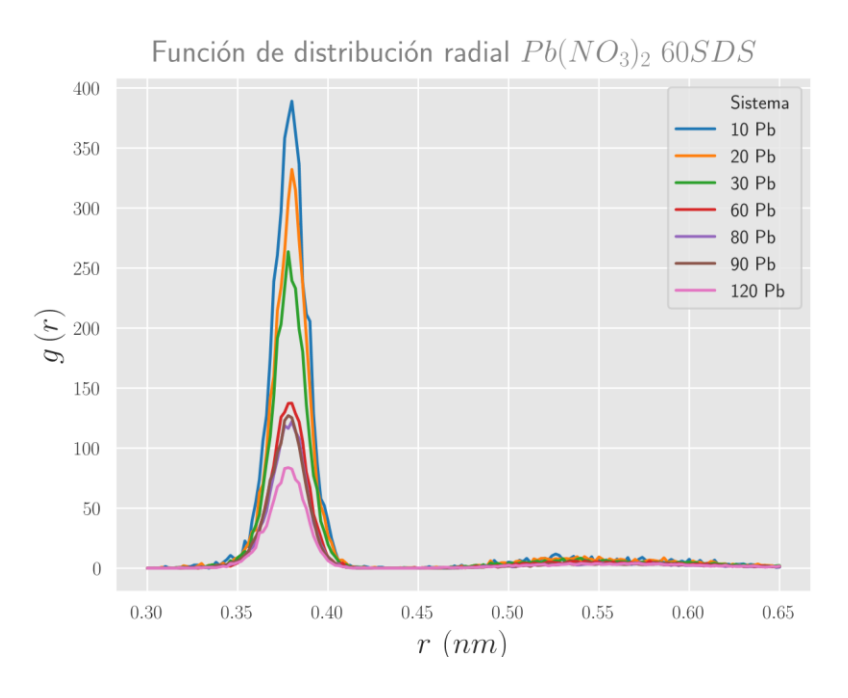

<span id="page-82-0"></span>Figura 44. Sistemas con Pb(NO3)<sup>2</sup> y micela de 60 moléculas de SDS. Función de distribución radial entre el átomo Pb y el átomo S3.

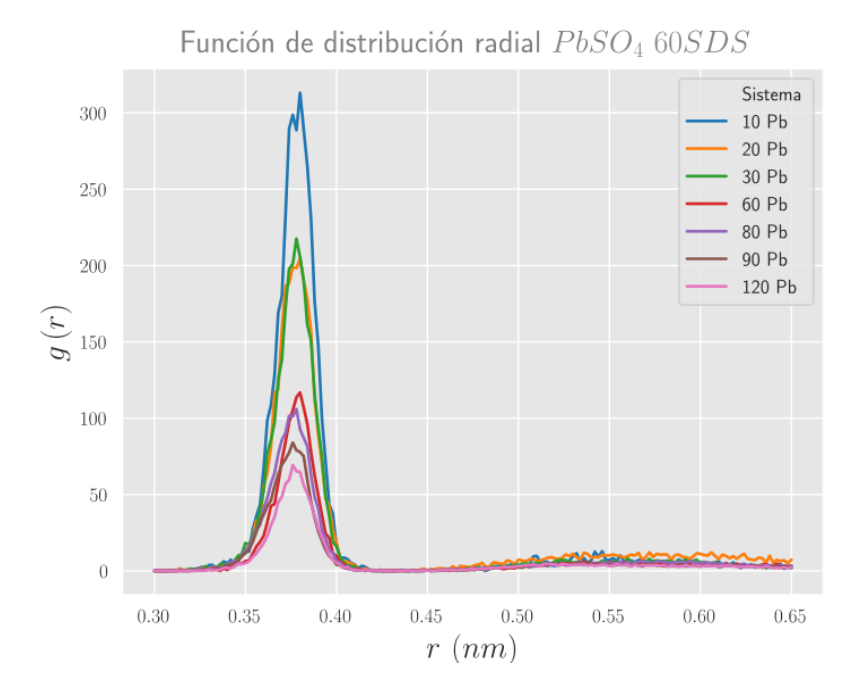

<span id="page-82-1"></span>Figura 45. Sistemas con PbSO<sup>4</sup> y micela de 60 moléculas de SDS. Función de distribución radial entre el átomo Pb y el átomo S3.

Se observa que, al ir aumentando la cantidad de plomos en los sistemas, con una micela formada por 60 SDS, el pico máximo de la función de distribución radial va disminuyendo su altura, lo cual significa que la probabilidad de encontrar Pb alrededor de los azufres S3 de la micela va disminuyendo.

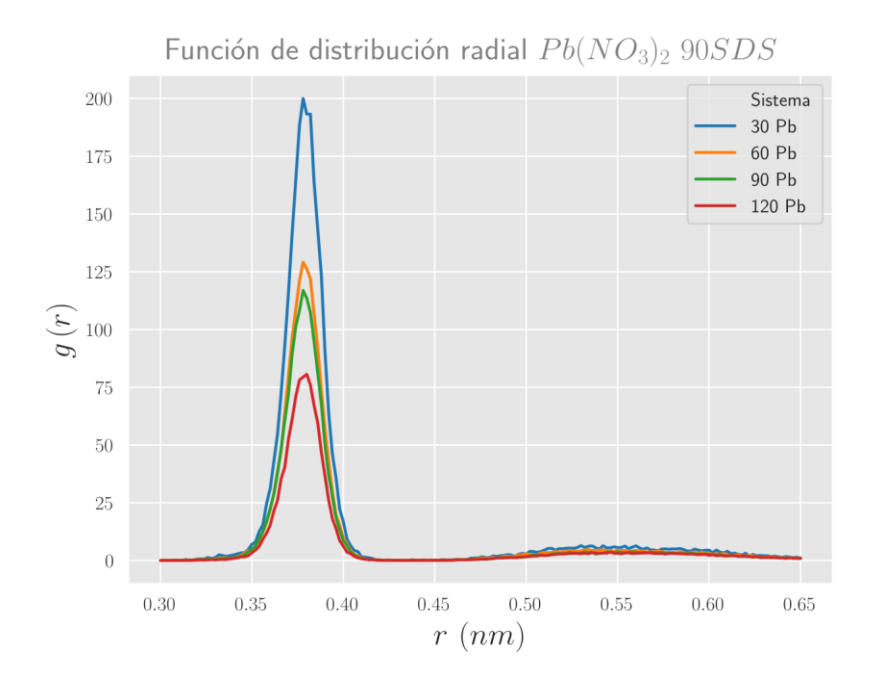

<span id="page-83-0"></span>Figura 46. Sistemas con Pb(NO3)<sup>2</sup> y micela de 90 moléculas de SDS. Función de distribución radial entre el átomo Pb y el átomo S3.

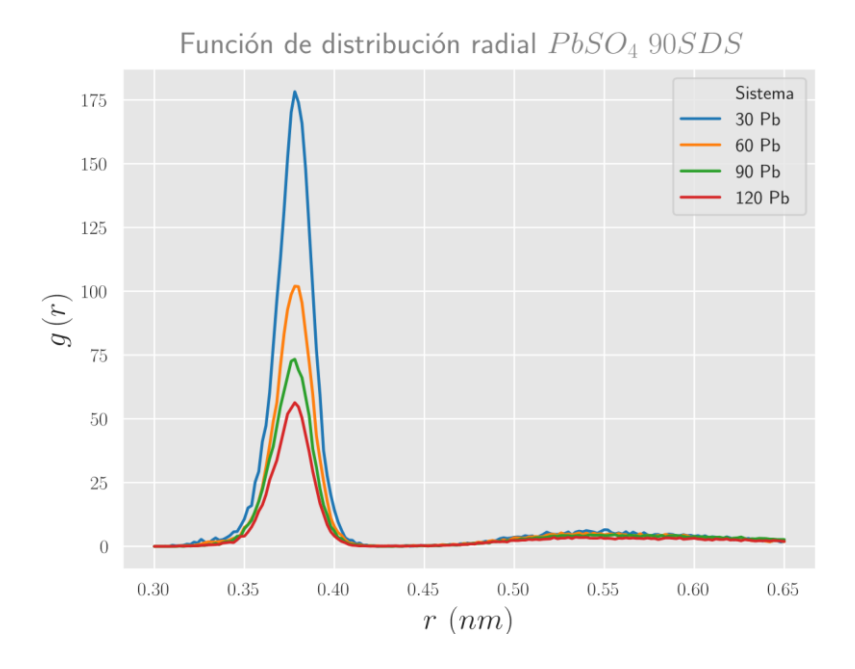

<span id="page-84-0"></span>Figura 47. Sistemas con PbSO<sup>4</sup> y micela de 90 moléculas de SDS. Función de distribución radial entre el átomo Pb y el átomo S3.

Para el caso de una micela de 90 SDS, en las gráficas de distribución radial se observa la misma tendencia que para la de 60 SDS, que al aumentar el número de Pb disminuye la altura del pico de la g(r), lo que nos dice que el número de plomos distribuidos cerca de los S3 se va haciendo menor.

## **7.2.1 Comparación entre las funciones de distribución radial obtenidas con respecto al contraión que acompaña al Pb.**

Al examinar las gráficas de función de distribución radial entre Pb y S3 se puede ver que el pico de altura máxima, correspondiente a la mayor probabilidad de encontrar a los Pb cerca de los S3, es más alto para el caso de los sistemas de Pb con iones  $NO<sub>3</sub>$  que para los sistemas con SO<sub>4</sub><sup>2-</sup>, ejemplos de esto se muestran en [Figura 48,](#page-85-0) [Figura 49,](#page-85-1) Figura [50,](#page-86-0) [Figura 51](#page-86-1) y [Figura 52.](#page-87-0)

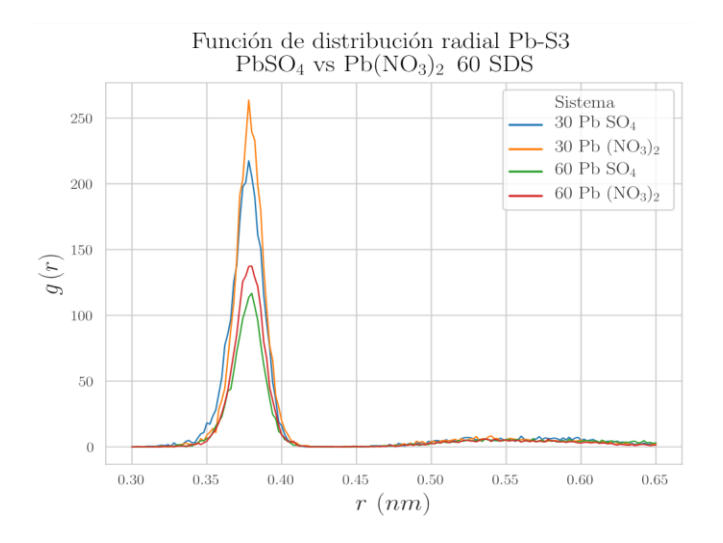

<span id="page-85-0"></span>Figura 48. Comparación de funciones g(r) entre sistemas con nitratos y sistemas con sulfatos, para 30 y 60 Pb.

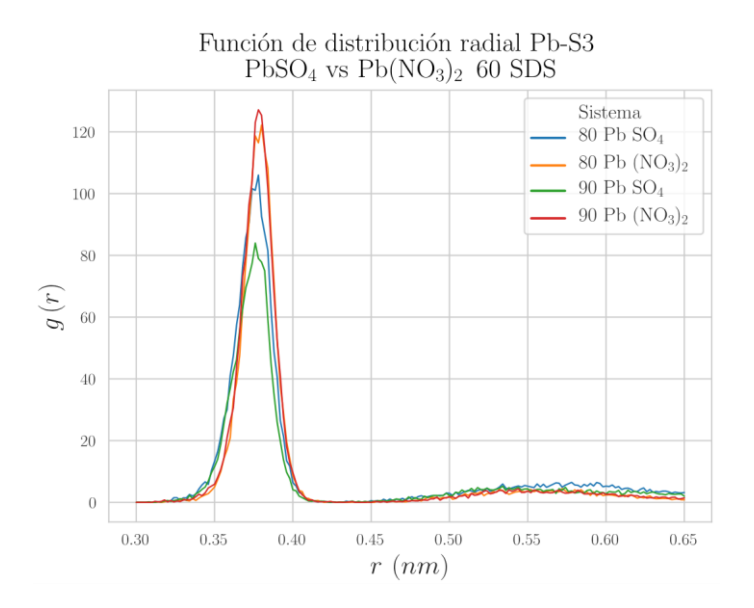

<span id="page-85-1"></span>Figura 49. Funciones g(r) de sistemas con nitratos y sistemas con sulfatos, para 80 y 90 Pb.

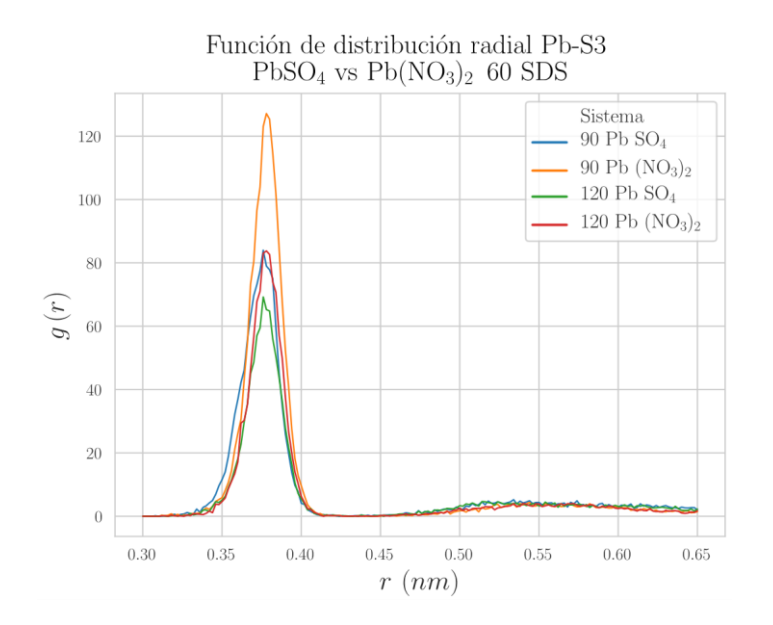

<span id="page-86-0"></span>Figura 50. Funciones g(r) de sistemas con nitratos y sistemas con sulfatos, para 90 y 120 Pb.

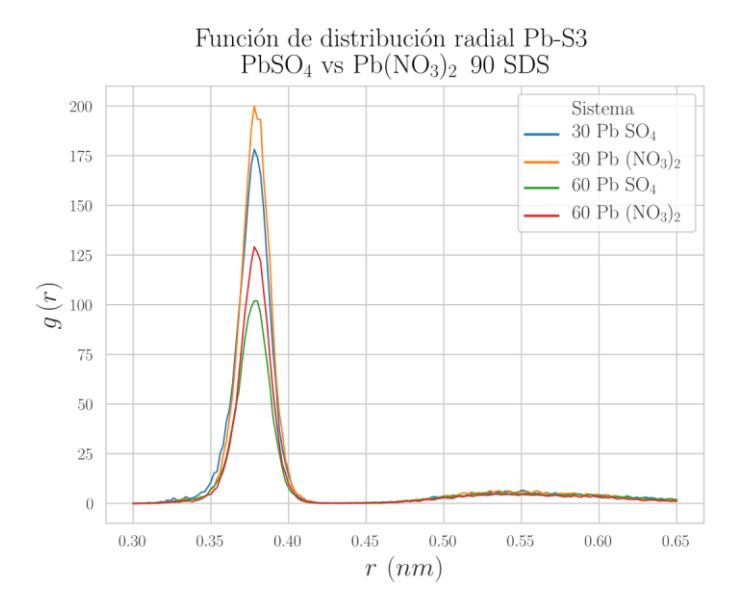

<span id="page-86-1"></span>Figura 51. Comparación de funciones g(r) de sistemas con nitratos y sistemas con sulfatos, para 30 y 60 Pb, micela de 90 SDS.

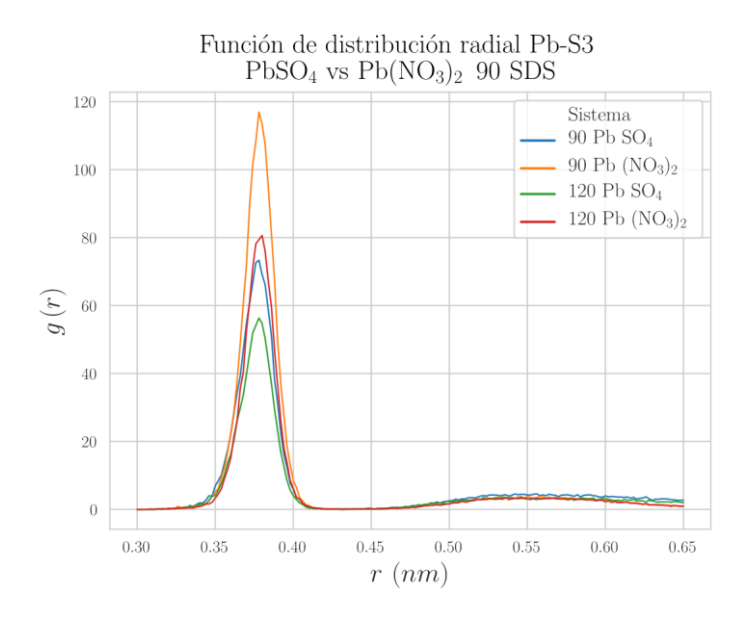

<span id="page-87-0"></span>Figura 52. Comparación de funciones g(r) de sistemas con nitratos y sistemas con sulfatos, para 90 y 120 Pb, micela de 90 SDS.

Las gráficas de la [Figura 48](#page-85-0) a la [Figura 52](#page-87-0) muestran que, hay mayor probabilidad de encontrar a los plomos cerca de los azufres S3 pertenecientes a la micela cuando el contraión (del que se encuentran acompañados los Pb) es NO<sub>3</sub>, que cuando es SO<sub>4</sub><sup>2</sup>. Esto posiblemente se debe a que el compuesto  $Pb(NO<sub>3</sub>)<sub>2</sub>$  es soluble en agua (a la presión y temperatura usados en esta simulación) y los iones en los que se disocia están dispersos en toda la caja de agua. Por ello la distancia a la que están los iones plomo desde la micela no se verá muy afectada por la interacción con su contraión nitrato. Para el caso del PbSO<sup>4</sup> es distinto, ya que se forman cúmulos de sulfatos muy cerca de la micela y los plomos además de la atracción por la micela, también sienten una fuerte atracción de los aniones sulfatos, ya que el compuesto no es soluble en agua y en las imágenes finales de la simulación se observa que los aniones sulfato están pegados al Pb y a la micela, ya que siempre son atraídos por el plomo, y éste a su vez es atraído por la micela.

Además, la [Figura 53](#page-88-0) y la [Figura 54](#page-88-1) muestran la comparación con respecto al número de agregación de la micela para el mismo número de Pb, el pico máximo de la función g(r) está más arriba cuando se trata de sistemas con 60 moléculas de SDS que con 90 moléculas. Lo cual podría significar que cuando la micela es más grande le tocan menos

número de plomos distribuidos alrededor de cada S3, es decir menor número de átomos de plomo por cada cabeza polar de la molécula de SDS.

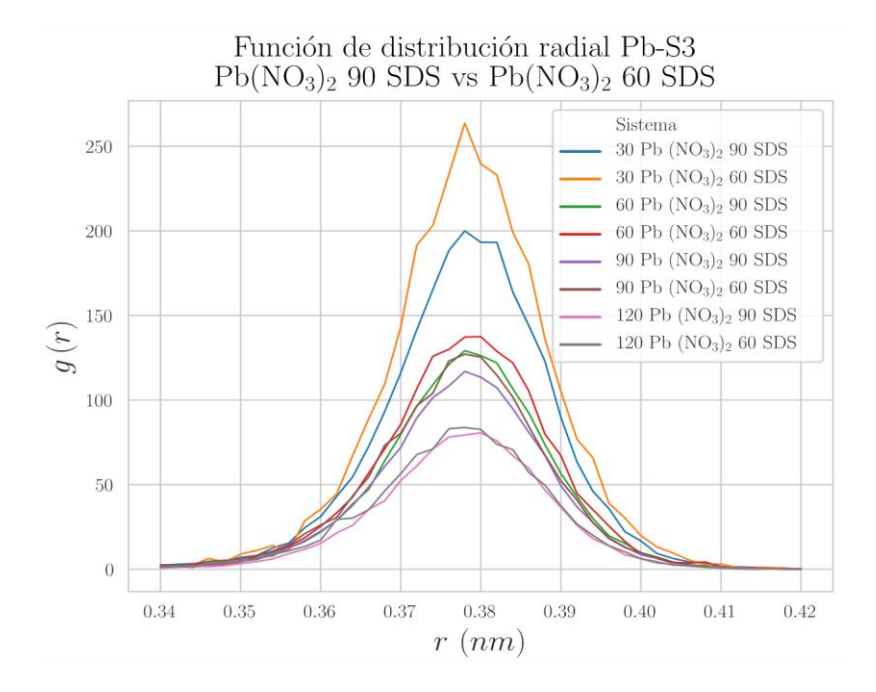

<span id="page-88-0"></span>Figura 53. Comparación de la g(r) entre Pb y S3 para sistemas con 60 SDS y sistemas con 90 SDS, en el caso de tener anión nitrato.

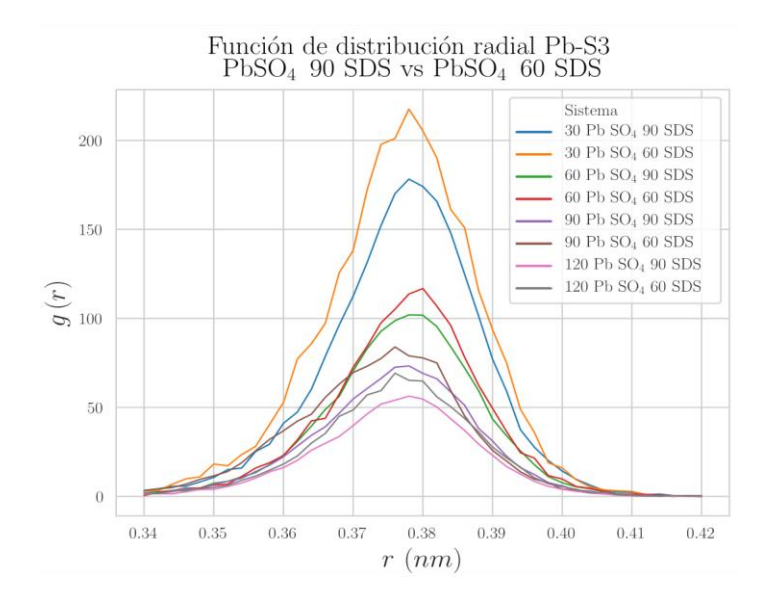

<span id="page-88-1"></span>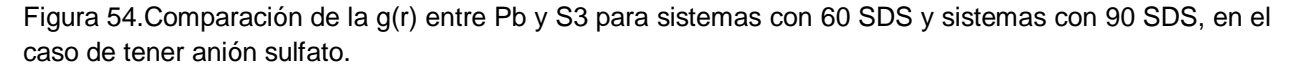

## **7.3 Perfiles de densidad radial**

Con el objetivo de calcular el número de plomos más cercanos a la micela de SDS se calculó el perfil de densidad numérica radial. Para calcular estos perfiles de densidad numérica de los sistemas, se calculó la densidad del número de átomos (del Pb y el azufre S3 perteneciente a la molécula SDS) a diferentes distancias radiales desde el centro de masas de la micela. Para el cálculo se trazaron de manera imaginaria cascarones esféricos con origen en el centro de masas, como se ve en [Figura 55,](#page-89-0) variando el radio hasta una distancia un poco más allá del borde de la micela (mayor que 2nm) y se determinó la densidad numérica que había en cada una de esas capas.

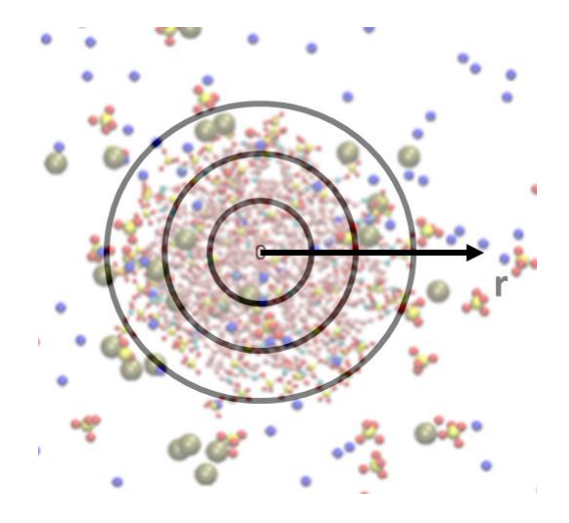

<span id="page-89-0"></span>Figura 55. Esquema de distancias radiales respecto al centro de masas de la micela.

En los perfiles de densidad radial de los distintos sistemas se muestran los perfiles del átomo Pb y del S3 para hacer la comparación de cómo estaban distribuidos en el sistema, en el eje vertical se representa el número de átomos por nm<sup>3</sup>, es decir la densidad numérica y en el eje de las abscisas se representa la distancia radial tomando como cero al centro de masas de la micela. Este tipo de perfiles tienen una forma típica como se ve en la [Figura 56.](#page-90-0)

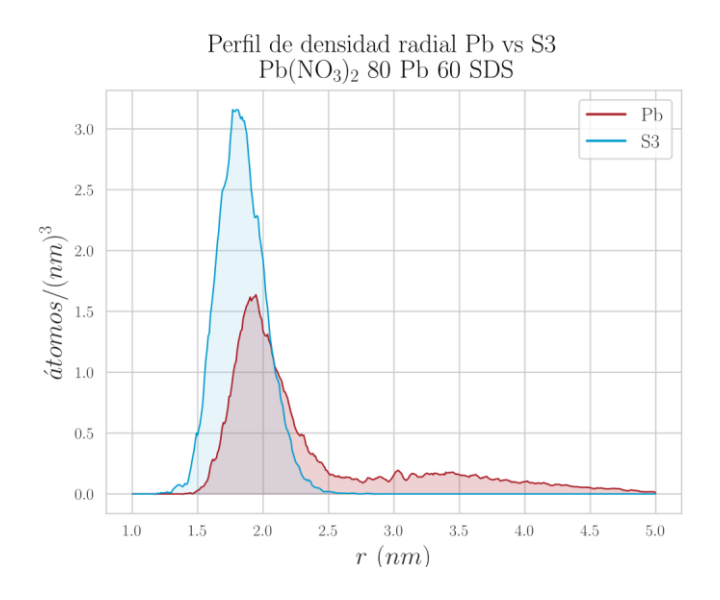

<span id="page-90-0"></span>Figura 56. Ejemplo de perfil de densidad radial, este tipo de gráfica incluye el perfil del plomo (curva roja) y el perfil del azufre S3 (curva azul) como función de distancias radiales.

En las siguientes gráficas (secciones [7.3.1,](#page-91-0) [7.3.2,](#page-92-0) [7.3.3,](#page-93-0) [7.3.4\)](#page-94-0) se mostrarán las comparaciones de los perfiles de densidad radial obtenidos de configuraciones iniciales y finales.

Configuraciones iniciales: Para las densidades radiales que se les etiquetó como iniciales se tomaron las configuraciones evaluadas a 960 ps = 0.96 ns, esto se debió a que para calcular las densidades radiales se utilizó un programa el cual requiere como inputs archivos de trayectoria en donde se tengan coordenadas de posición y velocidades generadas por el programa de simulación, y al tiempo cero no se habían generado aún estos archivos, entonces se eligió un tiempo casi inicial, demasiado corto en comparación con el tiempo de simulación total (30 ns).

Nota: No se muestran los perfiles de todos los sistemas, solo algunos para ejemplificar el comportamiento que tienen.

<span id="page-91-0"></span>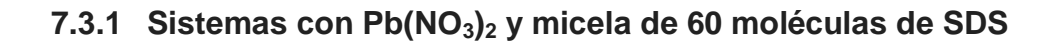

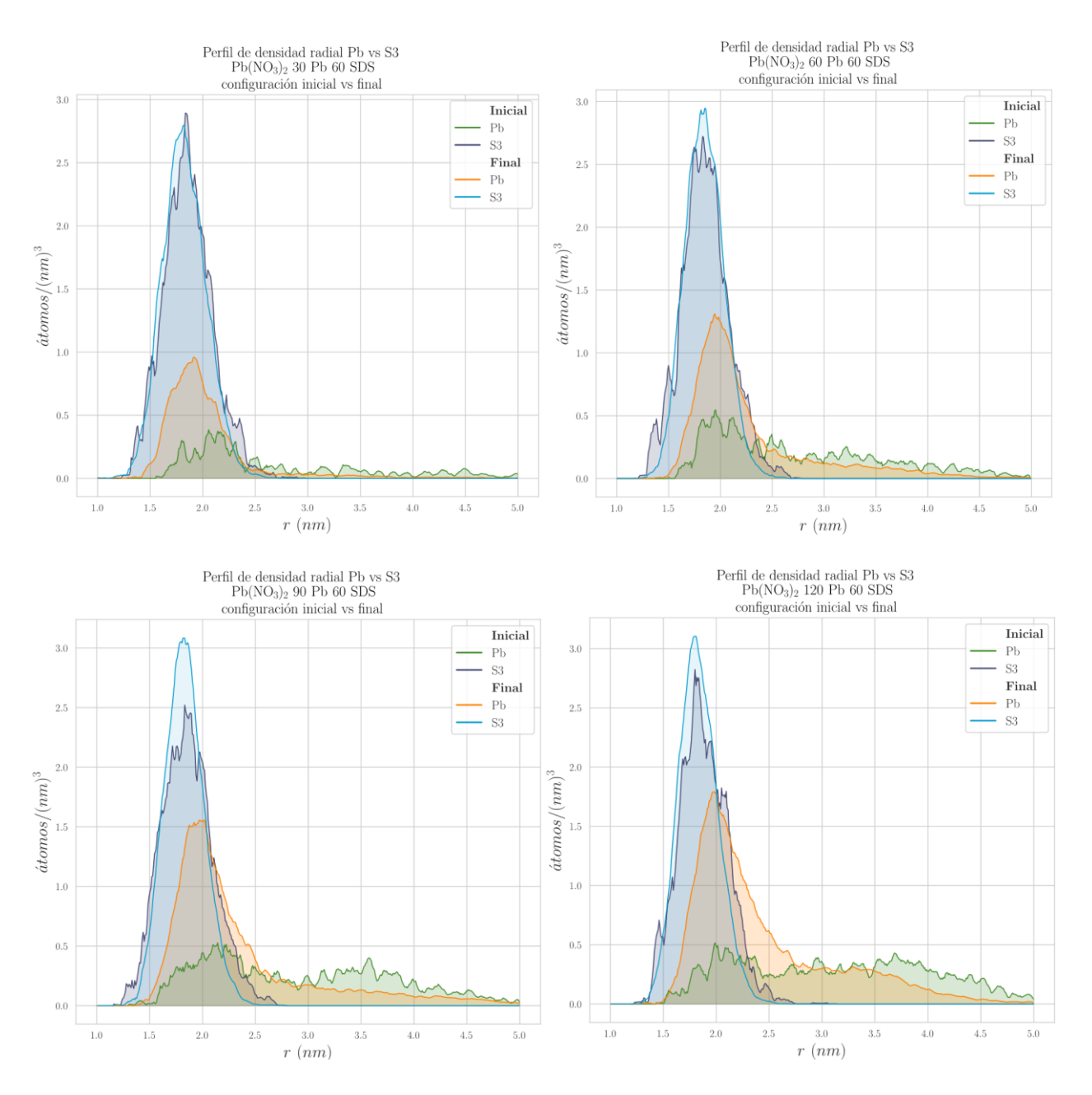

<span id="page-91-1"></span>Figura 57. Perfiles de densidad radial para las configuraciones iniciales y finales de los sistemas con: 30, 60, 90 y 120 Pb(NO3)<sup>2</sup> , todos con una micela de 60 SDS.

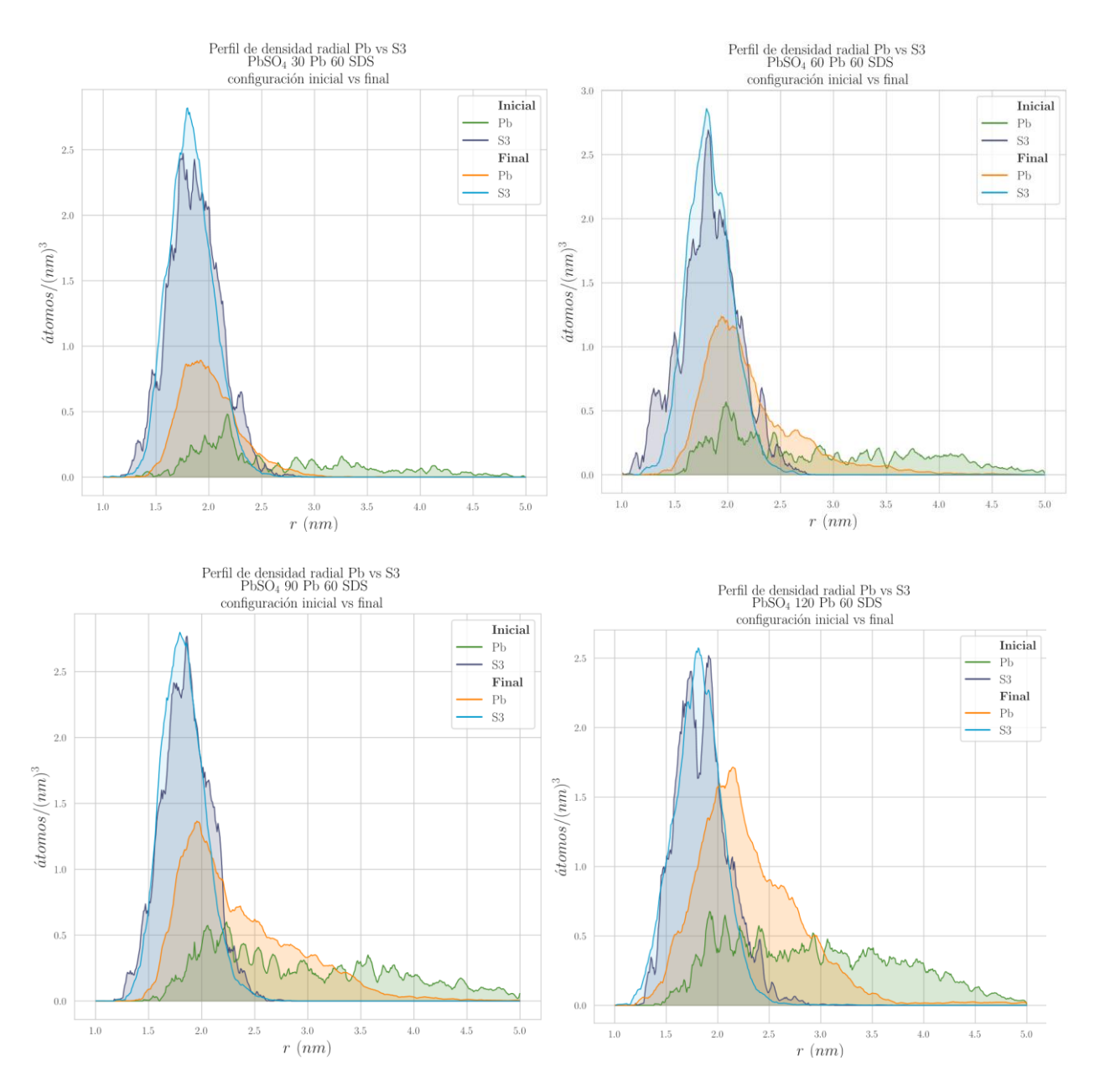

#### <span id="page-92-0"></span>**7.3.2 Sistemas con PbSO<sup>4</sup> y micela de 60 moléculas de SDS**

<span id="page-92-1"></span>Figura 58. Perfiles de densidad radial de las configuraciones iniciales y finales para sistemas con: 30, 60, 90 y 120 PbSO4, todos con una micela de 60 SDS

Se observa en [Figura 57,](#page-91-1) [Figura 58,](#page-92-1) [Figura 59](#page-93-1) y [Figura 60](#page-94-1) que en los perfiles de densidad de las configuraciones finales la distribución del plomo tiende a la forma del perfil de S3 y aumenta la densidad del Pb en el borde de la micela (zona de máxima densidad del S3). Los cual muestra que al transcurrir el tiempo de la simulación los átomos de plomo

se fueron acercando a la micela. Esto se puede deber a la atracción electrostática que ejercen las cabezas de SDS hacia el Pb<sup>2+</sup>.

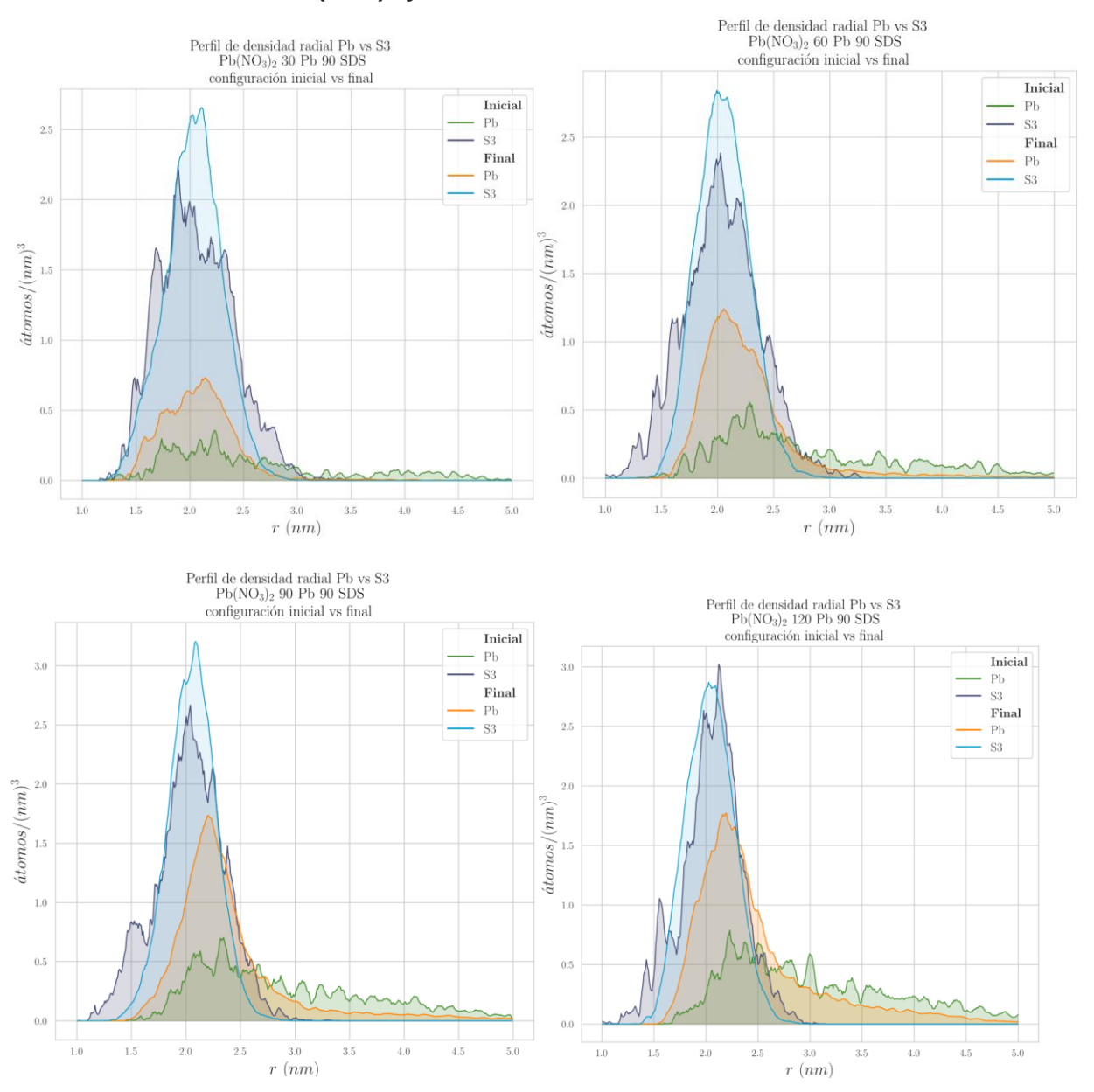

## <span id="page-93-0"></span>**7.3.3 Sistemas con Pb(NO3)<sup>2</sup> y micela de 90 moléculas de SDS**

<span id="page-93-1"></span>Figura 59. Gráficas de densidad radial de las configuraciones iniciales y finales para sistemas con 90 SDS y 30, 60, 90 y 120 Pb(NO3)2

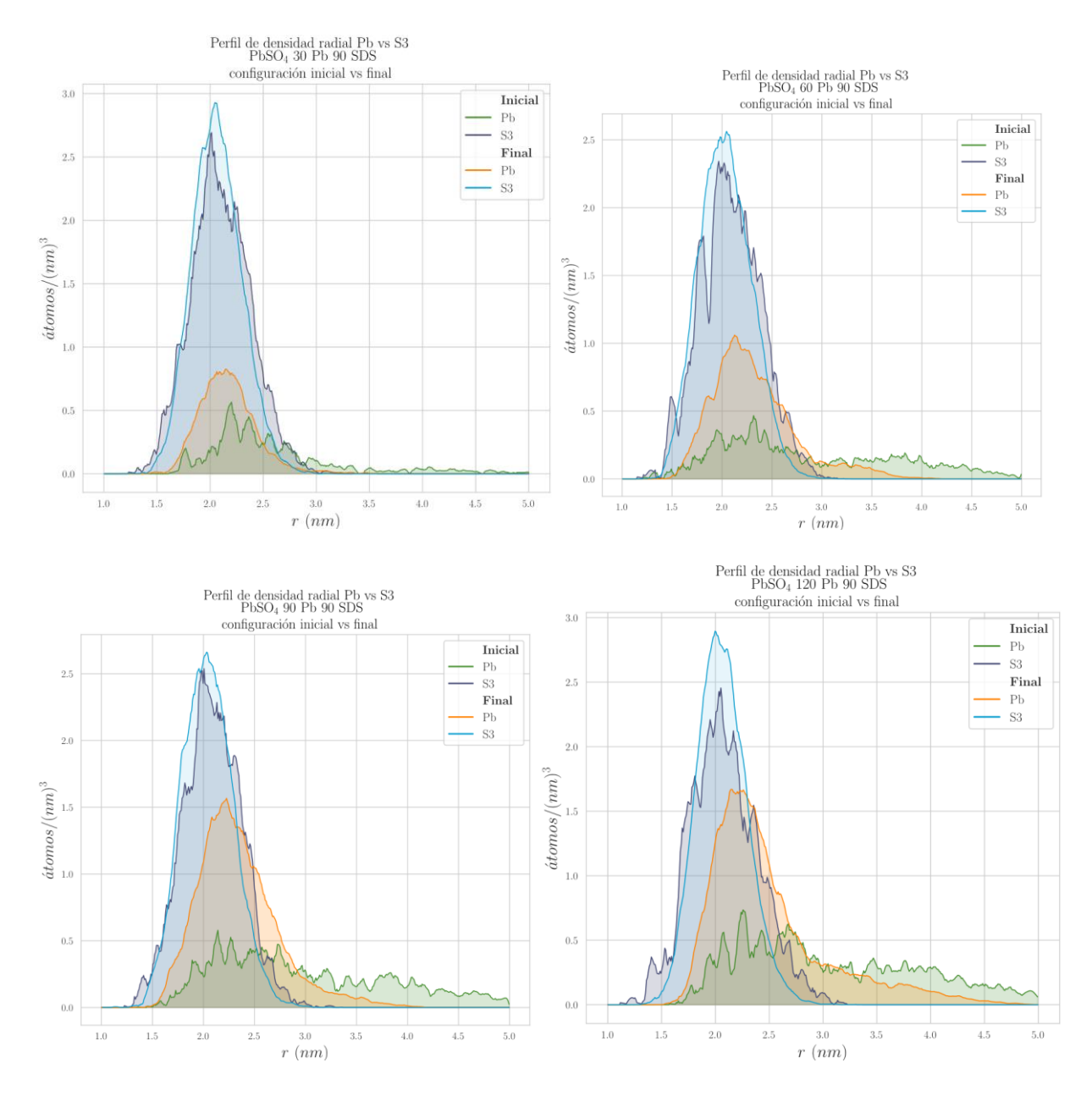

#### <span id="page-94-0"></span>**7.3.4 Sistemas con PbSO<sup>4</sup> y micela de 90 moléculas de SDS**

<span id="page-94-1"></span>Figura 60. Perfiles de densidad radial de las configuraciones iniciales y finales de sistemas con 90 SDS y 30, 60, 90 y 120 PbSO<sup>4</sup>

Las gráficas anteriores [\(Figura 57](#page-91-1) a [Figura 60](#page-94-1) ) muestran que la densidad de las configuraciones iniciales del Pb está distribuida en el intervalo de 1.5 nm hasta 5 nm, mientras que la distribución final se concentra en el intervalo que va desde 1.5 a 3, o en algunos casos de 1.5 hasta 3.5 o 4 nm. Lo que sugiere que al transcurrir el tiempo de simulación el plomo se va reteniendo en los bordes de la micela. La amplitud de este intervalo va a depender del número de Pb, ya que para cantidades pequeñas de plomo la distancia hasta donde llega la mayor concentración de densidad es menor que la que presentan las cantidades mayores de plomo. Por ejemplo, el perfil final del plomo para el sistema de 30 Pb y 90 SDS está concentrado en el intervalo de 1.5 a 3nm, cuando es un sistema de 90 Pb y 90 SDS es de 1.5 a 4 nm, para el sistema de 120 Pb y 90 SDS es de 1.5 a 4.5 nm. La misma tendencia presentan los otros sistemas.

Además, al ir aumentando el número de Pb, la distancia r en donde está el pico máximo de densidad final del Pb se va alejando de la distancia r del máximo del perfil final de S3, lo que nos indica que el valor de máxima densidad de plomo se va alejando del borde la micela. También se ve que dependiendo del número de plomos que haya, la parte de la distribución del plomo que no queda dentro de la curva de distribución del S3 (que sobresale como una cola) va cambiando, cuando más área del perfil de Pb quede fuera del perfil de S3 significara que quedaron más número de plomos alejados de la micela.

## **7.4 Porcentaje de retención de plomo en las micelas**

Para calcular el porcentaje de retención de plomo logrado por la micela se usó el siguiente criterio:

Utilizando la gráfica de función de distribución radial g(r) se ubica el primer pico, que es el más alto, esa es la distancia a la cual existe una máxima probabilidad de encontrar a los plomos Pb alrededor del azufre S3, que se encuentra en la superficie de la micela. Entonces se localiza la distancia del primer mínimo, se le llamara d1. Esta distancia es la distancia a la que es probable encontrar los primeros vecinos del S3. Después, en la gráfica de perfil de densidad radial del S3 se ubica la distancia a la cual se localiza el pico de máxima densidad, que correspondería a la ubicación del borde superficial de la micela (ver [Figura 61\)](#page-96-0), será d2.

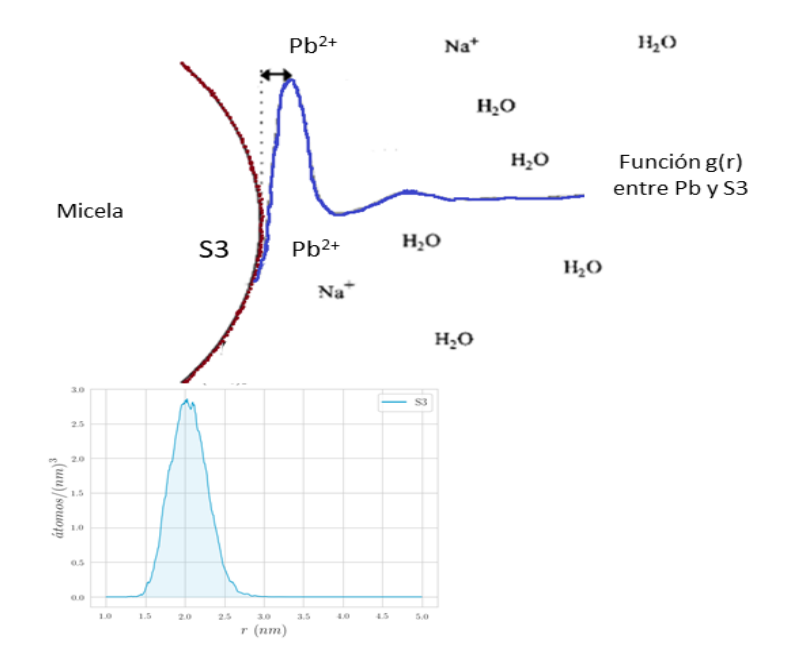

<span id="page-96-0"></span>Figura 61. Representación de la función g(r) entre Pb y S3 (arriba) y del perfil de densidad radial de S3 (abajo). En este esquema, colocado respecto a la micela, se puede apreciar la distancia más probable entre el Pb<sup>2+</sup> y el S3, también se ve la de la zona con más densidad de S3.

Posteriormente se suma d1 y d2, porque representa la distancia desde el centro de masa a la que es más probable encontrar a los plomos cerca del S3. El resultado de esa suma será el radio r<sub>c</sub>, éste es el radio hasta el cual se debe integrar el área bajo la curva de perfil de densidad radial del Pb (curva color rojo en el perfil de la [Figura 62\)](#page-96-1). Para cada sistema se repite este procedimiento para obtener su r<sub>c</sub>, se ilustra en la [Figura 62](#page-96-1) :

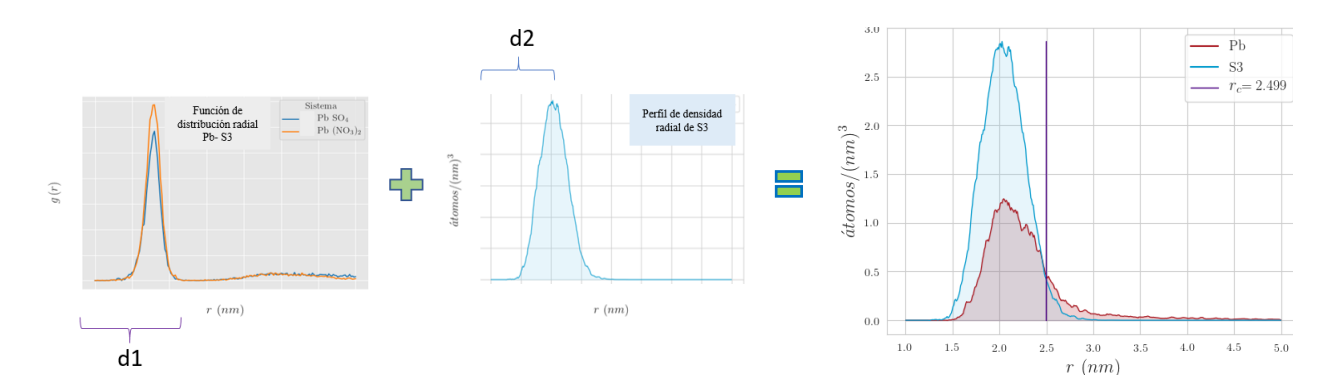

<span id="page-96-1"></span>Figura 62. Ejemplo del procedimiento para calcular un radio de corte usado para integrar el área bajo la curva y obtener el número de plomos.

Esta integración es con el fin de obtener el número de átomos Pb que se encuentran localizados hasta esa distancia  $r_c$ , pero antes de integrar es necesario un paso extra, se requiere multiplicar la función de densidad radial por  $4\pi r^2$  (a continuación, se explica el porqué) y luego integrar el área bajo la curva de esta nueva función para así obtener número de átomos. Este procedimiento se debe a las siguientes operaciones:

Si se tiene que  $\rho(r) = \frac{n \hat{u} m \dots a \text{ to } m \text{ to } s}{n m^3} = \frac{dN}{dV}$  $\frac{uN}{dV}$ , para obtener el número de átomos se aplica:

número atomos = 
$$
\int_{0}^{r_c} \rho(r) dV
$$

Si el volumen de una esfera es  $V=\frac{4}{3}$  $\frac{4}{3}\pi r^3$  , entonces  $dV = 4\pi r^2 dr$  . Por lo cual se obtiene la expresión

número atomos = 
$$
\int_{0}^{r_c} \rho(r) * 4\pi r^2 dr
$$

Estas integraciones se realizaron para conocer el número de plomos que se encontraban dentro del radio r<sub>c</sub>, que se podrían considerar como los más cercanos a la micela en una capa de retención y con ello lograr determinar el porcentaje de retención de Pb. El porcentaje de retención se calculó tomando como referencia de 100% el número total de plomos contenidos en todo el sistema. En las [Tabla 6](#page-98-0) y [Tabla 7](#page-99-0) se exponen los porcentajes que alcanzaron a retener las micelas en cada sistema, las gráficas correspondientes a estos porcentajes se muestran en [Figura 63](#page-98-1) y [Figura 64.](#page-99-1)

<span id="page-98-0"></span>Tabla 6. Porcentajes de retención calculados para micelas de 60 moléculas de SDS con las diferentes cantidades de átomos de Pb con los contraiones nitrato y sulfato.

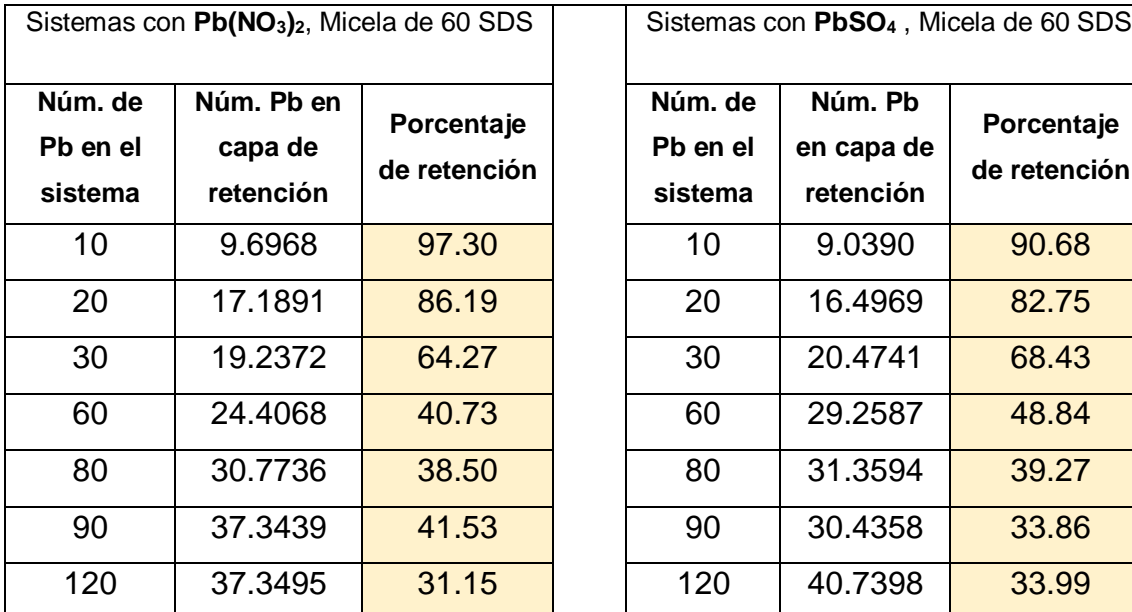

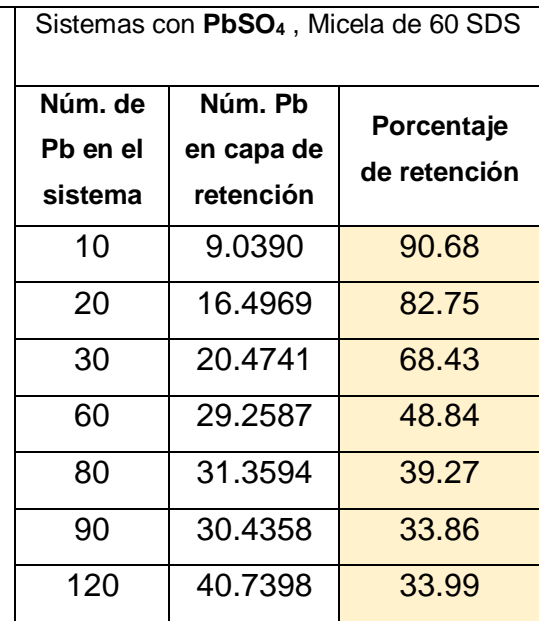

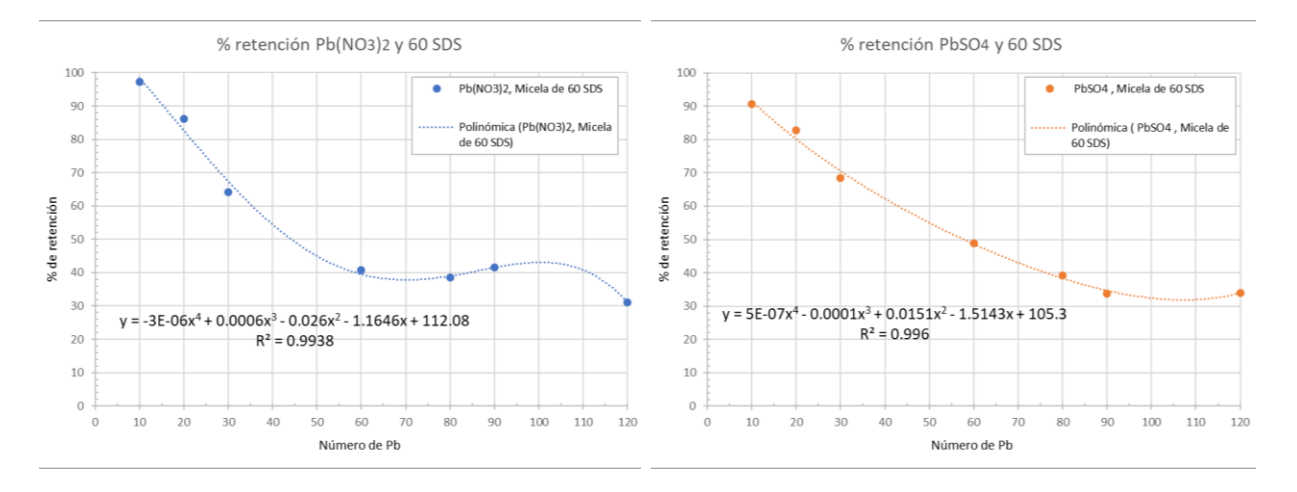

<span id="page-98-1"></span>Figura 63. Graficas de porcentajes de retención para sistemas con micelas de 60 SDS. Se muestra la curva que mejor ajusta a esos puntos.

<span id="page-99-0"></span>Tabla 7. Porcentajes de retención calculados para micelas de 90 moléculas de SDS con las diferentes cantidades de átomos de Pb con los contraiones nitrato y sulfato.

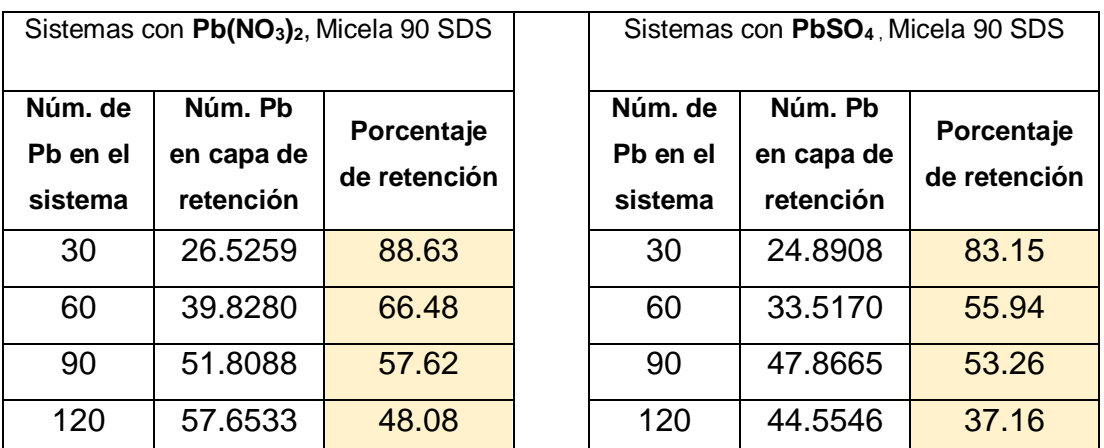

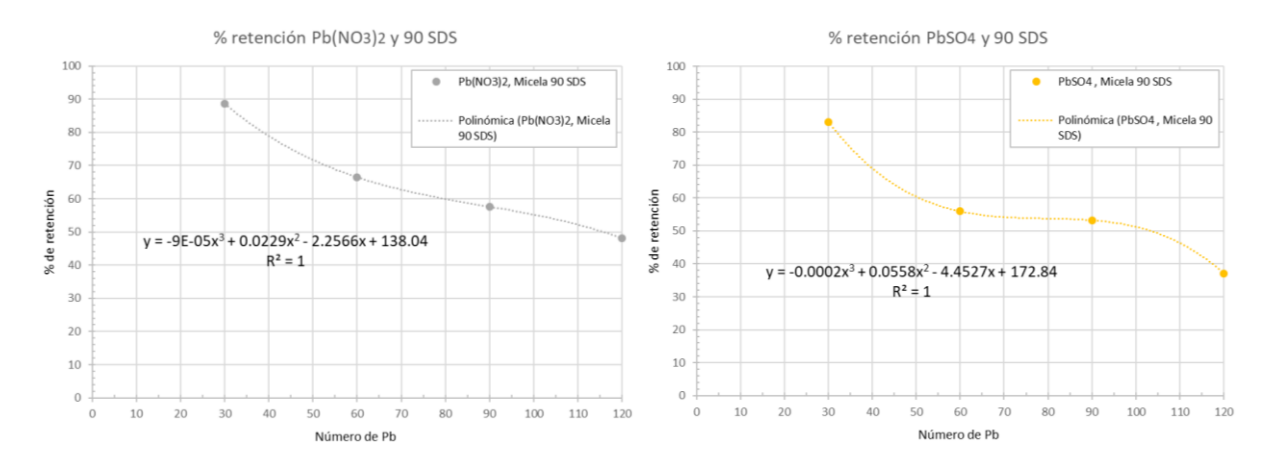

<span id="page-99-1"></span>Figura 64. Gráficas de porcentajes de retención para sistemas con micelas de 90 SDS. Se muestra la curva que mejor ajusta a esos puntos.

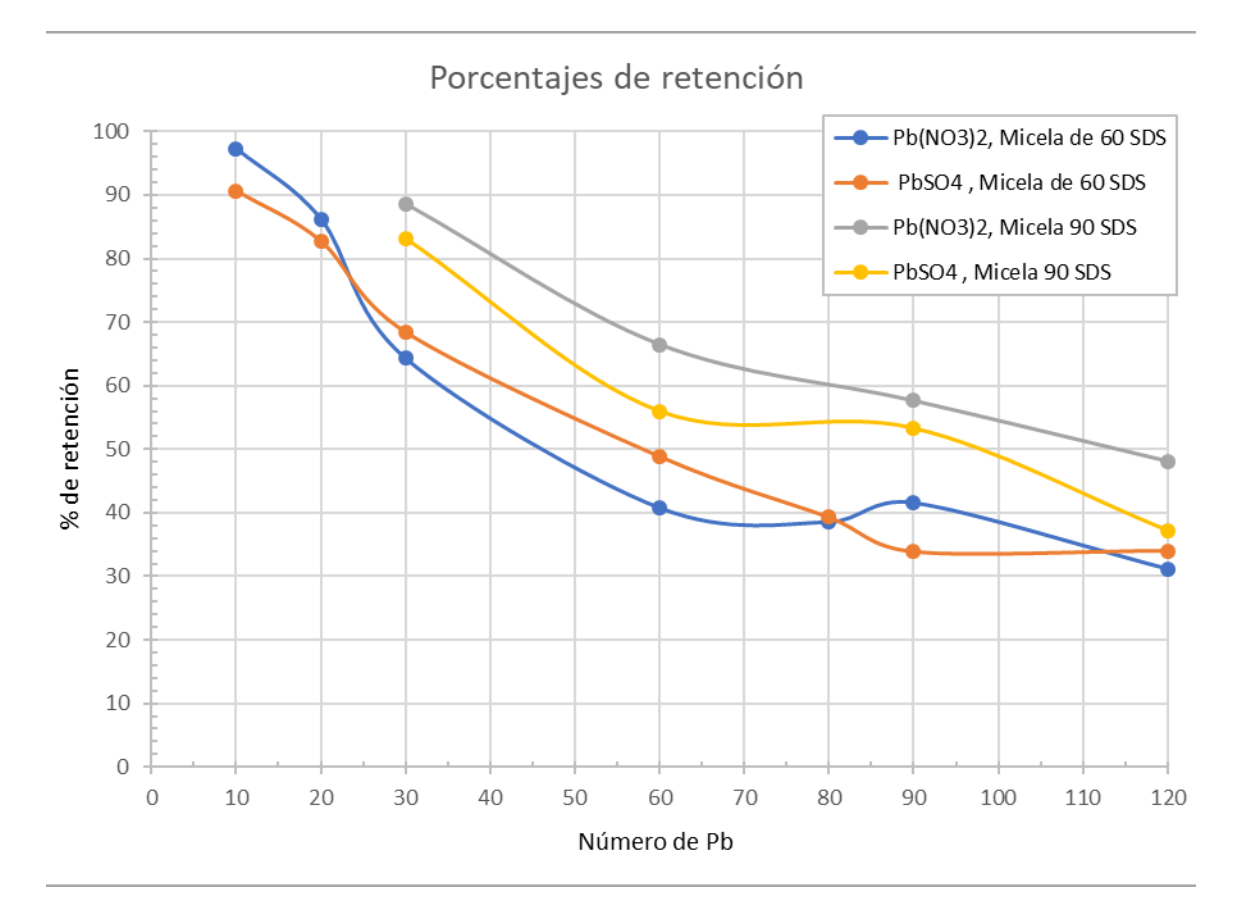

## **7.4.1 Comparación entre los porcentajes de retención**

Figura 65. Comparación de los porcentajes de retención de todos los sistemas.

Al examinar las gráficas de los porcentajes de retención obtenidos se deduce que, al aumentar el número de plomos, y mantener el número de SDS constantes, la retención tiende a disminuir. Además, se tiene un mayor porcentaje cuando la micela tiene un mayor número de SDS.

También se observa que con 90 SDS la retención es mayor para el Pb $(NO<sub>3</sub>)<sub>2</sub>$  (curva gris) que cuando se tiene PbSO4. En las curvas con 60 SDS esta mejoría en el porcentaje de retención no se nota tanto, ya que tres puntos de  $Pb(NO<sub>3</sub>)<sub>2</sub>$  (curva azul) quedan por debajo de la retención del PbSO<sup>4</sup> (curva naranja), aun así la mayoría de porcentajes de Pb(NO<sub>3</sub>)<sub>2</sub> quedan por arriba o casi igual que los de PbSO<sub>4</sub>.

# **8 Conclusiones**

Se puede observar que, al finalizar el tiempo de simulación, los átomos de plomo se acercaron a la micela de SDS, la causa principal es que las interacciones entre el Pb y el SDS son electrostáticas del tipo ion-ion (o carga-carga) y se dan debido a que los átomos de plomo tienen una carga positiva 2+ y son atraídos por la parte polar con carga negativa de la molécula SDS, es decir por la cabeza de este tensoactivo. Lo que sugiere que estas atracciones son más fuertes que las que se dan entre el agua y la parte negativa del SDS y las que hay entre el SDS y su contraión el Na<sup>+</sup>. En consecuencia, los átomos de Pb se aproximan a la micela a pesar de que en las configuraciones iniciales estaban localizados a una distancia más lejana de ella que la que se tiene al final.

Al analizar los resultados, las funciones de distribución radial y los perfiles de densidad radial indican que los átomos de plomo fueron atraídos por la micela de SDS desplazándose desde sus configuraciones iniciales y llegando a rodearla, por lo cual se tiene un perfil de densidad radial del plomo adyacente a la micela, lo que señala una retención. De ahí se obtuvo un porcentaje y se concluye que al aumentar la cantidad de plomo Pb $^{2+}$  (acompañado de  $\mathit{SO_4^{2-}}$  o  $(\mathit{NO_3})_2^{2-}$  ) para la misma cantidad de moléculas de SDS, el porcentaje de Pb retenido alrededor de las micelas disminuye, lo que indica que la concentración de Pb debería ser menor que la de SDS para una mejor retención. Esta idea se refuerza con la obtención de porcentajes más elevados de retención cuando el número de SDS en la micela aumenta. Los resultados sugieren que las micelas del tensoactivo aniónico SDS son una buena opción para retener metales como el plomo.

Trabajo a futuro:

-Realizar simulaciones con más sistemas aumentando el número de plomos y ver si se llega a algún punto de saturación de la micela.

-Estudiar el proceso de captura de otros metales y usando otros tensoactivos para determinar con cual tensoactivo se tiene mejor retención para cada metal.

-Estudiar el efecto de los electrolitos en el número de agregación de micelas.

# **9 Apéndices**

# **9.1 Parámetros interacciones intramoleculares**

Tabla 8.Átomos de SDS y sus etiquetas en la simulación

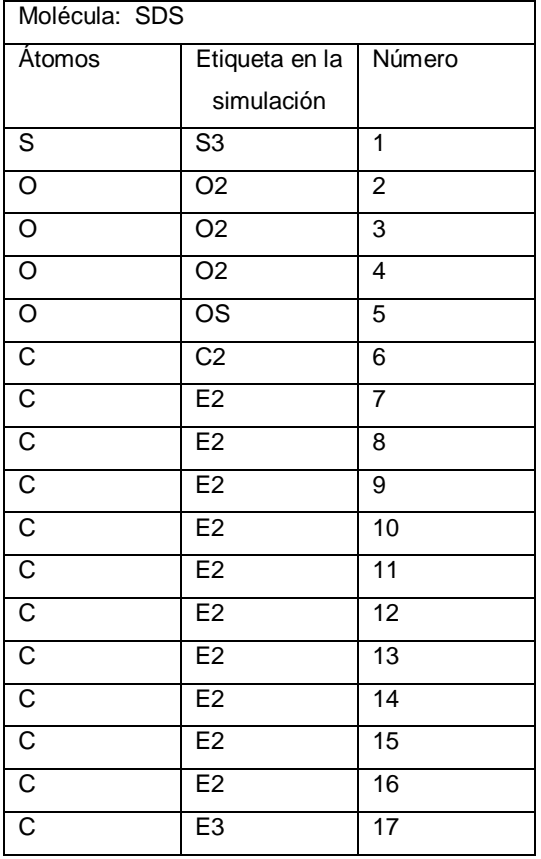

Tabla 9. Parámetros para el potencial de enlace para el SDS

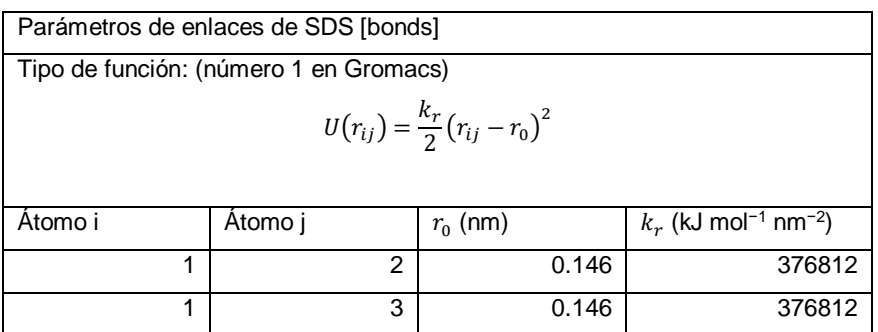

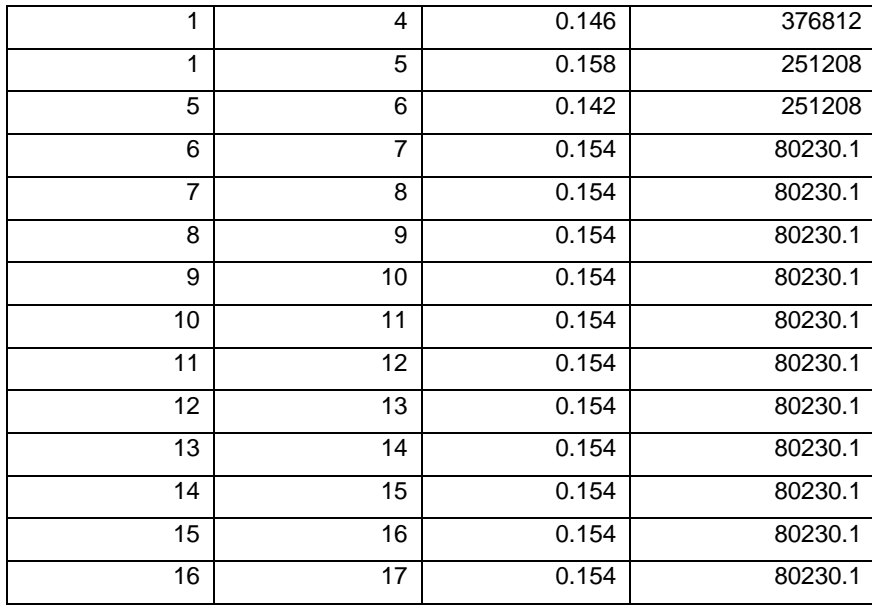

**Interacciones pares** [**pairs**] **intramoleculares**: Se pueden agregar Extra Lennard-Jones e interacciones electrostáticas entre pares de átomos en una molécula en la sección [pairs] de una definición de molécula (Ver [Tabla 10](#page-103-0) ). Los parámetros para estas interacciones pueden establecerse independientemente de los parámetros de interacción no enlazados. Los pares solo se usan para modificar las interacciones 1-4 (interacciones de átomos separados por tres enlaces). En estos campos de fuerza, las interacciones 1-4 están excluidas de las interacciones no enlazadas [36].

<span id="page-103-0"></span>Tabla 10. Parámetros de interacciones pares Lennard-Jones intramoleculares para SDS

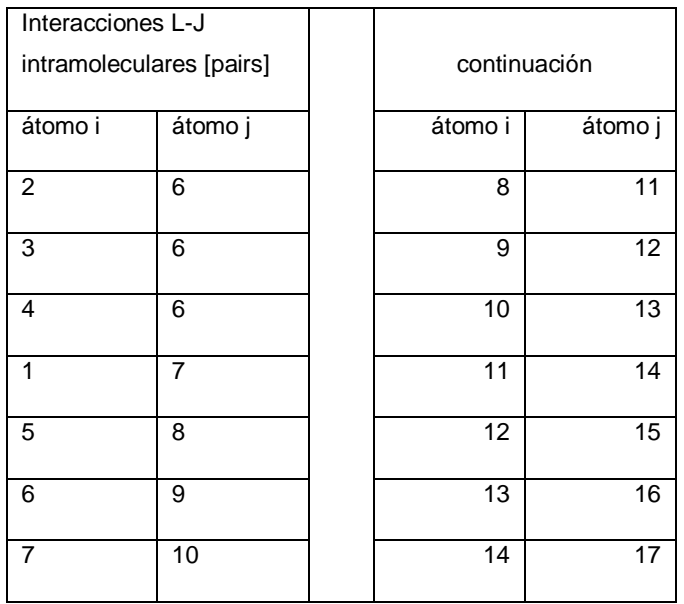

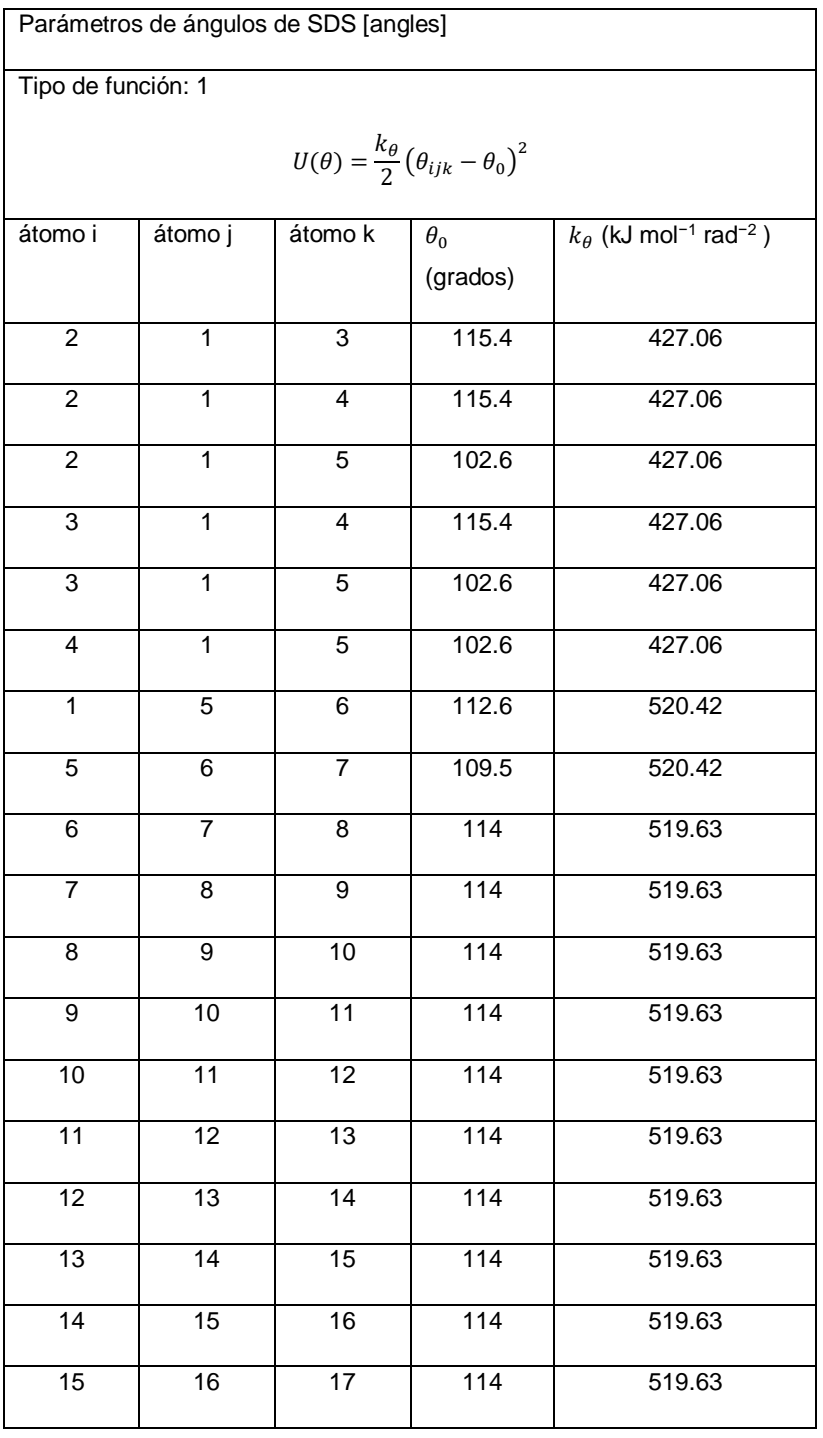

## Tabla 11. Parámetros para el potencial de ángulo de SDS

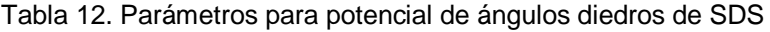

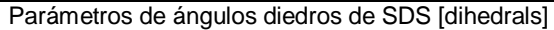

Función tipo 1 periódica:

$$
U(\phi_{ijkl}) = k_{\phi}(1 + \cos(n\phi - \phi_s))
$$

Función tipo 5 Fourier:

$$
U(\phi_{ijkl}) = \frac{1}{2} [C_1(1 + \cos(\phi)) + C_2(1 - \cos(2\phi)) + C_3(1 + \cos(3\phi)) + C_4(1 - \cos(4\phi))]
$$

| átomo i        | átomo j         | átomo k         | átomo l        | función        | $\phi_s$ (grados)             | $k_{\phi}$ (kJ mol <sup>-1</sup> ) | Multiplicidad                 |              |
|----------------|-----------------|-----------------|----------------|----------------|-------------------------------|------------------------------------|-------------------------------|--------------|
|                |                 |                 |                |                |                               |                                    | $\boldsymbol{n}$              |              |
| 2              | $\mathbf{1}$    | 5               | 6              | $\mathbf{1}$   | $\mathbf{0}$                  | 1.0467                             | 3                             |              |
| 3              | $\mathbf{1}$    | 5               | 6              | $\mathbf{1}$   | $\Omega$                      | 1.0467                             | 3                             |              |
| $\overline{4}$ | $\mathbf{1}$    | $\overline{5}$  | $\overline{6}$ | $\mathbf{1}$   | $\mathbf 0$                   | 1.0467                             | 3                             |              |
| $\mathbf{1}$   | 5               | 6               | $\overline{7}$ | $\mathbf{1}$   | $\Omega$                      | 3.03543                            | 3                             |              |
| 5              | 6               | $\overline{7}$  | 8              | $\mathbf{1}$   | $\mathbf{0}$                  | 4.1868                             | 3                             |              |
|                |                 |                 |                |                |                               |                                    |                               |              |
| átomo i        | átomo j         | átomo k         | átomo I        | función        | $C_1$ (kJ mol <sup>-1</sup> ) | $C_2$ (kJ mol <sup>-1</sup> )      | $C_3$ (kJ mol <sup>-1</sup> ) | (kJ<br>$C_4$ |
|                |                 |                 |                |                |                               |                                    |                               | $mol-1$      |
| $\overline{6}$ | $\overline{7}$  | 8               | 9              | $\overline{5}$ | 5.9036                        | $-1.1339$                          | 11.6615                       | $\mathbf 0$  |
| $\overline{7}$ | 8               | 9               | 10             | 5              | 5.9036                        | $-1.1339$                          | 11.6615                       | $\mathbf{0}$ |
| 8              | 9               | 10              | 11             | 5              | 5.9036                        | $-1.1339$                          | 11.6615                       | $\Omega$     |
| 9              | 10              | 11              | 12             | 5              | 5.9036                        | $-1.1339$                          | 11.6615                       | $\mathbf 0$  |
| 10             | $\overline{11}$ | $\overline{12}$ | 13             | 5              | 5.9036                        | $-1.1339$                          | 11.6615                       | $\mathbf 0$  |
| 11             | 12              | 13              | 14             | 5              | 5.9036                        | $-1.1339$                          | 11.6615                       | $\mathbf 0$  |
| 12             | 13              | 14              | 15             | 5              | 5.9036                        | $-1.1339$                          | 11.6615                       | $\mathbf 0$  |
| 13             | 14              | 15              | 16             | 5              | 5.9036                        | $-1.1339$                          | 11.6615                       | $\mathbf 0$  |
| 14             | 15              | 16              | 17             | 5              | 5.9036                        | $-1.1339$                          | 11.6615                       | 0            |

Tabla 13. Átomos de ion sulfato y sus etiquetas

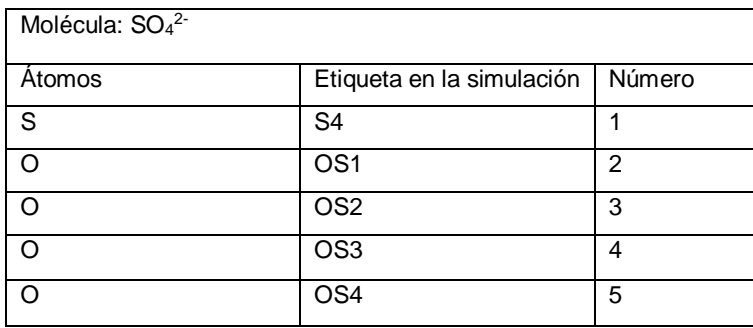

Tabla 14. Parámetros para el potencial de enlace de ion sulfato

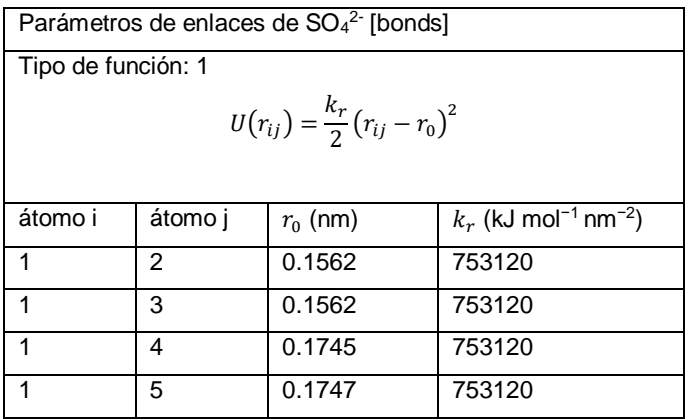

Tabla 15. Parámetros para el potencial de ángulo de ion sulfato

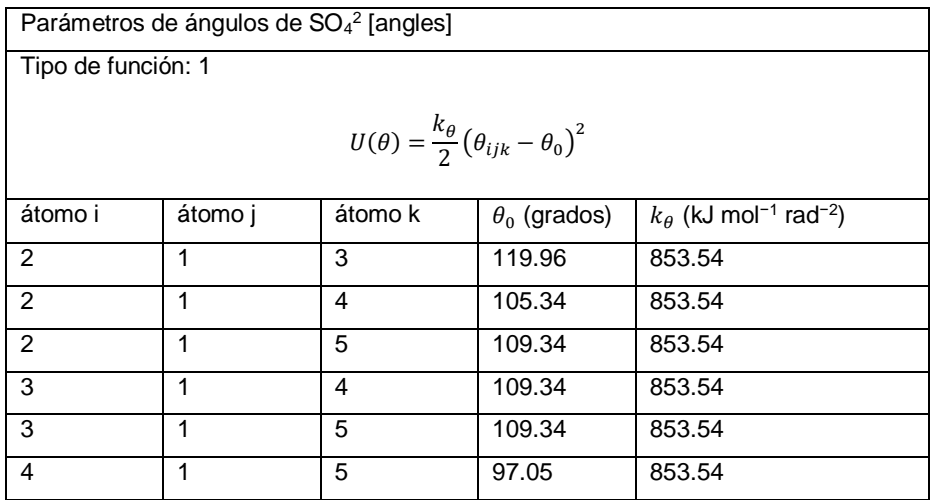

Tabla 16. Átomos de H<sub>2</sub>O y sus etiquetas

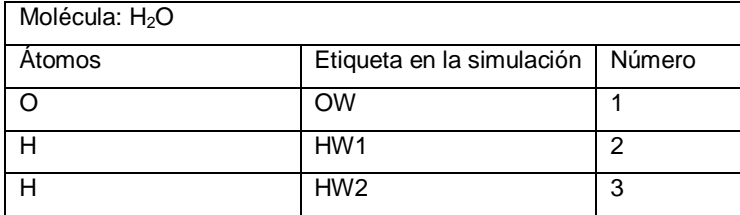

#### Tabla 17. Parámetros para el potencial de enlace de H2O

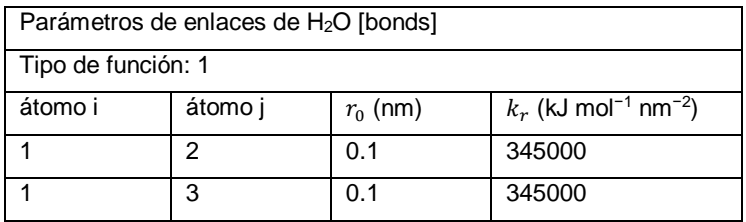

#### Tabla 18. Parámetros para el potencial de ángulo de H2O

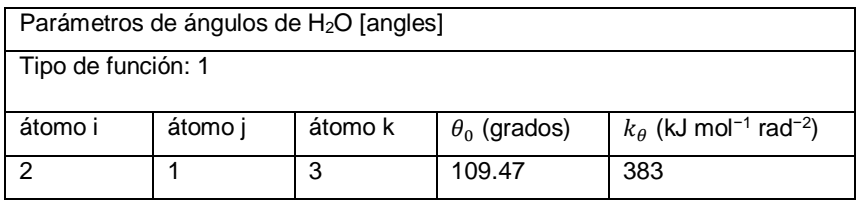

#### Tabla 19. Átomos del ion nitrato y sus etiquetas en la simulación

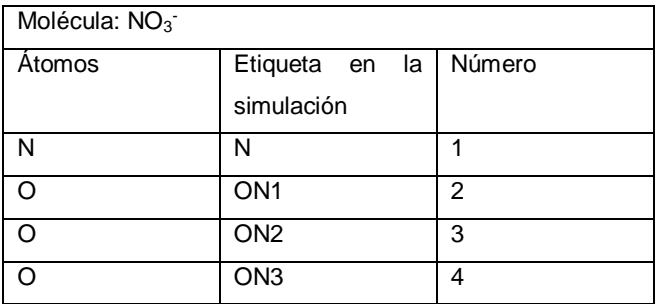

Tabla 20. Parámetros para el potencial de enlace de  $NO<sub>3</sub>$ 

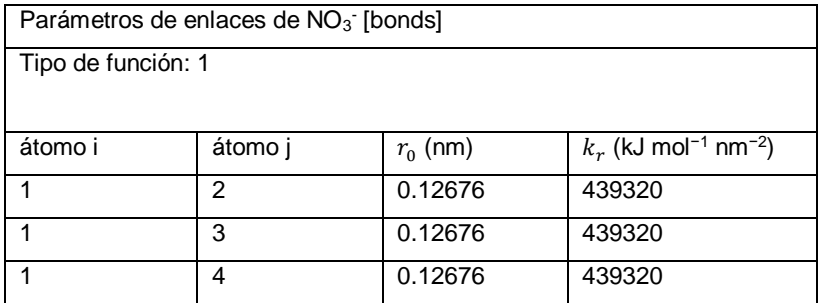
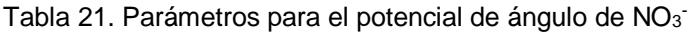

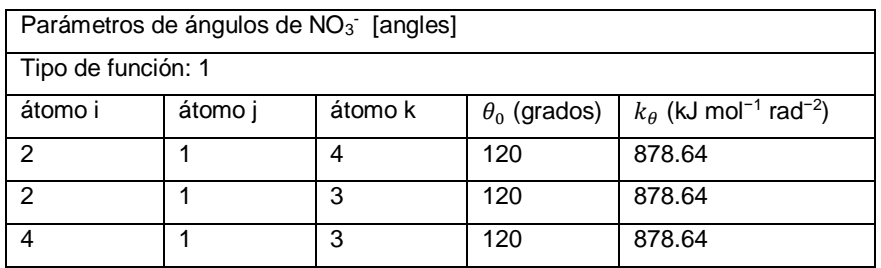

Tabla 22. Parámetros para potencial de diedro impropio de NO<sub>3</sub>

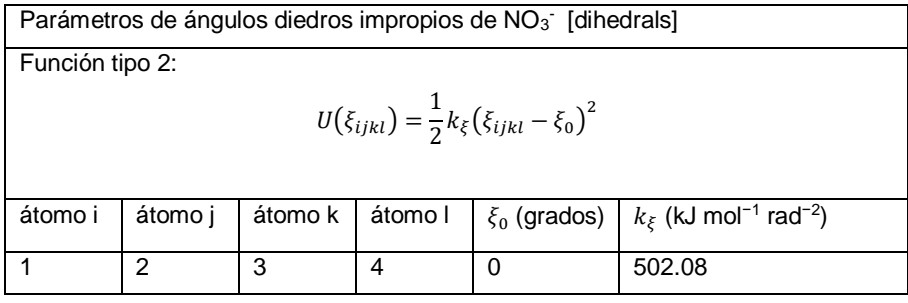

## **9.2 Parámetros interacciones intermoleculares**

Tabla 23. Parámetros intermoleculares de las partículas utilizadas

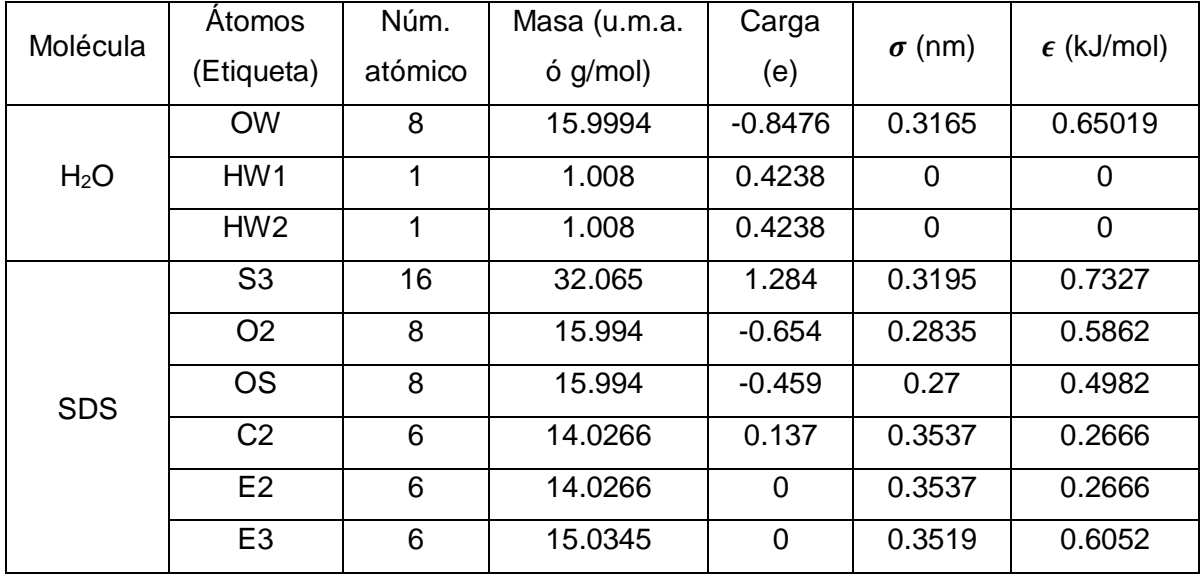

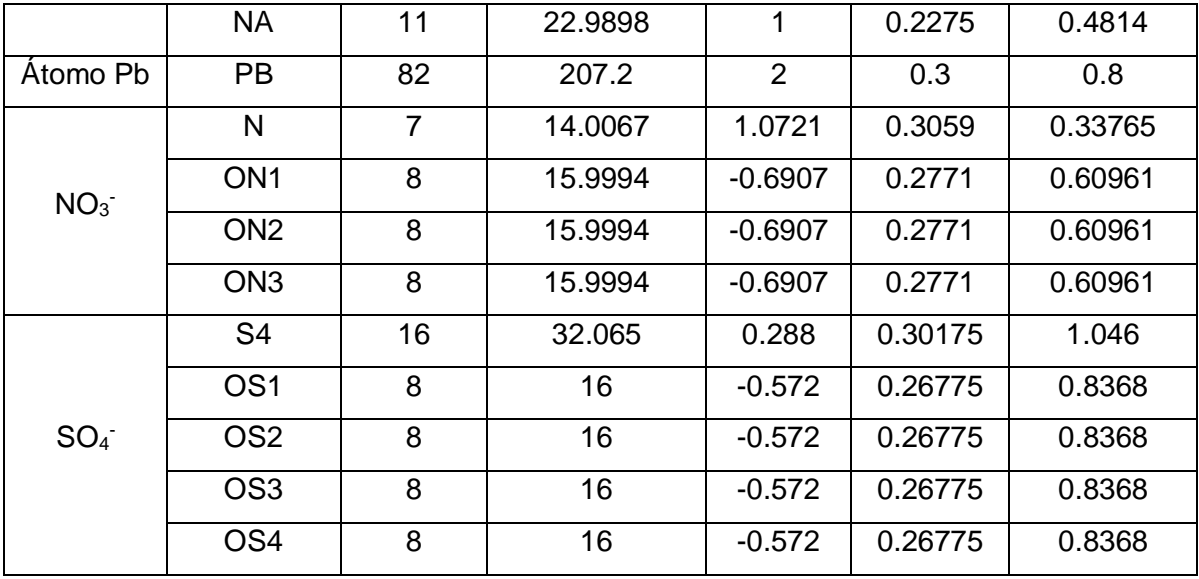

## **10 Referencias y Bibliografía**

- [1] Y.-C. Reyes, I. Vergara, O.-E. Torres, M. Díaz, and E.-E. González, "Contaminación por metales pesados: implicaciones en salud, ambiente y seguridad alimentaria.," *Rev. Ing. Investig. y Desarro.*, vol. 16, no. 2, pp. 66–77, 2016.
- [2] Ó. R. Mancilla-Villa, H. M. Ortega-Escobar, C. Ramírez-Ayala, E. Uscanga-Mortera, R. Ramos-Bello, and A. L. Reyes-Ortigoza, "Metales pesados totales y arsénico en el agua para riego de puebla y Veracruz, México," *Rev. Int. Contam. Ambient.*, vol. 28, no. 1, pp. 39–48, 2011.
- [3] F. Fu and Q. Wang, "Removal of heavy metal ions from wastewaters: a review.," *J. Environ. Manage.*, vol. 92, no. 3, pp. 407–18, 2011.
- [4] Comisión Nacional del Agua, "Normas Oficiales Mexicanas Normas Oficiales Mexicanas NOM-003-SEMARNAT-1997," México, 2013.
- [5] Secretaría-de-salud, "Modificación a la Norma NOM-127-SSA1-1994, 22 noviembre 2000," *Diario Oficial de la Federación*, México, pp. 73–79, 22-Nov-2000.
- [6] J. Landaburu-Aguirre, "Micellar-enhanced ultrafiltration for the removal of heavy metals from phosphorous-rich wastewaters : From end-of-pipe to clean technology," University of Oulu, 2012.
- [7] E. Samper, M. Rodríguez, M. A. De la Rubia, and D. Prats, "Removal of metal ions at low concentration by micellar-enhanced ultrafiltration (MEUF) using sodium dodecyl sulfate (SDS) and linear alkylbenzene sulfonate (LAS)," *Sep. Purif. Technol.*, vol. 65, no. 3, pp. 337–342, 2009.
- [8] J. Huang *et al.*, "Removal of Cd(Ⅱ) by micellar enhanced ultrafiltration: Role of SDS behaviors on membrane with low concentration," *J. Clean. Prod.*, vol. 209, pp. 53–61, 2019.
- [9] R. Bade and S. Lee, "A Review of Studies on Micellar Enhanced Ultrafiltration for Heavy Metals Removal from Wastewater," *J. Water Sustain.*, vol. 1, no. 1, pp. 85– 102, 2011.
- [10] R. Chang and K. Goldsby, *Química*, Undécima E. China: McGraw-Hill Educación, 2013.
- [11] J. E. House, *Inorganic Chemistry*. Canada: Academic Press of Elsevier, 2008.
- [12] J. E. Huheey, E. A. Keiter, and R. L. Keiter, *Quimica Inorganica, Principios de estructura y reactividad*, Cuarta Edi. Oxford University Press, 1997.
- [13] G. Rayner-Canham, *Química inorgánica descriptiva*, Segunda Ed. México: Pearson Educación, 2000.
- [14] D. R. Askeland, *Ciencia e Ingenieria de los materiales*, Tercera Ed. International Thomson Editores, 1998.
- [15] M. J. Rosen and J. T. Kunjappu, *Surfactants and Interfacial Phenomena*, Fourth Edi. New Jersey: John Wiley & Sons, 2012.
- [16] J.-L. Salager, "Surfactantes : tipos y usos," *Cuaderno FIRP S300-A. Módulo de enseñanza en fenomenos interfaciales. Universidad de los Andes*, 2002. [Online]. Available: http://www.firp.ula.ve/archivos/cuadernos/S300A.pdf. [Accessed: 13- Jun-2019].
- [17] F. D. Sandoval-Ibarra, J. L. López-Cervantes, and J. Gracia-Fadrique, "Ecuación de Langmuir en líquidos simples y tensoactivos," *Educ. Quim.*, vol. 26, no. 4, pp. 307–313, 2015.
- [18] A. S. Tejedor, "La industria de los agentes tesoactivos." [Online]. Available: https://www.eii.uva.es/organica/qoi/tema-10.php.
- [19] B. Kronberg, K. Holmberg, and B. Lindman, *Surface Chemistry of Surfactants and Polymers*, First. Sweden: John Wiley & Sons, 2014.
- [20] A. M. Novelo Torres and J. Gracia Fadrique, "Concentración micelar crítica mediante la ecuación de adsorción de Gibbs," *Educ. Química*, vol. 16, no. 1, pp. 63–67, 2005.
- [21] G. W. Castellan, *Fisicoquímica*, Second. México: Pearson Addison Wesley, 1987.
- [22] X. Tang, P. H. Koenig, and R. G. Larson, "Molecular dynamics simulations of sodium dodecyl sulfate micelles in water - The effect of the force field," *J. Phys. Chem. B*, vol. 118, no. 14, pp. 3864–3880, 2014.
- [23] R. Pasquali, R. C.; Bregni, C.; Serrao, "Acta Farm. Bonaerense, 2005, 24(1), 19- 30," vol. 24, no. 1, pp. 19–30, 2005.
- [24] M. Pisárčik, F. Devínsky, and M. Pupák, "Determination of micelle aggregation numbers of alkyltrimethylammonium bromide and sodium dodecyl sulfate surfactants using time-resolved fluorescence quenching," *Open Chem.*, vol. 13, no. 1, pp. 922–931, 2015.
- [25] T. P. Niraula, A. Bhattarai, and S. K. Chatterjee, "Sodium Dodecyl Sulphate : a Very Useful Surfactant for Scientific Invetigations," *J. Knowl. Innov.*, vol. 2, no. 1, pp. 111–113, 2014.
- [26] C.-E. Housecroft and A.-G. Sharpe, *Química Inorgánica*, Segunda Ed. Madrid: Pearson Educación, 2006.
- [27] World Health Organization (WHO), *Lead in Drinking-water Background document for development of WHO Guidelines for Drinking-water Quality*. Switzerland: WHO Press, 2011.
- [28] World Health Organization (WHO), *Guidelines for drinking-water quality: fourth edition incorporating the first addendum*, Fourth Edi. Geneva, Switzerland: World Health Organization, 2017.
- [29] J. Vallverdú, "What are Simulations? An Epistemological Approach," *Procedia Technol.*, vol. 13, pp. 6–15, 2014.
- [30] M. P. Allen and D. J. Tildesley, *Computer Simulation of liquids: Second Edition*, Second Edi. United Kingdom: Oxford University Press, 2017.
- [31] M. P. Allen and A. J. Tildesley, *Computer Simulation of Liquids*, First Edit. United States: Oxford University Press, 1991.
- [32] R. A. Serway and C. Vuille, *Fundamentos de Física Vol 1.*, Novena Edi. Cengage Learning, 2012.
- [33] D. Frenkel and B. Smit, *Understanding molecular simulation from algorithms to applications*. 2002.
- [34] J. Lozano-Aponte and T. Scior, "¿Qué sabe ud. acerca de… dinámica molecular?," *Rev. Mex. Ciencias Farm.*, vol. 45, no. 1, pp. 86–88, 2014.
- [35] M.-A. Balderas-Altamirano, "Extracción de aromáticos en mezclas de hidrocarburos : Experimentos y Simulación," Universidad Autónoma Metropolitana, 2003.
- [36] GROMACS, *User Manual GROMACS*, Version 5. University of Groningen, Royal Institute of Technology and Uppsala University, 2014.
- [37] I. T. Todorov and W. Smith, *The DL-POLY Classic User Manual*, Version 1. United Kingdom: Daresbury Laboratory, 2012.
- [38] R. Fuentes-Azcatl, "Campos de fuerza para el agua y la dinámica de nucleación de iones en soluciones acuosas.," Universidad Autónoma Metropolitana-I, 2014.
- [39] S. W. de Leeuw, J. W. Perram, and E. R. Smith, "Simulation of Electrostatic Systems in Periodic Boundary Conditions. I. Lattice Sums and Dielectric Constants," *Proc. R. Soc. A Math. Phys. Eng. Sci.*, vol. 373, no. 1752, pp. 27–56, Oct. 1980.
- [40] U. Essmann, L. Perera, M. L. Berkowitz, T. Darden, H. Lee, and L. G. Pedersen, "A smooth particle mesh Ewald method," *J. Chem. Phys.*, vol. 103, no. 19, pp. 8577–8593, Nov. 1995.
- [41] H. Goldstein, *Mecanica clásica*, Second. Barcelona: Editorial Reverté, 1994.
- [42] C. D. Bruce, M. L. Berkowitz, L. Perera, and M. D. E. Forbes, "Molecular dynamics simulation of sodium dodecyl sulfate micelle in water: Micellar structural characteristics and counterion distribution," *J. Phys. Chem. B*, vol. 106, no. 15, pp. 3788–3793, 2002.
- [43] A. D. MacKerell, "Molecular dynamics simulation analysis of a sodium dodecyl sulfate micelle in aqueous solution: Decreased fluidity of the micelle hydrocarbon interior," *J. Phys. Chem.*, vol. 99, no. 7, pp. 1846–1855, 1995.
- [44] M. del A. Pacheco-Blas, H. Dominguez, and M. Rivera, "Surfactant molecules to promote removal of cadmium ions from solid surfaces: A complementary experimental-simulational study," *Chem. Phys.*, vol. 485–486, pp. 13–21, Mar. 2017.
- [45] M. Ríos-López, J. G. Mendez-Bermúdez, and H. Domínguez, "New Force Field Parameters for the Sodium Dodecyl Sulfate and Alpha Olefin Sulfonate Anionic Surfactants," *J. Phys. Chem. B*, vol. 122, no. 16, pp. 4558–4565, 2018.
- [46] A. S. De Araujo, M. T. Sonoda, O. E. Piro, and E. E. Castellano, "Development of new Cd2+ and Pb2+ Lennard-Jones parameters for liquid simulations," *J. Phys. Chem. B*, vol. 111, no. 9, pp. 2219–2224, 2007.
- [47] K. E. Gutowski, B. Gurkan, and E. J. Maginn, "Force field for the atomistic

simulation of the properties of hydrazine, organic hydrazine derivatives, and energetic hydrazinium ionic liquids," *Pure Appl. Chem.*, vol. 81, no. 10, pp. 1799– 1828, 2009.